# JAIST Repository

https://dspace.jaist.ac.jp/

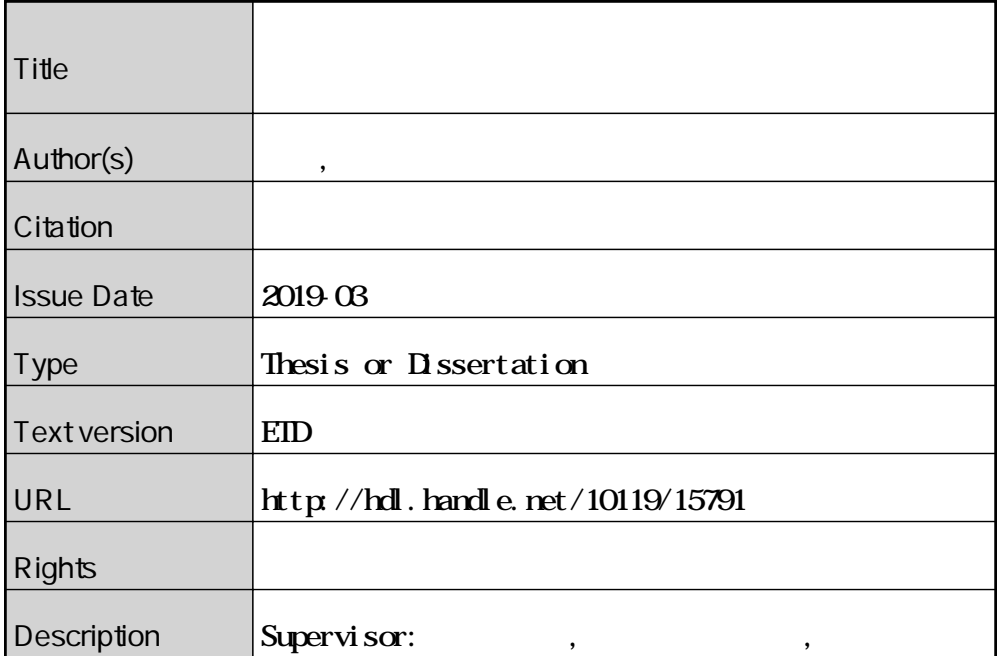

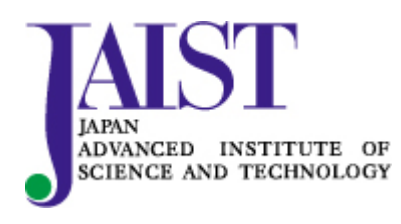

Japan Advanced Institute of Science and Technology

# 博士論文

大規模ネットワーク環境における 高速なログ解析基盤と異常検知に関する研究

阿部博

主指導教員 篠田 陽一

北陸先端科学技術大学院大学

情報科学研究科

平成31年3月

# 目次

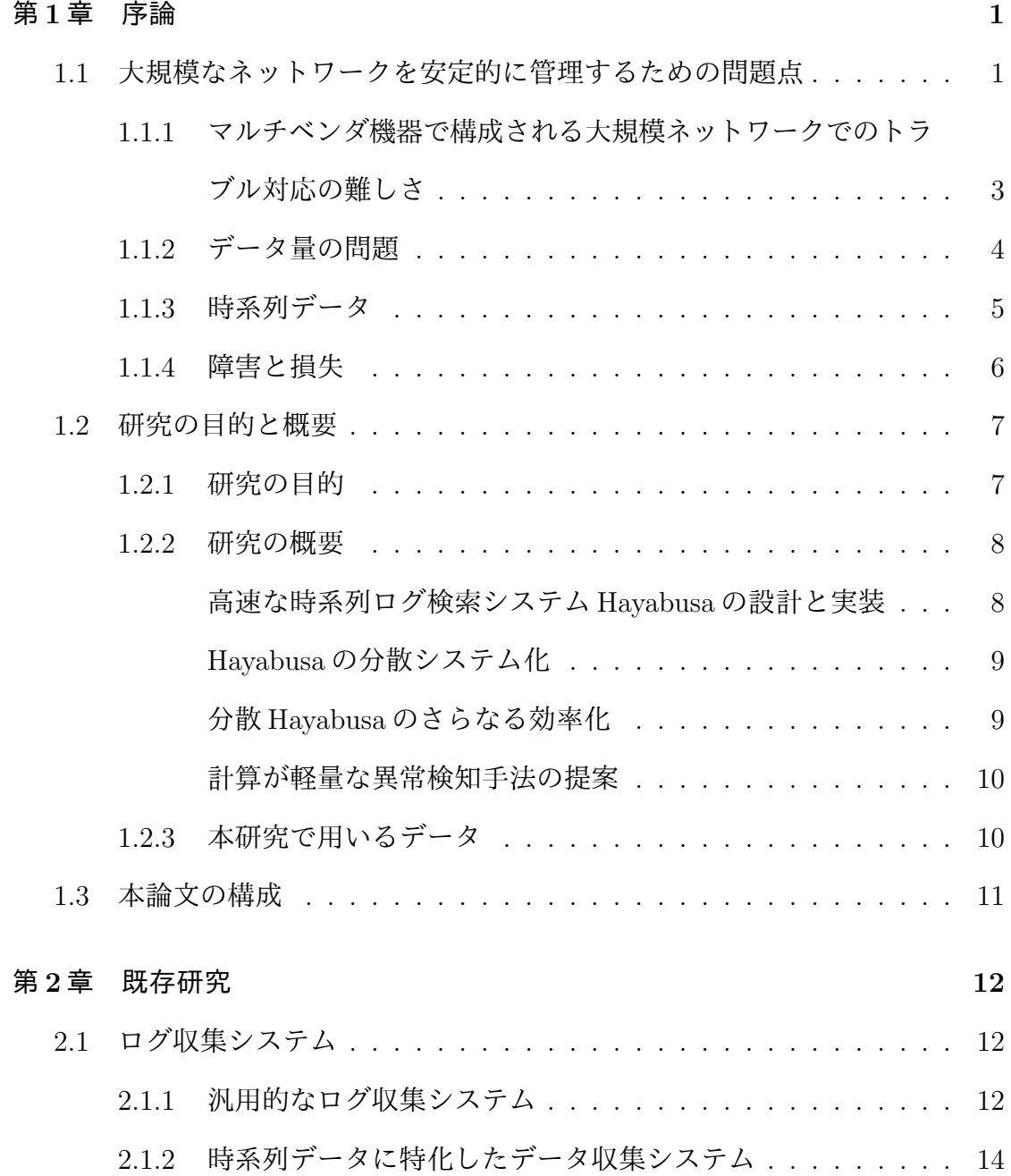

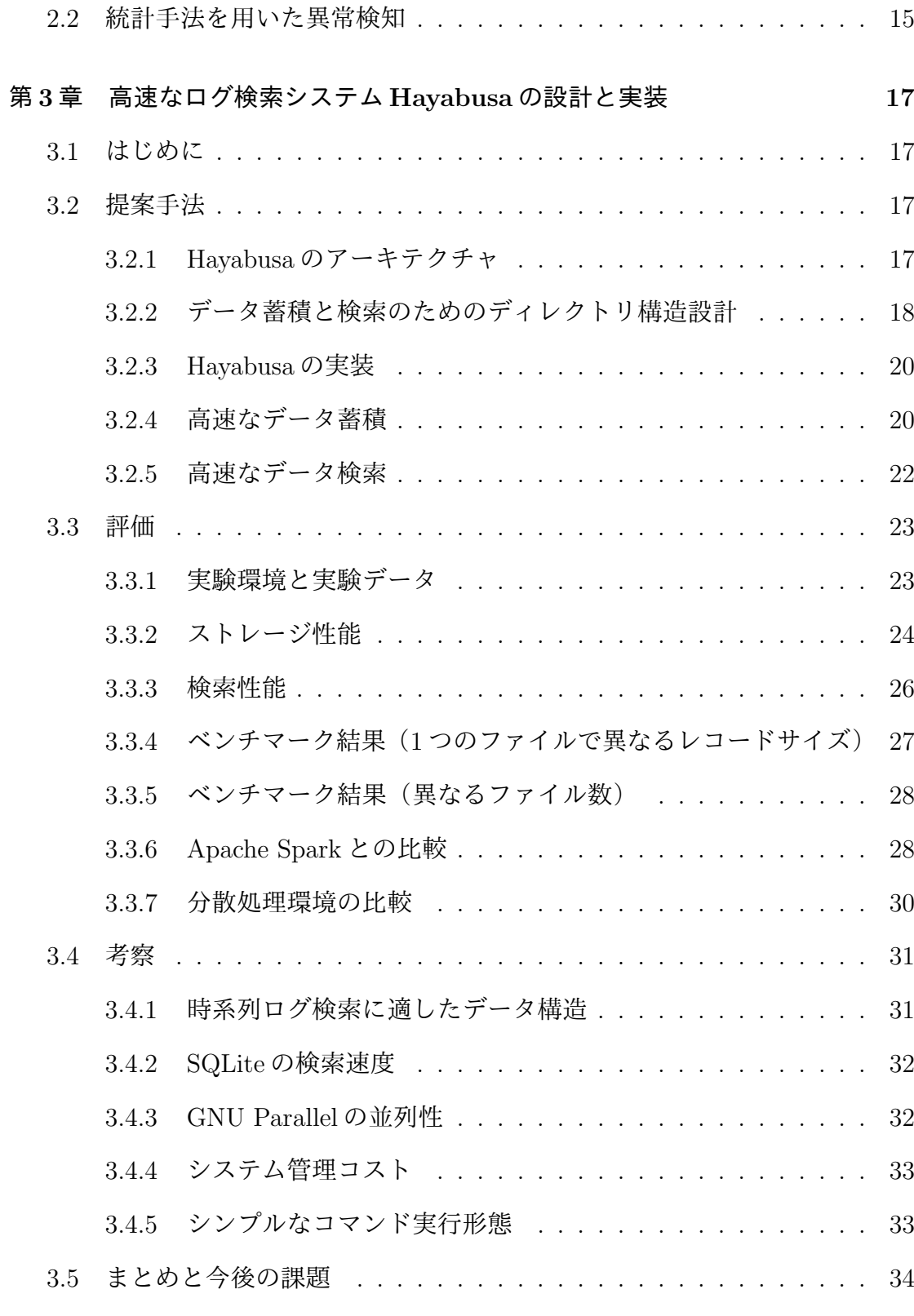

第 $4$ 章 ログ検索システムの分散システム化 35

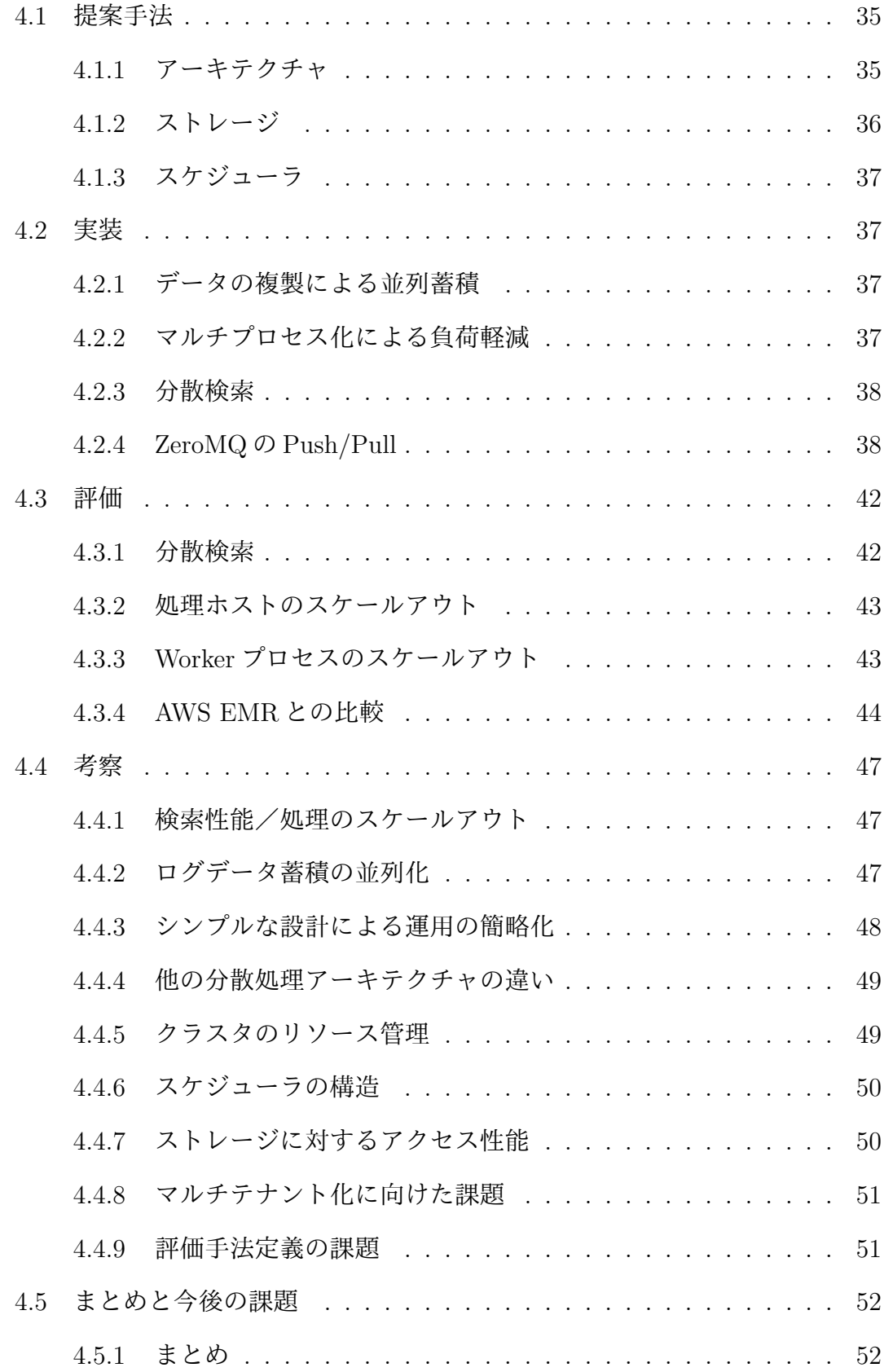

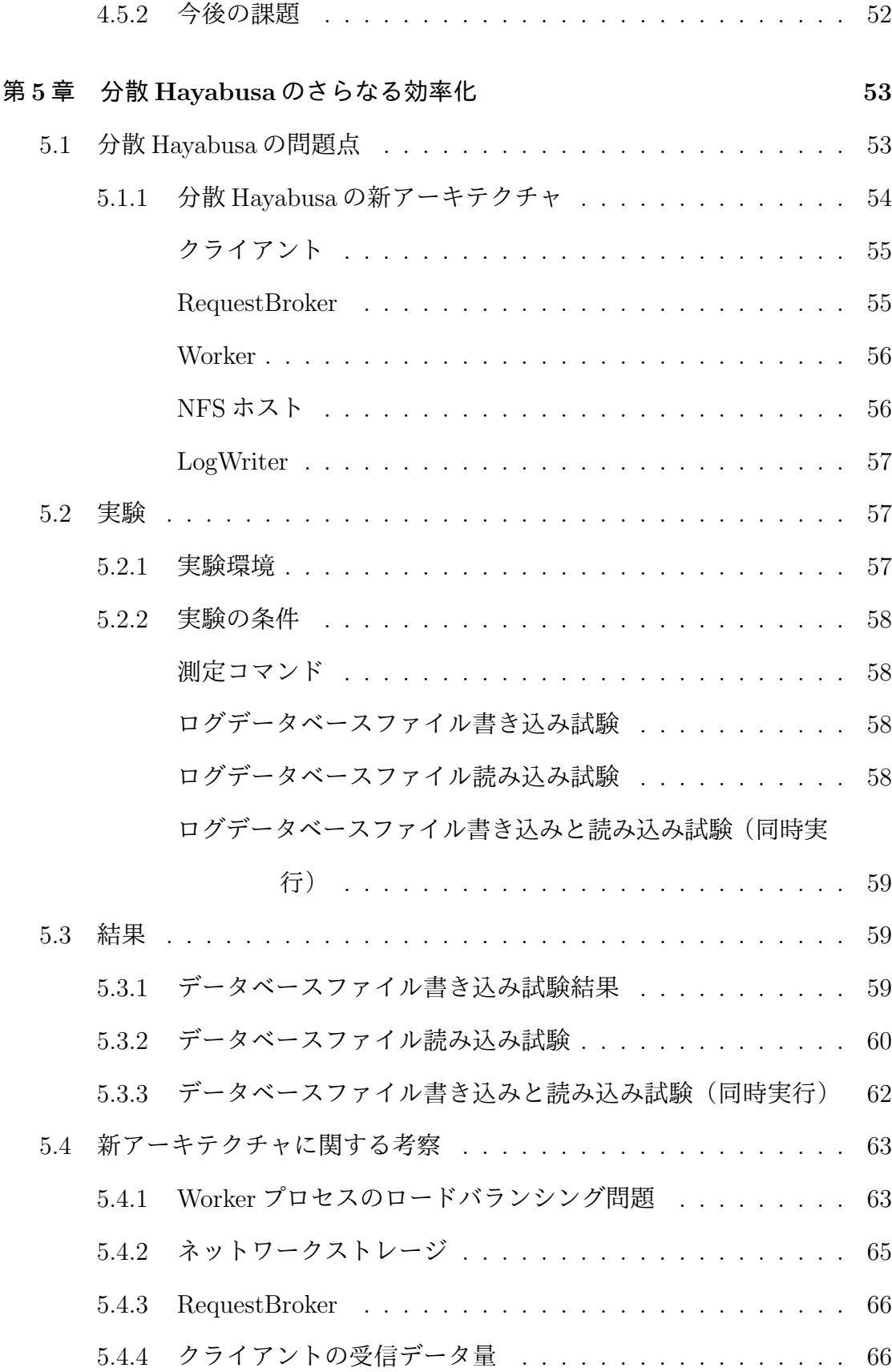

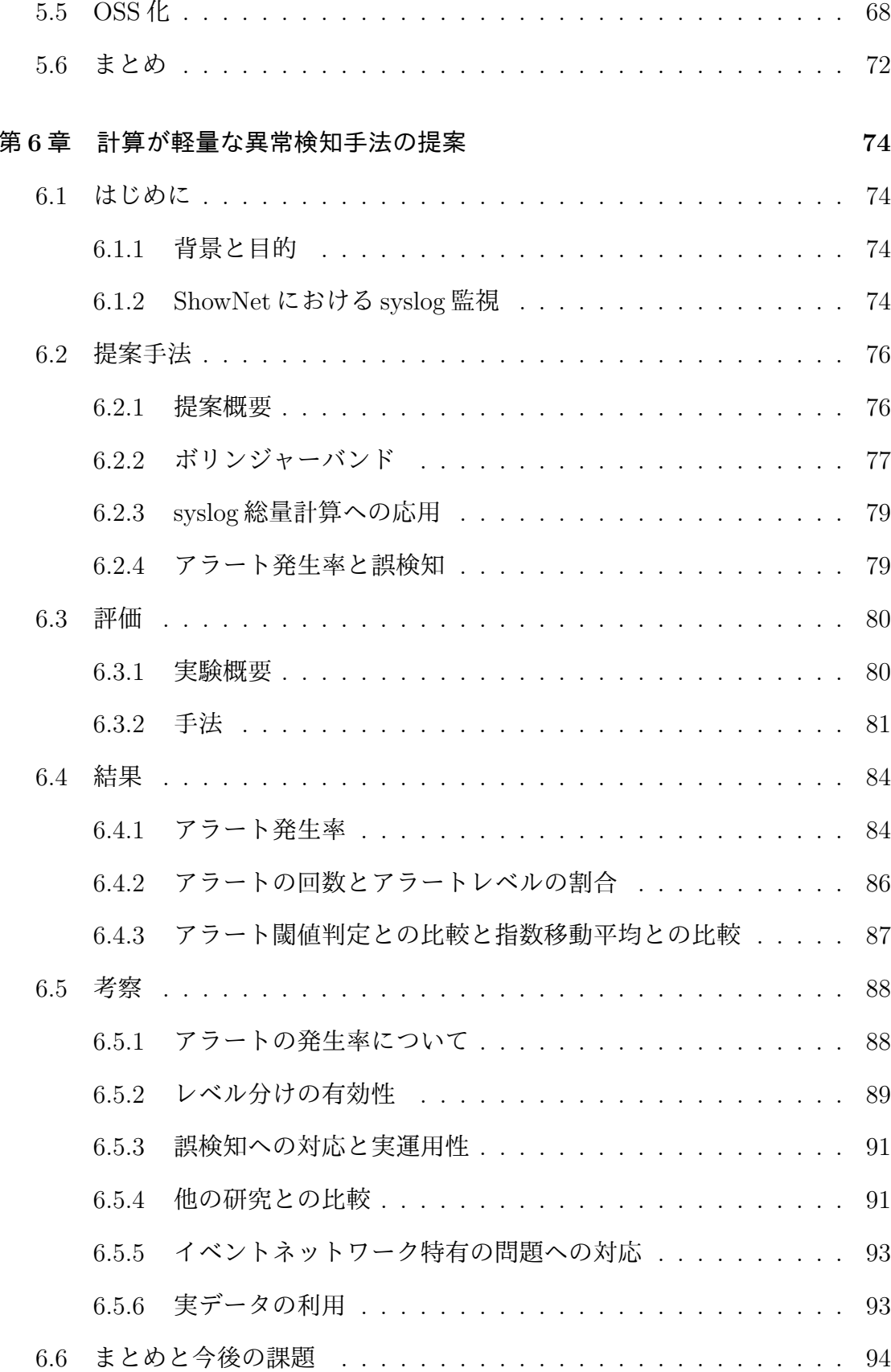

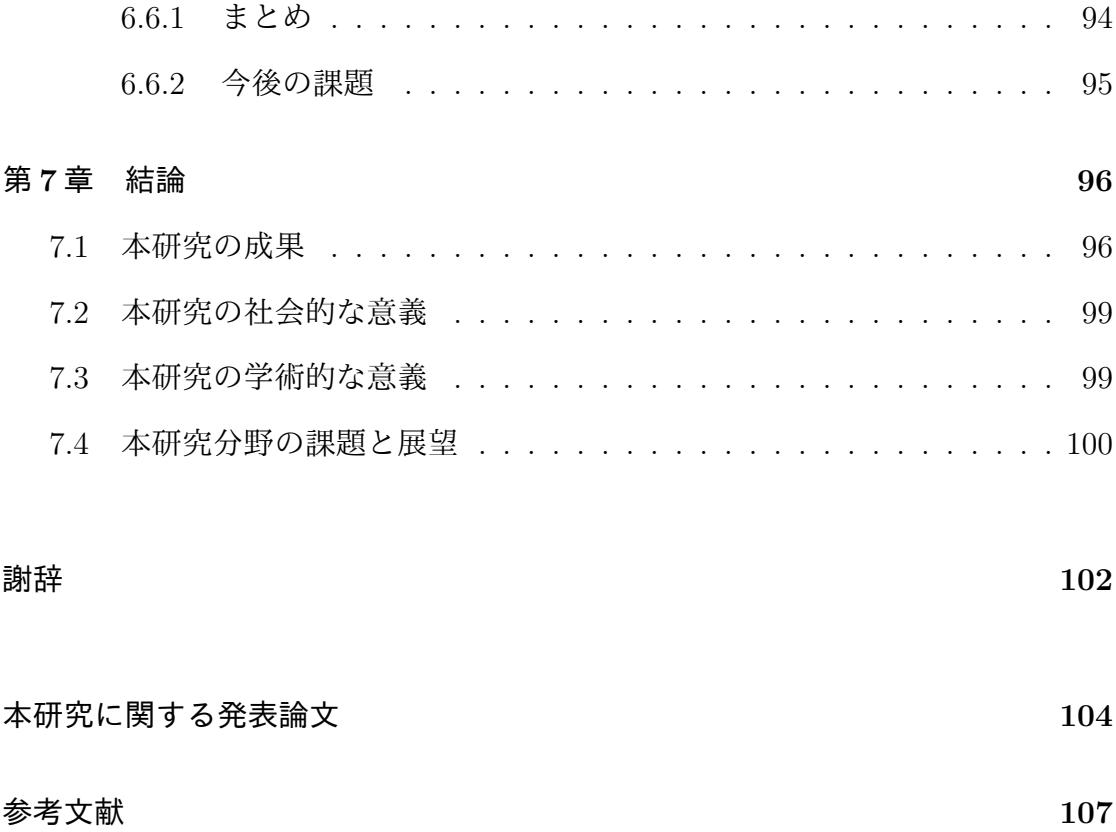

# 図目次

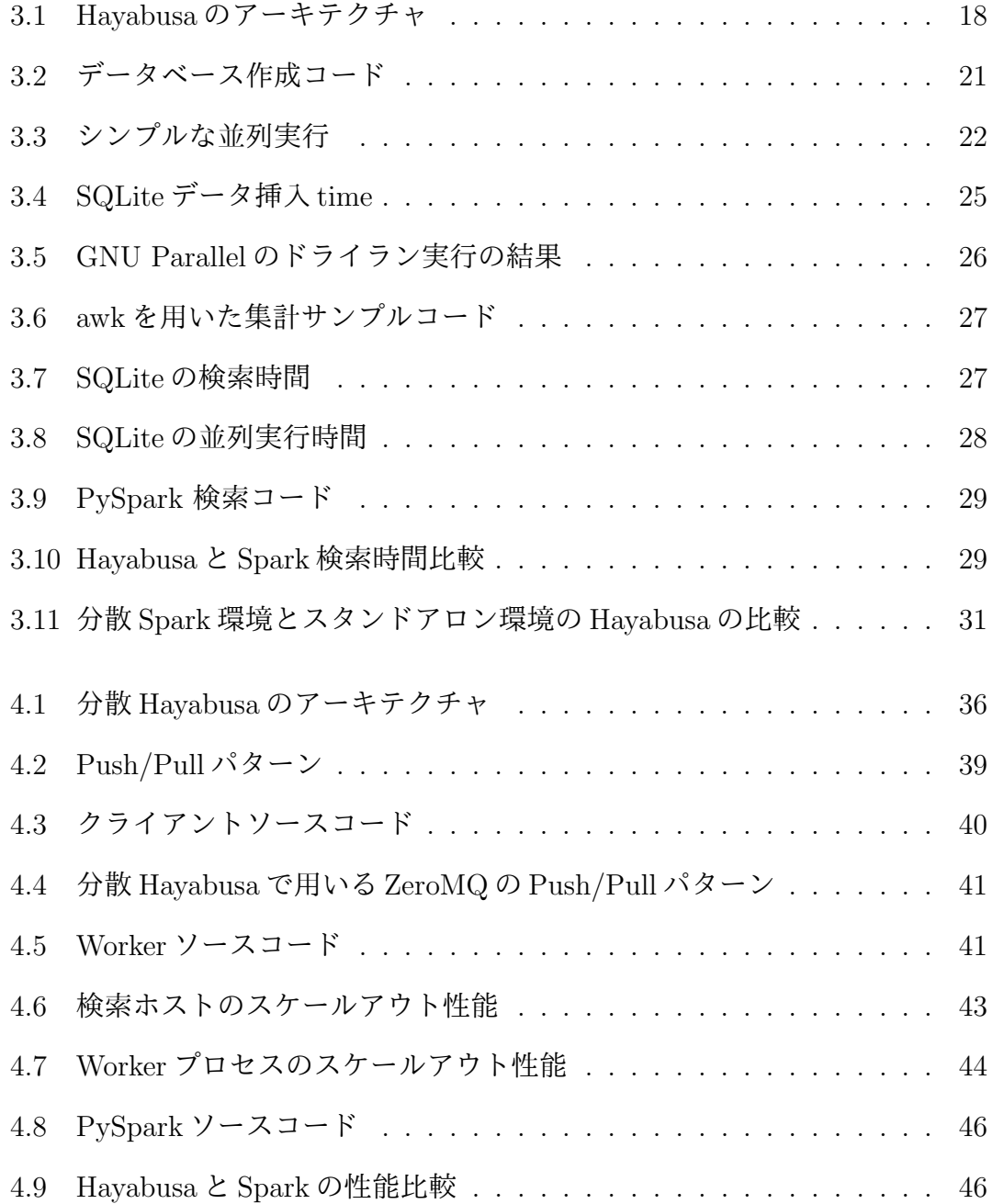

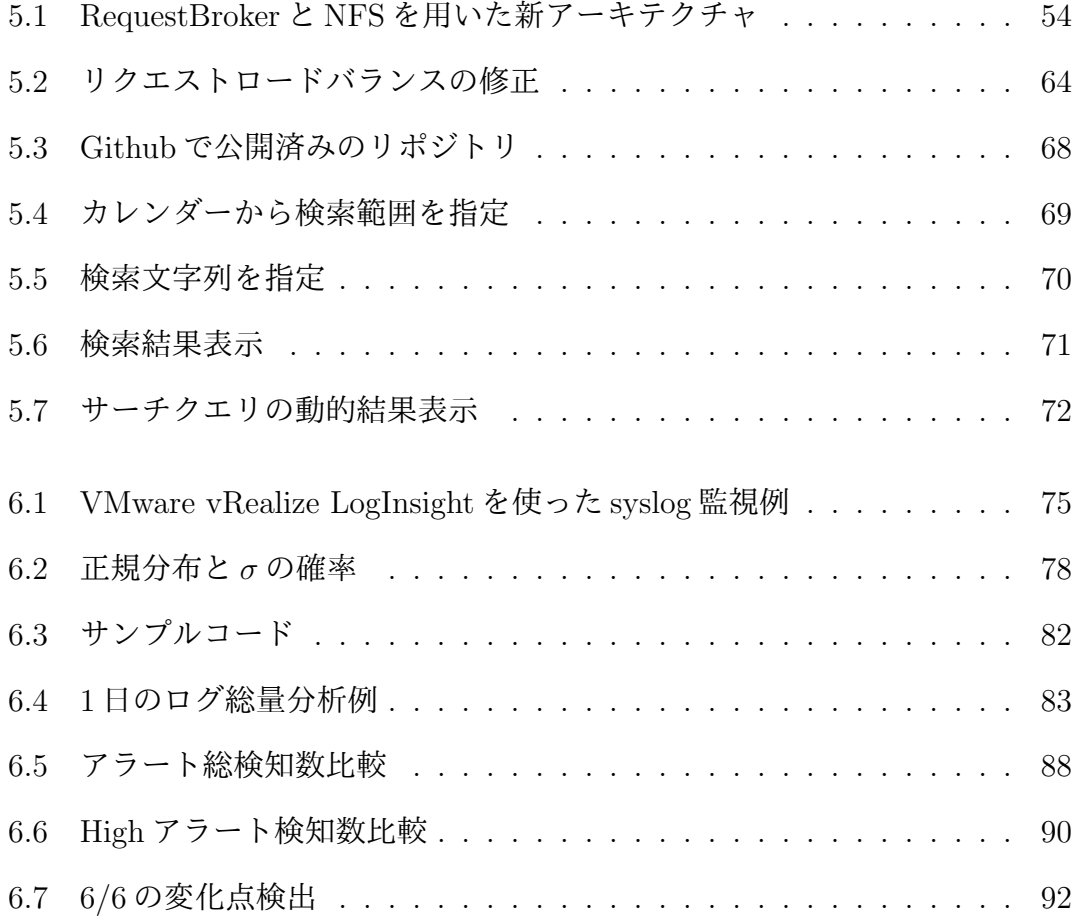

# 表目次

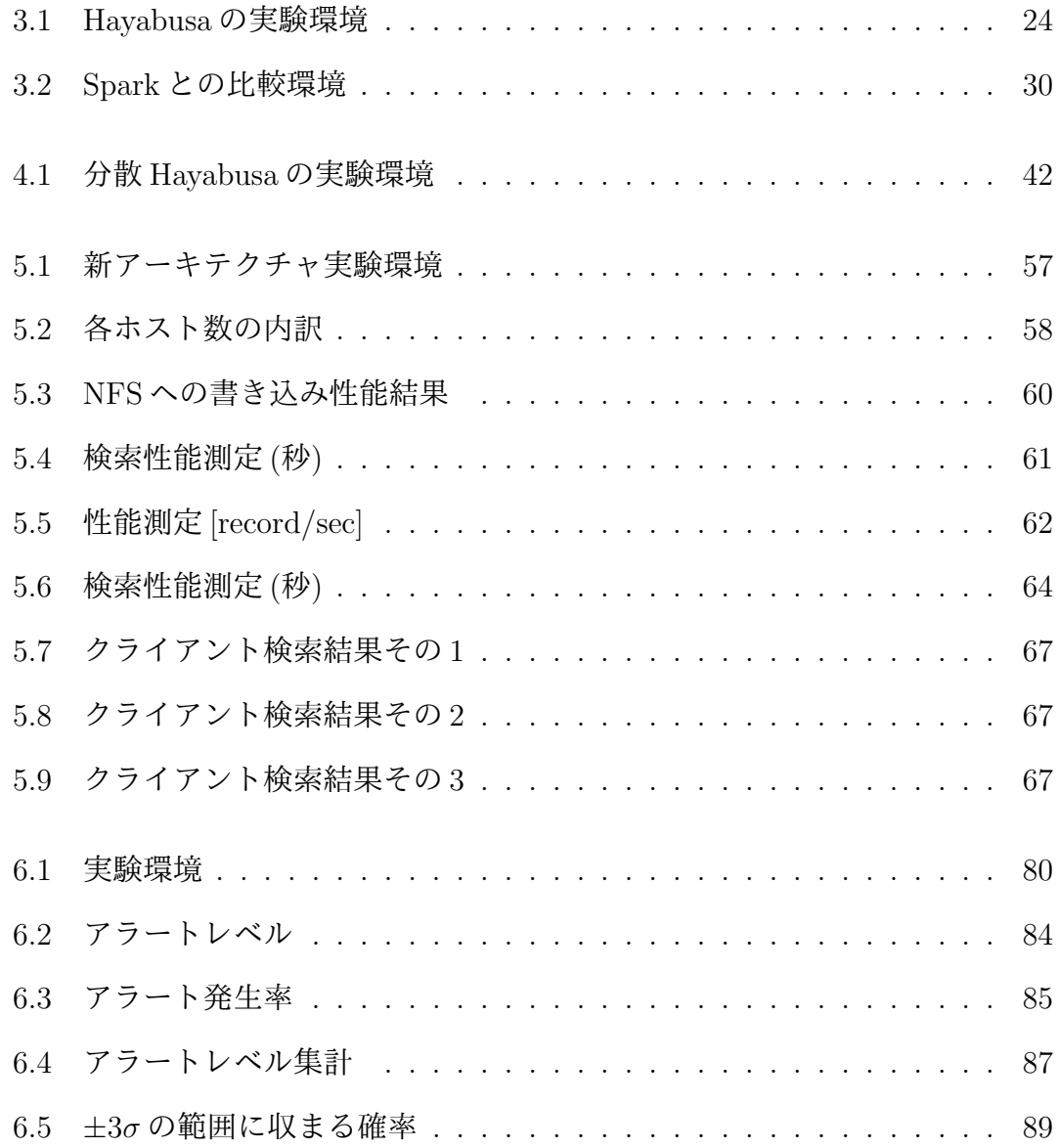

# 第1章 序論

#### 大規模なネットワークを安定的に管理するための問  $1.1$

### 題点

ネットワーク管理者は日々ネットワークの健全性を評価し、トラブルが発生し た場合には様々な角度から分析を行いその原因を特定し安定したネットワーク運 用を実現している。そのため、ネットワーク管理者は、ネットワークを流れるパ ケットやログメッセージ、サンプリングされたネットワークのフローデータなど、 サーバ機器やネットワーク機器、セキュリティ機器などたくさんのネットワーク へと繋がるデバイスから生成される多種に渡るデータを収集する必要がある。ま た、セキュリティインシデントに対応するために、トラブルの対応方法と同様に ログからどのようなインシデントが発生したかを探ることが多い。大規模なネッ トワークでは、多くの機器から日々大量の通信を記録したログが出力され、ネッ トワーク管理者はそれら大量のパケットやログ、フローデータをストレージへと 蓄積し高速にデータを検索するシステムを管理する。

ネットワークやシステムに障害が発生した場合に、ネットワーク管理者は可能 な限りトラブルの原因を早急に調査し解決しなければならない。ネットワークに 対してサイバー攻撃が行われた場合にももちろん、管理するシステムやユーザが 保持するデバイスに深刻なダメージを与える前に対処を行う必要があり、かつシ ステムにダメージを受けた場合には早急に原因と影響範囲を特定し迅速な対処が 必要となる。しかしながら、それらトラブルの解決やサイバー攻撃に対処する場 合には、ネットワーク管理者は収集した大量の種類のログデータやフローデータ、 パケットなどを分析する必要がある。さらに、調査を行っているトラブルの原因 を解明するために、関連するデータが見つかるまでにデータを繰り返し検索する 作業が発生する。

調査のために必要な検索時間は、データの種類とデータ量によって大きく異な る。トラブルの原因となるデバイスの数およびデータ量は、多種多様のネットワー ク機器が開発されネットワークに接続されることにより確実に増加している。ネッ トワーク上のルータやスイッチ、サーバ群、ファイアウォール、Sandbox、ネット ワークアクセラレータなど、機材はさまざまな機能を提供しており、それら機器か らのログ量は増加することはあっても減ることはない。さらに、これらの機材で構 成された監視対象のネットワーク規模が非常に大きくなる可能性がある。データ センターでは多くの場合、施設は数万台のサーバとネットワークスイッチやルー タ、セキュリティ機器で構成されている。仮想化技術の普及により、単一の物理デ バイス上にコンテナインスタンスや仮想マシンの統合が行われ、これらの仮想デ バイスは、物理デバイスと同様のトラフィックとログを生成する。ネットワーク管 理者はこれら仮想デバイスを同様に無視することはできず、仮想 化によりネットワークやサーバのサイズは物理的に縮小するが、出力するデータ サイズ的にはほとんど縮小することができないどころか、仮想環境を構築すれば するほど、扱わなければいけないデータの種類と量は増加する。したがって、ネッ トワーク運用管理において、ログデータをスケーラブルかつ横断的に高速に検索 できる検索エンジンが必要になり、それを使うことでネットワーク管理者のトラ ブル解決を迅速に行うことができる可能性がある。

ファイアウォールのようなセキュリティ製品では、FortigateのFortiAnalyzer[10] や PaloaltoNetworks の Panorama[19] の様にファイアウォールベンダが提供する専 用の商用製品が提供されることも多いが、これらは特定のファイアウォールに特 化されたレポーティング製品となっており、汎用的なログ管理・分析には利用で

2

きない。汎用ログを管理するための製品は多数のものが商用化されている [37] が、 製品価格やライセンス価格、保守費用含む導入コストは低くはなく、さらにログの 保存期間や保存データ量の規模が大きくなった場合にかかるコストは大きくなる。

場合によっては、ネットワーク管理者は、高価な商用製品の代わりにオープン ソースソフトウェアを利用した Hadoop[3] や Elasticsearch[9] のようなクラスタで 構成されたデータストレージと検索エンジンを使用する。商用製品を利用する場 合と同様に、ログの保存期間や保存量が増加した場合や処理速度を向上させる場 合には、サーバを追加しクラスタの全体サイズを大きくしていく必要がある。し かしながら、これらのクラスタを構築する分散システムは、ネットワーク管理者が 容易に運用管理を行うことができず追加の運用コストをもたらす場合が多い。大 規模な Hadoop クラスタを停止せずに運用する手法自体が研究対象として存在す る[29]。さらに、クラスタを効率的に運用するためには、多くの最適化構成の施行 とパラメータチューニングが必要となる。

ネットワーク管理者が日々対応するトラブルシューティング作業のために高速 なログ検索システムを利用する必要があるが、ネットワーク管理者自身が複雑な クラスタを管理することになりクラスタの管理時間が増え、ネットワークを安定 的に運用するという本質的な作業の時間が削られる問題が発生する。

#### 1.1.1 マルチベンダ機器で構成される大規模ネットワークでのトラ

#### ブル対応の難しさ

企業や学校で利用される大規模なネットワークでは、マルチベンダのネットワー ク機器を用いてシステムが構築されることが多い [52, 40]。ネットワーク管理者は 特定ベンダのエンジニアではないために、複数のベンダ機器が出力するログに対 する理解や未知のログに対する対応、または膨大なログ量の解析に関して出力さ れるログのどのキーワードがエラーやアラートであるのかを判断すること可能で

はあるが、ネットワーク管理者の経験に大きく依存する。ネットワーク管理者が 事前に把握している特定のキーワードに基づくエラーハンドリングは可能ではあ るが、ログの急増や未知のログに対処することは困難であり、そもそも膨大なロ グに埋もれて本来発見したい異常を発見できない場合もある。

大規模なネットワークは企業や学術機関以外でも構築されることがある。大規模 な展示会やカンファレンス、シンポジウムといったイベントでは、来場者や参加者 に対してインターネットへのアクセスがサービスとして提供されることがある。こ れらのネットワークを総称してイベントネットワークと呼ぶ。イベントネットワー クはネットワーク機器のショーケースを兼ねることがあり、その場合にはマルチ ベンダのネットワーク機器を用いてシステムが構築されることが多い [20, 48, 16]。 1 週間から2 週間という短期の準備期間内でネットワークの構築から運用/撤収を 行うため、構築されるネットワークが安定稼働するまでに様々なトラブルが発生 する。通常のネットワーク運用とイベントネットワーク運用の違いは、大規模な イベントネットワークでは多くのマルチベンダ機器や世界で初めて投入される機 材、ソフトウェアが利用され、通常の運用では知り得ないバクやエラー、未知の ログメッセージに遭遇する可能性があり、ネットワーク管理者がログの意味自体 をその場で理解することが難しい。マルチベンダの機材を用いることにより、機 材の互換性に関するトラブルの把握や解決など運用者の経験に基づく問題解決に 依存することが多く、短期間でのトラブル対応の自動化が困難である。

#### $1.1.2$  データ量の問題

ネットワーク上のルータやスイッチ、サーバ群、ファイアウォール、Sandbox、 ネットワークアクセラレータなど多種多様なデバイスからインターネットへと膨 大なデータが流れ込むようになり、それらデータを蓄積し、処理するシステムが 多数構築されている。しかしながらデバイスから流れ込む情報は膨大な規模とな り、それら多種多様なデバイス自体が大量のデータを出力する装置と化している。

ビッグデータという抽象的なキーワードが先行する中において、堅実なデータ処 理基盤を構築するには、ネットワーク・サーバ・セキュリティ機器群が出力する全 てのデータを真面目に蓄積し、検索するにはデータ量が膨大になる。

膨大なデータを処理するための多くのアプローチは情報をフィルタすることと なる。具体的には、

1. データを出力するエッジデバイスで出力する情報を取捨選択

2. データ処理システムによる情報の取捨選択

3. データ蓄積システムによるスキーマ定義と適用

といったアプローチで、処理可能な情報量までデータの粒度を落とすことにより 効率的な対処を実現する。しかしながら、情報の精度を下げることや情報のフィ ルタリング・サンプリングは、データが非可逆的な状態となり元データを完全に 復元することはできない。トラブル発生時には、欠落のないデータからトラブル の元となる情報を得る必要があり、安定したネットワーク運用を目指す場合には 可能な限り全てのデータを保存したい。また、ネットワークを安定に運用するた めに中長期のデータ分析を行うためには、さらに長期間のデータ蓄積が必要とな る。単発のトラブル対応と中長期を視野に入れた安定運用の両方を実現するため に、データの保存とデータの検索時間の即応性の両方を実現する必要がある。

#### $1.1.3$  時系列データ

スイッチ、サーバ群、ファイアウォール、Sandbox、ネットワークアクセラレー タなどのネットワークを構成する機器は、大量のデータを時間軸に沿って出力す る。そしてそのように時間軸に沿って収集されたデータは時系列データと呼ばれ る。時系列データはその名の通り古い順番より収集され新しいものが最新データ となるように蓄積される。ログデータとしては、一般的に「時刻」と「送信元識 別子」、「メッセージ部」となるが、収集するシステムによっては時間以外のデー タは異なる場合がある。例えば統合監視などで SNMP を利用して収集される情報 も時系列データとして格納可能であるが、収集される情報は「時間」と「各種監 視メトリックの数値や値」となる。収集された時系列データがどのように蓄積さ れ、処理されるかは、そのデータを扱い何を行いたいかによって異なる。

ネットワーク管理者がトラブルやインシデント対応を行う場合には、事象が発 生した時刻を起点にして時系列に事象を調査することが多い。トラブル発生時刻 の前後の時間を調査対象とし原因究明を進める運用が行われるため、時系列デー タはネットワーク管理者にとってとても重要なデータ形式と言える。

#### 1.1.4 障害と損失

EMC ジャパンの報告によると<sup>1</sup>, 2015 年の段階で、データ損失やシステムダウン などの障害により生じた過去1年間の損失額は、国内企業1社あたり約2億1.900 万円  $(1 + \kappa)^2 = 100$  円で算出)<sup>2</sup>、国内全体で約4 兆 9,600 億円に上ることが明ら かにされた。大規模ネットワークを運用するような組織では、システム障害によ る経済的な損失は大きくなり、システムの障害をいかに早く発見し解消すること が損失を抑える方法となる。

しかしながら、IPA の報告によると運用のコストがIT システム関連のコストの 中で保守も運用管理の一部とした場合に約80%近くになるとの試算が報告されて いる<sup>3</sup>。運用を効率的に行うことがシステム運用コストを抑えることとなり、さら に障害発生時には短時間で障害を特定し復旧させることもやはり運用コストを抑 えることとなり、ネットワーク管理者は効率的なシステム運用や監視の自動化、ト ラブル解消の即時性が求められることとなる。

<sup>1</sup>https://japan.emc.com/about/news/press/japan/2015/20150123-1.htm <sup>2</sup>https://www.emc.com/microsites/emc-global-data-protection-index/ images-infographics/infographic-japan.jpg

 $3$ https://www.ipa.go.jp/files/000045091.pdf

ログを分析することによるシステム障害への即時対応、ならびにログ監視の効率 化やログに基づく異常検知自動化による障害の予兆検知が可能になることにより、 ログ解析の高速化がシステム障害への損失を減らすことができる可能性がある。

## $1.2$  研究の目的と概要

#### $1.2.1$  研究の目的

時系列データを対象とした「ログの蓄積」と「ログの検索」がシンプルに動作 し、かつ複雑なクラスタを用いずに実現されるならば、ネットワーク管理者が検 索・蓄積システムの管理に時間を割かれることはなくなり、ネットワークのトラブ ル対応やセキュリティインシデントの解析に集中することができる。本研究では、 多数のマルチベンダ機器が出力する大量の時系列ログを高速に蓄積し、高速に検 索可能なシステムの提案を行う。さらにシステムが扱うログの量が増加した場合 にも、システムの検索性能が容易にスケールアウトし、検索速度が飛躍的に向上 する分散システムのコンセプトモデルについて提案する。

また、多数のマルチベンダ機器が混在する大規模なネットワークにおいて、ネッ トワーク管理者にとって未知のログが多数出現する過酷な環境下であっても時系 列で収集されるログの総量から異常を読み取り、効率的に通知可能なアルゴリズ ム適用の提案を行う。提案手法では株式市場で用いられるテクニカル分析手法を 採用し、正規分布に基づく確率理論からログ総量の突発的な上昇や下降を検知す る。本手法を用いることでアラートの通知頻度を減少させ、ネットワーク管理者 への現実的な異常発生回数の通知が可能となり、トラブルへの初動対応の高速化 が、将来的な運用自動化への一手法として成立する可能性を探る。

7

#### $1.2.2$  研究の概要

本研究では、以下の4項目について実装と評価を行った。

- 1. 高速な時系列ログ検索システム Hayabusa の設計と実装
- 2. Hayabusa の分散システム化
- 3. 分散 Havabusa のさらなる効率化
- 4. 計算が軽量な異常検知手法の提案

#### 高速な時系列ログ検索システム Hayabusa の設計と実装

大量のデータを処理するためには、大量のデータを受信し、かつ大量のデータ 処理を並行して行う必要がある。本研究ではデータの蓄積に特化したエンジンと、 データの検索に特化したエンジンの2つを大きな部品として実装する。これによ り大量のデータを処理するデータ処理機構を実現し この実装基盤を「Hayabusa」と名付ける。検索対象のデータは、スキーマとして 定義するには複雑であったりそもそもパースできないデータのため、Havabusaは データに対して全文検索処理を基本的に行う。

Havabusa はスタンドアロンサーバで動作し、CPU のマルチコアを有効に使い 高速な並列検索処理を実現する。Hayabusa は大きく StoreEngine と SearchEngine の2つに分けられる。StoreEngine は cron により1分毎に起動され、ターゲット となるファイルから syslog メッセージを取り出し SQLite3 ファイルへと変換する。 ログデータは1分ごとの SQLite3 ファイルへと分割され、検索時に複数プロセス により並列処理される。そのため、ログ検索のための時間情報をデータベース内 部に保持することなくディレクトリとのマッチングで行うことから、時間のクエ リ条件を指定することなく時間指定のログ検索が可能になる。ログが保存される SQLite3 ファイルは FTS(Full Text Search) と呼ばれる全文検索に特化したテーブ ルとして作成され、全文検索のためのインデクシングにより高速なログ検索を実 現する。

#### Hayabusa の分散システム化

Hayabusa はスタンドアロン環境で動作するが、小規模な分散処理クラスタより も全文検索性能が高い。しかしながらスタンドアロン環境にはハードウェア限界 が存在し、規模が拡大した他の分散処理クラスタにいつかは性能が抜かれてしま う可能性が高い。そこで本提案では、Havabusaの限界であるスタンドアロン環境 という制約を取り払い、複数ホストで Hayabusa の分散処理環境を構築し、検索性 能がスケールアウトするアーキテクチャの実現を目指す。スタンドアロンで動作 する Hayabusa を分散処理システムとして再定義し、検索処理性能をスケールアウ トさせることを目標とする。本研究では分散検索を実現するために、データの複 製機構の実現と Producer/Consumer モデルによる検索の分散化を行う。

#### 分散 Hayabusa のさらなる効率化

分散 Hayabusa の課題としてあがった、データの複製を行わずに処理可能な仕組 みとしてネットワークストレージを用いたストレージの集中管理機構を実装する。 これにより、それぞれの処理ノードでデータを保持する必要がなく、障害等で発生 する各計算ノードのデータの不整合や欠落を気にすることなくネットワークスト レージに注力して運用することが可能となる。また、同様に課題としてあがった エラー発生の把握についてリクエスト処理機構を実現することで対処を行う。こ れによりクライアントは、投入したリクエストに発生したエラーを把握すること ができると同時に、処理ノードでの挙動をクライアントが直接把握する必要がな くなり利用効率が向上する。さらに、OSS 化を行うことで、広く一般的に利用可 能なようにソフトウェアとして公開をする。

#### 計算が軽量な異常検知手法の提案

本研究では、大規模ネットワークの一例として、ShowNet という大規模でマル チベンダ機材が大量に投入されるイベントネットワークでの異常検知を、svslog の 総量を集計してボリンジャーバンドアルゴリズムを用いて解析し検知する手法を 実現する。これによりネットワーク管理者の経験と勘に頼る属人性を排除した自 動的な異常検知を行い、ネットワーク管理者へ通知するシステムの実現が可能と なる。また、指数移動平均をベースとした動的なアラートのレベル分けを追加す ることで、ネットワーク管理者に対して現実的な異常発生回数を通知する機構を 実現する。結果として、精度の高いアラート検出とレベル分けを行うことが可能 となり、ネットワーク運用者へのトラブル対応の高速化の可能性を探る。

また、ログの意味解析をあえて行わず本来は意味解析が有効である機械学習や 統計分析では実現できない、軽量で高速に計算できる単純なアルゴリズムが有効 に働くことを検証する。高速な計算による自動的な異常通知の結果として、トラ ブルへの初期対応を素早く実行することが可能となり、マルチベンダによって構 成された複雑で大規模なネットワーク運用に広く貢献できる可能性を示す。

#### $1.2.3$  本研究で用いるデータ

本研究では時系列ログデータとして、Interop Tokyo[15]で構築される ShowNet[20] の syslog データを用いた。ShowNet は、毎年千葉幕張メッセで開催される Interop Tokyo内で構築される最新のネットワーク機器や技術を集めた相互接続検証とデ モンストレーションを行う実験ネットワーク環境である。また、出展社へのイン ターネットアクセスをサービスとして提供する側面もあり、実験とサービス提供 の2面性を有したイベントネットワークである。

ShowNet を構成する機材は、世界で初めて展開されるような最新の製品が多く、 機材数は数百を超える。ShowNet には実験ネットワークという一面もあり、試作

レベルの機材やソフトウェアが展開される。ShowNet を運用するメンバーは、こ れらの機材やソフトウェアを組み合わせサービスを提供するネットワークを運用 構築する。

ShowNet では、毎年異なる機材を用いてシステムやネットワークを構築するた め、構築の自動化を行うことが難しい。安定したネットワークを構築するために 運用メンバーの専門性に特化した高度なスキルが要求される。さらに数年先を見 越した最先端の技術導入チャレンジを行うため、運用ノウハウが存在しない技術 を利用し、発生したトラブルを運用メンバーの経験と勘で対応することが多々発 生する。そのため、展示会直前までネットワークが不安定になることがある。ま た出展社や関係者の不注意により、ネットワークにループが発生するなど、運用 メンバーが意図しない異常が発生することも多い。

ShowNet で収集される時系列ログデータは、構築期間と安定運用期間が明示的 なイベントネットワークの特性を保持しており、不安定な状態と安定状態のネッ トワークをログから観測することが可能である。

### $1.3$  本論文の構成

本論文では、第2章で、本研究に関連する既存研究について述べる。第3章で、 高速なログ検索システム Havabusa の設計と実装について述べる。第4章では、第3 章で述べた Hayabusa を分散システムとして再定義し、ログ検索システムの分散シ ステム化についての設計と実験、考察について述べる。第5章では、分散 Havabusa のさらなる効率化について述べる。第6章では、大量のログデータを効率的に集 計し、計算が軽量な異常検知手法の提案について述べる。第7章で、本研究の結 論を述べる。

# 第2章 既存研究

# $2.1$  ログ収集システム

### $2.1.1$  汎用的なログ収集システム

MapReduce アルゴリズム [33] や Apache Spark[50] などの Hadoop エコシステム [3] は全文検索やログ解析によく用いられる。巨大な Hadoop クラスタや Spark ク ラスタはユーザに高速な検索性能/サービスを提供し、ストレージ容量や処理速 度がスケールアウト可能な設計となっている。しかしながら、ネットワーク管理 者がHadoopクラスタを管理するのは難しく、構築でさえ専用ソフトウェアを必要 とする。Cloudera[6] や Hortonworks[13]、MapR[18] のように Hadoop の構築を支 援する企業も複数社存在する。これら大規模なビッグデータ解析基盤の性能を引 き出すためには、数百台や1,000台を超える規模の計算機クラスタを構築する場合 が多く、専任の運用管理者を置き細かなパラメータチューニングや障害対応を行 うことで、やっと環境を効率的に利用することができる。環境を効率的に利用す るためにかかる構築コストと運用コストはやはり莫大となる。10台程度の規模の 計算機群であればクラスタ運用や導入コストを低く抑えての環境構築は可能であ るが、その規模では大きなストレージ量や大量の計算リソースを得ることは難し い。ネットワーク管理者がシンプルにクラスタを運用しようと努めても、規模が 大きくなることによりハードウェアの故障率は高まり、故障箇所の特定や安定し たクラスタ運用には複雑な知識と経験が要求される。

Hadoop エコシステムで利用される HDFS[45] や、Elasticsearch[9] は分散スト

レージとして動作し高可用性を実現している。これら分散ストレージはデータの コピーを保持し、故障時にデータが完全に失われないように動作するが、信頼性 向上のために複雑なプロセスを経由してストレージにアクセスするために処理性 能は低下する。

商用製品やサービスとして提供される Splunk[21] や VMware vRealize Log Insinght[25] などは、ログ蓄積とインデクシング、高速検索に特化したソリューションである。 検索性能は、動作させるクラスタの台数と性能に大きく依存する。しかしながら コスト面を考えると扱うログの量が増加した場合にクラスタの拡大と追加ライセ ンスが必要となり、高い性能と冗長性を実現するには、莫大なコストが発生する。

Googleが開発した Dremel[42] をベースとしたクラウドサービスである BigQuery[27] は高速に動作するデータベースとして用いられる。BigQuery は120 億レコードを 5秒で全スキャンするデモ<sup>1</sup>が Google のエンジニアによって行われたが、バックエ ンドで動作するサーバが数千台や数万台と言われる規模で運用されているため、大 量のクエリを発行した場合には莫大なコストがかかる。

grep や awk などの UNIX コマンドもログの検索や集計に利用される。しかしな がらこれらのツールを用いて高速な検索や集計を行うには、熟練した知識と専用の データ構造を事前に定義し実行しなければならない。またこれらコマンドはシー ケンシャルに実行され、複数ホストで処理を分散させることは基本的に想定され ていない。

USP (ユニバーサル・シェル・プログラミング)研究所の提唱するユニケージ開 発手法 [51] はシンプルなシェルプログラミングを用いて、大規模データを処理す ることができる。データはテキストファイルへとまとめられリレーショナルデー タベースを用いることなくリレーショナルデータベースのような大規模システム を構築することができる。複数ホストで分散処理を行うこともでき、シンプルで スケールアウト可能なツールとして利用することが可能である。しかしながら高

<sup>1</sup>https://www.youtube.com/watch?v=swsS12c1VGE

速処理を実現するために、データを処理に合った形へと前処理し、リレーショナ ルデータベースと同等なデータの正規化を行う。ログデータを生ログのままの形 式で扱うような処理は行えない。

ここまで言及した既存研究に関しては、どれも時系列データに特化していない 汎用的なデータストアとして利用することができる。もちろん時間情報をキーとし てデータを格納することは可能であるが、そこに最適化されているわけではない。

### $2.1.2$  時系列データに特化したデータ収集システム

汎用データストアとしてではなく時系列データを扱うことに特化したシステム も存在する。OpenTSDB はオープンソースの時系列データストアであり、大量の メトリックデータを Hadoop エコシステムである HBase[34] に、Key-Value の形 で蓄積する。OpenTSDB は HBase の分散機構による書き込みスケールアウト性 と高可用性を実現する。HBase は、Google の Bigtable[32] を参考設計されたオー プンソースソフトウェアであり、Bigtable[32] と同様に、HBase は LSM-Tree(Log Structured Merge Tree)[43] を採用し、ログに先行書き込みを行い、続いてメモリ 上のデータ構造である MemStore へとデータを格納する。MemStore のサイズが設 定値を超えると、HDFS 上の HFile へとデータをまとめて書き込む。ディスクへと 直接データを書き込む方法と比較して、単位時間あたりのディスク書き込み回数 が小さくなるように設計されている。また、OpenTSDB からフォークされたプロ ジェクトである KairosDB[17] は、HBase ではなく Cassandra[5] をストレージエン ジンとして用いる。KairosDB では Cassandra を用いることで、ミリ秒単位の粒度 までデータを保存することが可能だが、OpenTSDB で用いる HBase では秒単位の データ蓄積にしか対応していない。

Facebook によって開発された Gorilla[44] は、高い圧縮率によりデータをオンメ モリで扱うことで、高い読み込み性能を実現した時系列データベースである。デー タの永続化に関し Gorilla は、HBase を用いた Operational Data Store(ODS) と呼 ばれるストレージに長期間のデータを保持する戦略をとる。Gorilla は、Gorilla 自 身のメモリへのデータ書き込みと同時にライトスルー形式でODSの両方にデータ 書き込みを行う。 高い読み込み性能を達成するために 26 時間分のデータを高い圧 縮率でメモリへと保存し、オンメモリ処理に特化した実装として高い読み込み性 能を実現する。

InfluxDB[14] は、LSM-Tree に似た Time Structured Merge Tree(TSM) を実装し ており、HBase 同様にメモリ上のデータ構造に蓄積したデータをまとめてディス クに書き込む実装を採用している。さらに、データの圧縮関しては、Gorilla で実 装される差分符号化手法を採用し、高いデータ圧縮率を実現する。

ここであげた時系列データベースは、時系列に特化したデータ収集機構・蓄積・ 検索システムとして動作する。それらは監視データのような数値メトリックを蓄積 することを得意し、取得したデータは「key」と「value」のような形で保存される ものがほとんどである。さらに、取得した値をいかに圧縮してたくさんのデータ をメモリ上へと蓄積し、高速に処理するかに主眼が置かれている実装となってい る。本研究で扱う、時系列データではあるがスキーマが定義されないフリーフォー マットのメッセージデータのようなログを格納するには向かない実装となる。

# 2.2 統計手法を用いた異常検知

異常検出アルゴリズムは昔から多くの研究がなされている。時系列データに周 期的な規則性がある場合には、データの波形を予測し外れた場合に異常値とする Holt-Winters 法 [38] のような予測アルゴリズムが利用できる。安定的なネットワー クには適するが、大規模ネットワークの安定性に季節変動のような一定の周期は 期待できない。またイベントネットワークのような大規模ネットワークでは開催 期間が短いためデータの周期性を観測することは困難であり、周期性に頼るアル ゴリズムは適さない。

時系列データにおいてイベントが急増したことを検出する手法の一つとして、 Jon Kleinberg のバースト検知アルゴリズム [39] がある。Kleinberg のバースト検 知アルゴリズムでは、解析対象のテキストに含まれるキーワードに対し、確率モ デルで定義されたコスト計算を行う。このアルゴリズムはバースト状態よりも定 常状態に遷移する特徴があり、一時的なバーストに反応しにくくなるという特性 がある。syslog のような時系列のログを解析し異常を検知するには有効な手法で あるが、ログの意味解析を行う必要があり、ログの総量が多い場合には解析処理 の計算量が必然的に増加することになり、大量のログを扱う場合には適さない。

また、バーストの変化点に着目するアルゴリズムとして ChangeFinder[46] の手 法がある。ChangeFinder は統計的な処理を行い外れ値ではなく変化点を見つける アルゴリズムで、ログ総量のような時系列なデータの値の急増のように定常状態 を設定できないデータに対して有効に働く。しかしながら局所的な値の変動に関 しては、スコアが平滑化され、時系列に連続する大きな変動ほど異常状態を見つ けられない。一瞬の突発的なログ増加に関してはスコアが低くなり異常ではない と判断される可能がある。つまり、スコアの低高から異常の重要度を判定するこ とが難しくなる。

ARIMA (自己回帰移動平均) モデル [31] は、時系列データに適用されるモデル であり、過去の時系列データから規則性を見つけ出しその規則に基づいて将来の 値を求める。ARIMA モデルで予測に用いる変数は予測対象の実績値のみであり データの取得コストが低い。欠点として移動平均の係数の推移のようにパラメー タの調整に時間がかかる点があげられるため、イベントネットワークのようは大 規模ネットワークの運用には適さない。

16

# 第3章 高速なログ検索システム Hayabusaの設計と実装

# 3.1 はじめに

本研究では、大量のログメッセージから必要な情報を検索するためのシンプルで 高速に動作するシステムである「Hayabusa」を提案する[28]。通常、大量のデータを 処理する場合、Hadoop などの大規模分散処理システムが使用されるが、Hayabusa では SQL をベースとしたスタンドアロンな環境で CPU コアスケールをする処理 システムを提案する。提案システムは、複雑な分散システムではなく、シンプル な運用管理が行え、ログメッセージの検索に適した単純な並列処理機構を提供す る。管理者は、ログメッセージを検索するために単一のコマンドを実行すること で並列処理が実現でき、複数の CPU コアに分散された単純な SQL 文が発行され、 UNIX パイプラインのメカニズムと集計を得意とする UNIX コマンドを使用する ことで、結果を容易に得ることができる。

# 3.2 提案手法

### 3.2.1 Hayabusa  $\mathcal{OPT}$  +  $\tau$   $\mathcal{P}$  +  $\tau$

本節では、提案システムである Havabusa の設計指針を示す。Havabusa のシス テムとしての目標は、大量のデータをストレージへと格納し、かつ簡素なアプロー チを用いて高速な検索を実現し、必要なデータを取得することである。

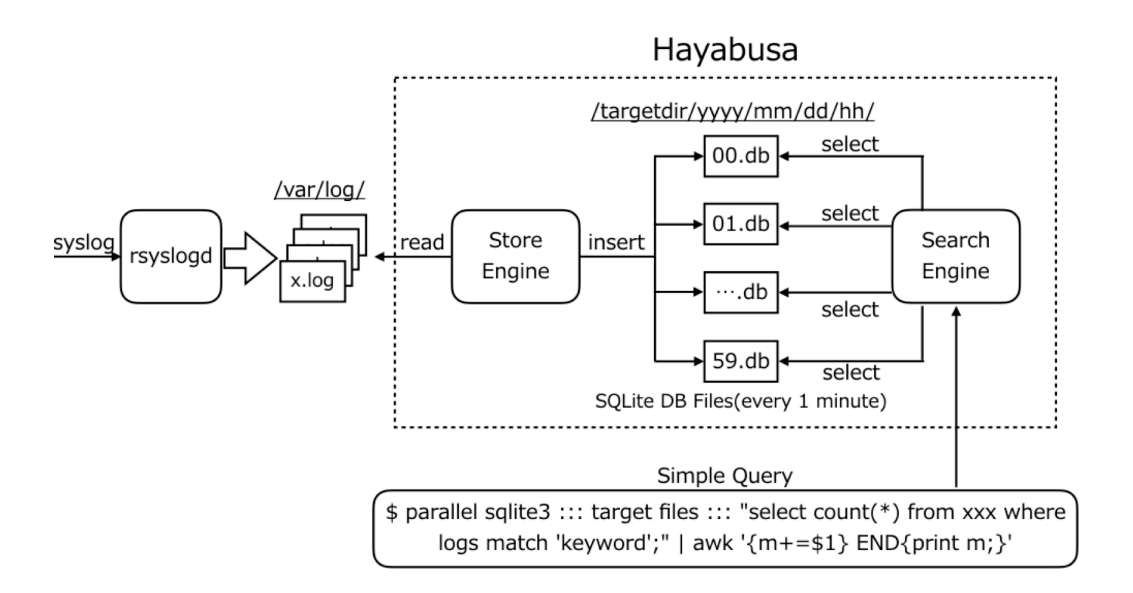

図 3.1: Hayabusa のアーキテクチャ

図3.1に、Hayabusaのアーキテクチャを示す。Hayabusaのアーキテクチャはとて もシンプルに設計されている。Hayabusa は、大きく StoreEngine と SearchEngine という2つのコアシステムで構成される。StoreEngine は、rsyslogd などの外部プ ログラムから出力された syslog ファイルを読み込み、対象となる syslog ファイル のデータをデータベースファイルへと変換を行う。変換されたデータベースファ イルは、検索に適した構造化ディレクトリに配置される。SearchEngine は、複数 のコマンドを並列に実行し、UNIX の Pipeline メカニズムを使用して実行結果を 集計する。この検索操作は、複雑な分散システムを使用しないでシンプルな並列 処理メカニズムを実現する。

### 3.2.2 データ蓄積と検索のためのディレクトリ構造設計

SQL を用いて指定期間範囲のデータをユーザが検索する場合には、通常 SQL の パラメータとしてデータの開始時間と終了時間を検索アプリケーションに渡す必 要がある。SQL コマンドは、検索パラメータが増えれば増えるほど検索処理実行 時間は長くなる場合が一般的である。ログファイルを検索対象とする場合に、ユー

ザまたは検索プログラムは、記録された時刻が引数としての開始時刻と終了時刻 の間の範囲にある行を一致させ検索結果を返さなければならない。本来であれば、 SQL のデータベーススキーマとして、starttime, endtime などをカラムとして設計 する必要があるが、本提案では、時間の概念をログ時間に基づくディレクトリパ スとして定義しファイルに格納する手法を用いる。検索プログラムは、SQLへと startime, endtime などの時間のパラメータをを渡す必要がなく、ディレクトリパ スを使用して検索対象の時刻を指定するだけで検索範囲を絞り込むことが可能と なる。

具体的には、ディレクトリパスは以下に示すように、ログ時間ファイルパスと して表現可能な時間列として表現される。「vyyy」は年を、「mm」は月を、「dd」 は日付を、「hh」は時間を示し、最後の「min.db」の「min」が分を表す。

 $\sqrt{2\pi}$ 

 $\qquad \qquad \qquad$ 

/targetdir/yyyy/mm/dd/hh/min.db

利点:

 $\mathcal{L}$   $\mathcal{L}$   $\mathcal$ 定することにより、検索プログラムは検索時間を体系的に指定することができる。 欠点:

本手法では StoreEngine が毎分データベースファイルを生成することとなり、管 理するデータベースファイルの数が増加する。さらに、SearchEngine が検索操作 を実行するとき、今まさにデータをデータベースファイルへと変換しているデー タベースファイル内のデータを検索対象にすることはできない。データベースファ イルヘとデータ挿入作業を行っているファイルに対しては、トランザクションに より書き込み・読み込みのロックがかけられることになり、データを書き込みな がらの検索は不可能となる。データベースファイルは毎分 cron により作成される ことから、データベースファイルへの検索操作は、データ挿入が完了した1分以 上前に記録されたデータに対してのみ行うことができる。つまり厳密なリアルタ

イム処理は行えず、検索は必ず1分以上前に記録したファイルに対するデータ検 索処理が行えることが条件となる。

#### 3.2.3 Hayabusaの実装

提案実装では、Hayabusa のコア機能としてフルテキスト検索 (FTS) 機能を実 現するために、SQLite[22] を検索コンポーネントとして選択した。SQLite を選択 する理由は、複雑な分散環境がなくても、スタンドアロン環境で高性能の全文検 索を実現できる部分にある。Hayabusa の実装で用いる SQLite は、FTS(Full Text Search) の機能を主として用いるフルテキスト検索エンジンとして使用する。つま り、本提案では SQLite の通常の利用方法としてのリレーショナルデータベースと しての機能を用いず、FTS機能を主として用いる方法を選択した。本提案では、格 納されたデータを特定のカラムのキーで結合したりする一般的なリレーショナル データベースの使用法は行わない。

SearchEngine は、GNU Parallel[12] を採用することで、複数の SQLite の SQL コマンドを並列に実行し、実行された結果を UNIX パイプラインのメカニズムを 使用してデータの集約を行う。

#### 3.2.4 高速なデータ蓄積

高速にデータを蓄積するために、StoreEngine は syslog が書き込まれたファイル を読み込み、SQLite のトランザクション機能を用いて、SQLite のデータベース ファイルに一括 insert 処理で読み込んだデータを挿入する。StoreEngine は毎分動 作しデータベースファイルを作成する様に設計されているため、1分単位の SQlite データベースファイルが該当ディレクトリに作成される。。

実際に動作するデータベースファイル作成のコード (StoreEngine) を図 3.2 に示 す。このコードは以下の順序で実行される。

```
1 import os.path
2 import sqlite3
3
4 db_file = 'test db'5 \text{ log\_file} = '1 \text{ m} \cdot \text{log}'6
7 if not os.path.exists(db_file):
8
        conn = sqlite3.connect(db_file)conn.execute("CREATE VIRTUAL TABLE SYSLOG USING FTS3(
9
           LOGS)"):
10
        conn.close()
11
12 conn = \text{splits3.connect(db_file)}13
14 with open(log_file) as fh:
        lines = [[line] for line in fh]
15
16
        conn.executemany('INSERT INTO SYSLOG VALUES(?)', lines
           \mathcal{C}17
        conn.commit()
```
図 3.2: データベース作成コード

1. SQLite ファイルを FTS フォーマットで作成

2. ログを Python のリスト内包表記でオンメモリ処理

3. データの挿入を、SQLトランザクション機能を用い実行

最初に、StoreEngine は SQLite の保村形式である Full-Text Search バージョン3 (FTS3) 形式でファイルを生成する。次に、StoreEngine はログファイルを読み込 み、lines配列として、データをメモリ上に蓄積する。データベースファイルへと 書かれる値は、FTS3フォーマットを用いて、データベースのトランザクション機 能である executemany を用いて挿入される。データベースファイルは、データ挿 入が完了するまでトランザクション機能によりロックされ、他のプロセスはデー タ挿入処理が完了するまで該当データベースファイルからデータを読み出すこと はできない。

利点: StoreEngine は、ログデータから読み込んだ値をメモリ上で処理し、デー タベースファイルへと挿入操作を行うことで高速に動作することができる。昨今 \$ parallel sqlite3 ::: target files ::: "select count(\*) from xxx where logs match 'keyword ';" | awk '{m+=\$1} END{ print m; }'

#### 図 3.3: シンプルな並列実行

のサーバ機器が保持するメモリ量的に、1分単位のログをメモリ上で処理しても問 題は発生しない。

欠点: 他のプロセスは、StoreEngine が実行するデータ挿入トランザクション が終わるまでは、ファイルヘアクセスができない。したがって SearchEngine は、 StoreEngineのトランザクション処理が終わるまでは、該当ファイルに対する検索 が行えない。

### 3.2.5 高速なデータ検索

SearchEngine はデータ検索において、シンプルな並列処理機能を高速に実行す る。このシンプルな並列処理機能は、GNU Parallel を用いて SQLite コマンドを並 列に実行することで実現することができる。さらに、結果を UNIX のパイプライ ン機能を用いて集約し、awk コマンドで結果の集約を行う。

図3.3で示す様に、SearchEngineは並列処理を実現するために、GNU Parallel と SQLite のコマンドを組み合わせて実行する。GNU Parallel の引数として、target files で指定されたデータベースファイルと同等のプロセスが生成され並列に実 行される。ここでの target files は,

 $\sqrt{2\pi}$ 

 $\qquad \qquad \qquad$ 

/targetdir/2018/10/28/11/\*

のような形で指定することも可能であり、この場合には「11:00 - 11:59」までの60 個のデータベースファイルが検索対象となり、並列に SQLite の検索クエリが実行 される。そして結果の集約機構として、UNIX のパイプラインと awk コマンドを 組み合わせが、並列実行された SQLite の出力結果を集計する。

利点: 多くの SQLite の検索プロセスが GNU Parallel によって一斉に実行され るため、もしシステムが多数の CPU コアを備える場合に、検索性能がコアスケー ルする可能性がある。また SQLite のファイルへとアクセスが高速に行えれば、小 さな I/O 待ち時間で結果を集計することが実現可能となる。

欠点: SQLite のデータが保存されているディスクへのアクセススピードが遅い 場合には、ディスクへのI/O負荷が高くなる可能性がある。なぜなら、DB が保存 されているディスクへSQLite コマンドが並列実行され、同時に複数のプロセスか らディスクアクセスが実行されるからである。

### $3.3$  評価

この節では、提案システムである Havabusaの評価を行う。評価を行うにあたり、 実環境で収集された大規模データセットを使用してストレージと検索のパフォー マンスを調査するためのベンチマークを実施した。

評価で利用する Linux では一度ファイルから読み込んだデータは、Linux のファ イルキャッシュキれてしまうため、この実験で測定を行うたびに、 Linux ファイルキャッシュをクリアし、ファイルキャッシュへとデータが蓄積されて いない状態にした。キャッシュがクリアされた状態は free コマンドの「buff/cache 項目」で確認できる。具体的には、測定を開始する前にキャッシュをクリアするた め以下のコマンドを都度実行した。

 $\sqrt{2\pi}$ 

✒ ✑

# echo 3 > /proc/sys/vm/drop\_caches

#### $3.3.1$  実験環境と実験データ

実験ホストのスペックは表 3.1 である。本実験のベンチマークには、実環境で 収集されたデータセットを用いた。このデータセットは、Interop Tokyo ShowNet

| <b>CPU</b> | Intel Xeon E5-2670-v3 (12 $\exists$ $\forall$ , 2.3 GHz) $\times$ 2 |
|------------|---------------------------------------------------------------------|
|            | メモリ   DDR4 384GB                                                    |
|            | ディスク 800GB (NVMe)                                                   |
| OS –       | CentOS 7.1 (Linux カーネル 3.10)                                        |

表 3.1: Havabusa の実験環境

[20] 2016で収集を行った syslog データである、ShowNet は 400 を超えるネットワー ク、サーバ機器、IoTデバイスで構成された日本の大規模なデモンストレーション ネットワークであり、Interop Tokyo ShowNet 2016 の各機器から受信したログメッ セージの数は、2週間にわたって収集された4350万行で構成されている。本デー タセットは、セキュリティのデータを除いた通信機器のログとなっている。

### 3.3.2 ストレージ性能

Interop Tokyo 2016 の ShowNet では syslog メッセージの受信速度が毎秒 2 万 メッセージに達しているおり、この数値を実験の目標値とした。1分間に格納する syslog メッセージの総数は、1200k (20k x 60 秒) となる。したがって、ShowNet クラスのネットワークよって生成される全ての svslog メッセージを受信するには、 Hayabusa は1分間に 1200k メッセージを格納できる必要があるため、StoreEngine の目標値として、1分間に1200kメッセージのデータを蓄積することとする。syslog メッセージ量が1分あたり 1200k メッセージ以上に増加しても処理できる場合に は、StoreEngine は ShowNet におけるメッセージ数を満たし、かつバースト的に 発生する syslog 量や規模が拡大した環境でのログ処理も可能であると推測できる。 そこで、本研究で実施した目標と性能指標の予備実験として、1200k メッセージ以 上のベンチマークデータとして 100k、1M、10M というメッセージデータ量を蓄 積して、パフォーマンス測定を行った。

図 3.4 は、1k、10k、100k、1M、10M レコードの挿入に費やされた平均時間を 示す。挿入するメッセージ数が増加するにつれて、データ挿入にかかる時間がリ

24
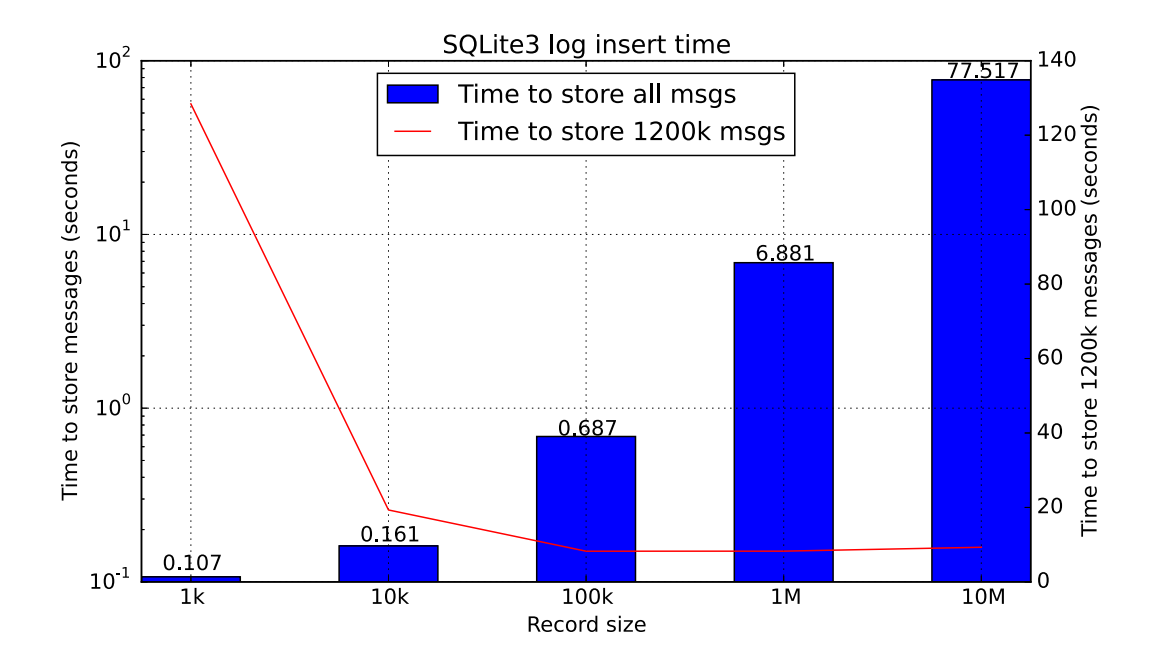

図 3.4: SQLite データ挿入 time

ニアに増加しました。図3.4は、1200k メッセージを保存するのに必要な時間も示 す。1k の場合に 0.107 秒のデータ挿入時間がかかるため、1200k のデータを挿入し た場合にかかる時間は (0.107 x 1200) = 約 128 秒と予想されたが、1M レコードと 10Mレコードの場合に、1200k のメッセージを保存するのにかかる平均時間は約8 秒だった。10M データの挿入ではトータル 77 秒かかっているが、そのうち 1200k のメッセージを挿入するのにかかる時間は約8秒ということになる。1200k のメッ セージ挿入にかかる時間が、1k の場合の予想値と 10M の場合で大きくずれた理由 は、実際のデータ挿入時間よりもトランザクション処理に大きく時間がかかって いると予想される。結果として、StoreEngine は望ましいパフォーマンスを発揮す ることができ、バーストトラヒックが発生したとしても、十分にデータの保存が 可能と予想できる。

```
$ parallel --dry-run sqlite3 ::: /path/1k-[0-9].db ::: "
  select count(*) from syslog where logs match 'noc ';"
sqlite3 /path/1k-1.db select\ count\(\*\)\ from\ syslog\
  where\ logs\ match\ \'noc\'\;
sqlite3 /path/1k-2.db select\ count\(\forall*)\ from\ syslog\
  where\ logs\ match\ \'noc\'\;
sqlite3 /path/1k-3.db select\ count\(\*\})\ from\ syslog\
  where \ logs \ match \ \'noc \'\;
...
```
#### 図 3.5: GNU Parallel のドライラン実行の結果

#### $3.3.3$  検索性能

高速データ検索を行うために、Hayabusa は GNU Parallel を利用してシンプルな 並列処理メカニズムを実現した。並列処理機構は、GNU Parallel、SQLite、UNIX パイプライン、および awk の集計プログラムの組み合わせで実装を行った。GNU Parallel は、コマンドライン引数として渡されるファイルの数と同じ数のプロセス を実行し、各ファイルに対して SQLite プロセスを起動する。本提案では、以下の 2つのベンチマークを採用し性能を測定した。

- 1. 複数のレコードサイズを持つ単一のデータベースファイルに対する単一の検 索プロセスの実行
- 2. 複数のレコードサイズを持つ複数のデータベースファイルに対する GNU Parallel を用いた複数の検索プロセスの実行

図 3.5 が示すように、dry-run オプションを用いることで、GNU Parallel コマ ンドがどのようなコマンドを実行するかを確認することができる。

並行して実行される SQLite コマンドの結果は、図 3.6 に示すように、awk コマ ンドによって集計が行われる。一連の SQLite コマンドは、GNU Parallel で実行さ れる並列処理プロセスの一部であるが、集約処理である awk コマンドは並行して 実行されない。全てのSQLite コマンドが実行されたのち、検索結果が単一プロセ スである awk コマンドによって集約される。

\$ parallel sqlite3 ::: /path1k -[0-9].db ::: "select count(\*) from syslog where logs match 'noc ';" | awk '{m+=\$1} END{ print  $m$ ; }'

 $\boxtimes$  3.6: awk を用いた集計サンプルコード

#### 3.3.4 ベンチマーク結果 (1つのファイルで異なるレコードサイズ)

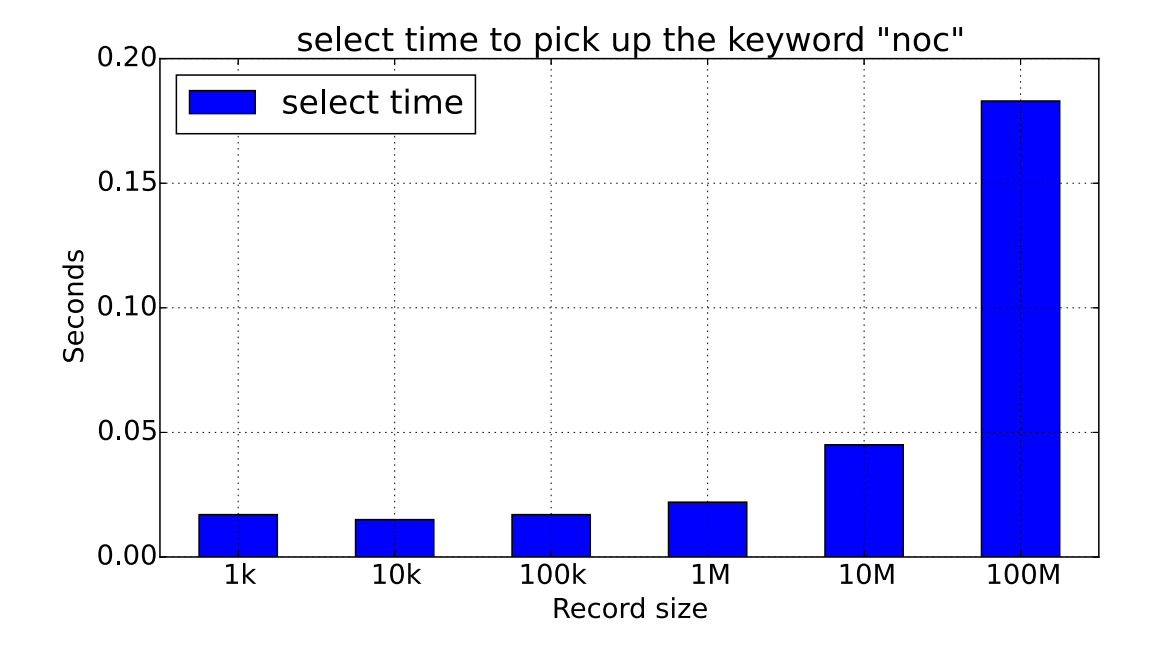

図 3.7: SQLite の検索時間

図 3.7 は、異なるレコードサイズ (1k、10k 100k、1M、10M) の1つの SQLite データベースファイルの合計検索時間の結果を示す。各ベンチマークでは、FTS を使用してファイル内に格納された単語である「noc」を検索した。結果として、 100M レコードのデータベースファイルでも、FTS 機能を用いたデータベーステー ブルでは、検索プロセスが $0.19$  秒以下で実行が完了する。したがって、SQLite 上 の FTS 機能は1つのデータベースファイルに対して高速に検索が行われることが 実証される。

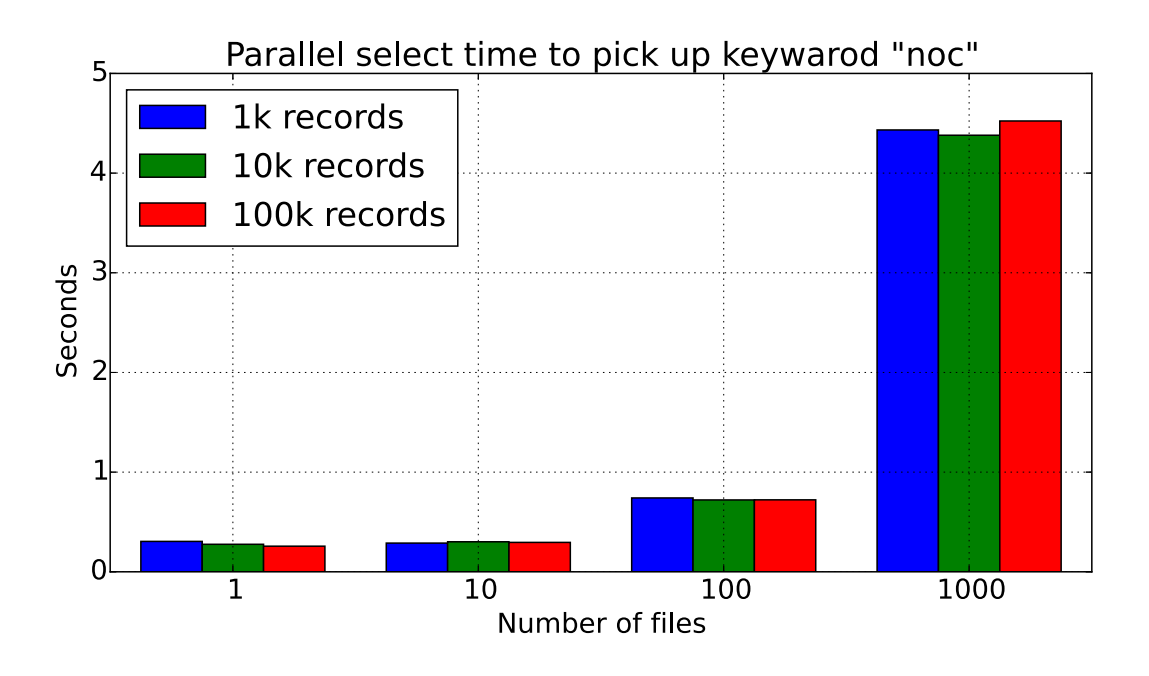

図 3.8: SQLite の並列実行時間

#### 3.3.5 ベンチマーク結果 (異なるファイル数)

前節での実験では、単一のデータベースファイルを対象とした検索時間をベン チマークした。次に、さまざまなレコードサイズ (1k、10k、100k) の複数ファイ ル (1個、10個、100個、1,000個)に対する検索時間を測定した。この実験では、 GNU Parallel を用いて評価実験を行った。

図3.8 は、検索結果のベンチマークを示す。グラフのx軸はファイル数を示し、 v軸は時間を秒単位で示している。結果が示す通り、ファイル数にかかわらずレ コード数が増加しても SQLite の FTS 機能は検索速度を維持したままとなり、検 索スピードはファイル数に依存せず高速なままでだった。

#### 3.3.6 Apache Spark との比較

提案手法を他の全文検索手法と比較するために、Apache Spark を用いて検索実 行時間を測定し、Hayabusa との比較実験を行った。スタンドアロンの Spark 環境 で、spark-submit コマンドを使用して Python コードを実行した。

```
from pyspark.sql import SQLContext
from pyspark import SparkContext
sc = SparkContext(appName = "test")
sqlContext = SQLContext(sc)lines = sc.textFile("/path/to/100k-*.log")
```
print(lines.filter(lambda s: 'noc' in s).count())

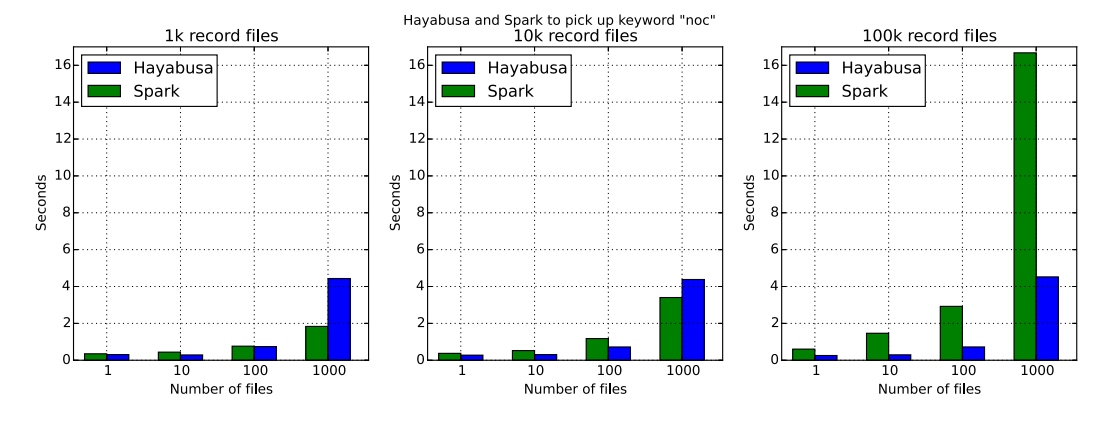

図 3.9: PvSpark 検索コード

図 3.10: Hayabusa と Spark 検索時間比較

評価に用いた Python コードは、図3.9 に示す。本比較実験では、Hayabusa が検 索に用いたログと同様の syslog データファイルを、Apache Spark を Python を用 いて利用可能な pyspark ライブラリを用いて全文検索を行う。Hayabusa と Spark 共に検索する元データは同等のものである。

図 3.10 に示すように、Spark と Hayabusa はそれぞれファイル数 (1個、10個、 100個、1,000個)を対象として検索処理を実行した。さらに、保存されたレコー ド数 (Spark の場合はレコード数ではなくログの行数)を変更しながら、実験を 行った。レコード (またはログ) のサイズが 1k と 10k の場合、単語を検索するの に必要な時間は、Spark と Hayabusa の両方でほぼ同時であった。

ファイル数が100個の場合、Hayabusa は Spark より高速に動作した。ただし、 1k および 10k レコードでかつ 1,000 ファイルの場合、Spark は Hayabusa より高

| CPU | Intel Xeon E3-1231-v3 (4 コア、3.4 GHz、8 MB キャッシュ) |
|-----|-------------------------------------------------|
|     | メモリ   DDR-3 32GB                                |
|     | ディスク   400GB Intel SSD910 (PCIe 2.0)            |
| OS  | CentOS 7.1 (Linux カーネル 3.10)                    |

表 3.2: Spark との比較環境

速に動作した。それにもかかわらず、大きなファイル (100k レコード) の場合、 Hayabusa は Spark より約4倍高速に動作した。

#### 3.3.7 分散処理環境の比較

本評価では、複数ホストの Spark 環境と、本提案に基づくスタンドアロンの Hayabusa を比較した。評価では、同じ構成の3台のサーバを使用した。実験ホ ストのスペックは表 3.2 である。

ファイル数は、1個、10個、100個、および1,000個ファイルを配置するパター ンを用いた。 データベースレコードのサイズとログの行数は共に 100k とした。 Apache Spark の環境は、CDH (Cloudera のオープンソースソフトウェア配布) [7] を使用して構築を行った。

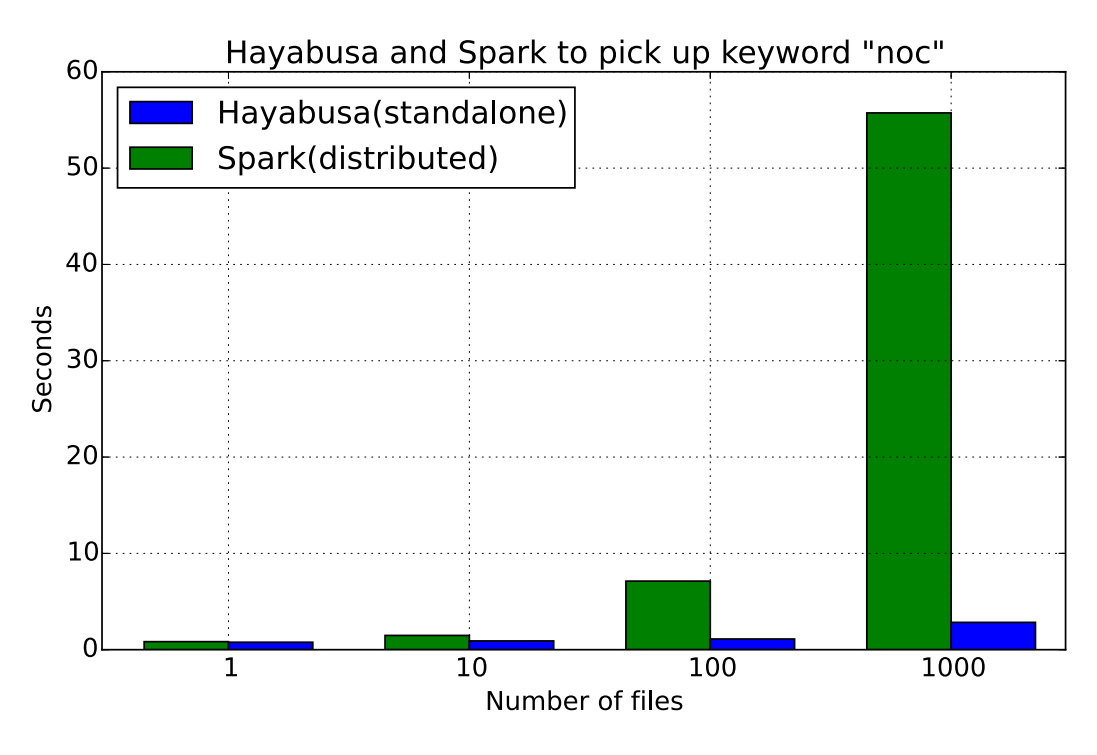

図 3.11: 分散 Spark 環境とスタンドアロン環境の Hayabusa の比較

Spark は、Hadoop の MapReduce[50] よりも 10 倍以上高速に動作すると言われ る。しかし、図 3.11 に示すように、Spark はスタンドアロン環境の Havabusa よ りも処理に時間がかかった。1,000個のファイルを対象とした場合、スタンドアロ ン環境の Hayabusa は、分散環境の Spark 環境より約 27 倍高速に動作した。

#### 3.4 考察

#### 3.4.1 時系列ログ検索に適したデータ構造

本提案では、時系列ログデータの保存手法として時間範囲をもとにしたファイ ル分割手法を設計した。ディレクトリ構造とファイル名を時間検索の条件として 扱うことで、従来のアプローチで要求される SQL のクエリパラメータとしての時 間条件を省略することで、検索速度を向上させることができる。しかしながら、分 単位でデータベースファイルを作成することで、ファイル数が増加するという欠 点が存在する。そのような欠点があるにもかかわらず、適切なファイルパス上で GNU Parallel を使用して並列処理を行うことができるため、検索操作の効率が向 Ftる。

#### 3.4.2 SQLite の検索速度

SQLite の FTS 機能は、B-Tree のインデックス機能を使用して単語の高速検索 を実現する。FTS テーブル自体は大きなインデックスであり、標準的な SQLite の LIKE 操作で実行される文字列照合処理よりも高速な処理を提供する。ログメッセー ジのフォーマットが既知でかつ構造化されている場合、特定のメッセージに適し たデータベーススキーマを設計できるため、検索パフォーマンスが向上する可能 性がある。しかし syslog のメッセージ部分のフォーマット定義はフリーフォーマッ トであり、さまざまな機器からのログメッセージのパターンを特定の形に構造化 できない場合には、全文検索が有効である。

SOLiteによる全文検索は、他のプログラムでの全文検索と比較して、非常に高速 で動作する。これは、SQLite の全文検索処理実装方法によるものである。SQLite はメモリ内でデータベースファイルを処理するために、mmap システムコールを用 いる。他のプログラムでは、ファイルコンテンツの読み込みに read システムコー ルを使用するため、全文検索処理では SQLite よりも遅くなる可能性がある。

#### 3.4.3 GNU Parallel の並列性

Apache Spark は、YARN(Yet Another Resource Negotiator) と呼ばれる分散環 境のスケジューラを使用して効率的にプロセスを実行する。しかしながら、GNU Parallel はスタンドアロン環境で複数のプロセスを同時に効率的に実行できる。本 研究では、Hayabusa はスタンドアロン環境での並列 SQLite 実行を採用している が、この環境は分散するサーバ上に構築された Spark 環境より速いことが実証さ

れた。Hayabusa の並列実行はログ分析のための強力な環境であるといえる。なぜ なら、Havabusa のアーキテクチャと実行処理部分は非常にシンプルに設計されて いる。

Apache Spark は通常、HDFS ファイルシステムと統合され、抽象的なストレー ジアクセスレイヤを提供する。抽象レイヤを使用することで、大量の分散ファイ ルシステムを1つのファイルシステムのように見せることが可能だが、メタデー タサーバを経由して HDFS にアクセスするには処理に時間がかかり、Hayabusa が 用いる SQLite の mmap システムコールのように、Spark は分散ファイルディレク トリを直接メモリにマップすることはできない。

#### 3.4.4 システム管理コスト

一般的なログ処理に用いられる Hadoop エコシステムは、大規模な分散処理シ ステムを管理する必要があるため安定的に運用することはとても難しい。分散処 理システムには、システムの一部が動作不能であっても高可用性を実現するため に、多くの複雑な管理プログラムが存在し、システムの健全性を維持する。さら に、データ分析のためのプログラムまたはアプリケーションは、複数の複雑な計 算ノード上で実行される。これらの複雑な基盤上で動作するプログラムやアプリ ケーションに問題が発生した場合、システム管理者は問題の場所を特定すること が非常に困難となる。対照的に、Havabusa はスタンドアロンのサーバで動作する ことで、問題が発生した場合にも問題箇所の特定にかかる原因究明コストを最小 限に抑える。

#### 3.4.5 シンプルなコマンド実行形態

Hayabusa の実行コマンドは、図3.6に示すように、単一行のコマンド群である。 評価実験では、Spark フレームワークが提供する spark-submit コマンドを使用し た。図3.9 に示す Spark 全文検索コードと比較して、Havabsa の検索コマンドはと てもシンプルであるといえる。

#### 3.5 まとめと今後の課題

本研究で Hayabusa は、データ蓄積と検索に関して、とても優れたパフォーマン スを発揮した。これは、Hayabusa のデータ構造とデータ保存の設計が、時系列ロ グデータに適した時間軸のファイル分割手法に基づいているためである。

StoreEngine は、Interop Tokyo 2016 の実際に生成された syslog のメッセージ生 成速度(1分あたり1200k メッセージ)に対して、十分に高速なデータベースファ イルの読み込みとデータの保存処理に、7秒未満の処理時間で完了する性能を示 した。SearchEngine は、登録されているレコードの数とデータベースファイルの 数の影響を受けずに、高速全文検索を実現した。結果として Hayabusa は、分散 Spark 環境よりも約 27 倍もの速さで動作するキーワード検索を実現した。本節で 提案する Hayabusa は、GNU Parallel を使ったシンプルで強力な並列処理で実装 を行った。Hayabusa はシステムやネットワークの問題をすばやく解決できる効率 的なシステムだと考えられる。

Apache Spark はテキスト検索機能を提供するが、メモリ内で繰り返し検索する ためのキャッシュのメカニズムを備えている。さらに、Spark には機械学習のため の複数のライブラリを利用することができる。しかし、ネットワーク管理者にとっ てのトラブルシューティングの最も簡潔で重要な方法は、高速なログの保存と検索 である。したがって、Hayabusa は Spark の様な複雑な運用や利用オペレーション 無しに、ネットワーク管理者にとって重要な情報検索機能をシンプルに提供する。

Hayabusa は単一のサーバ上でしか動作しないため、ストレージの記憶容量が制 限される。第5章では、ネットワークストレージを用いて Hayabusa のストレージ の容量制限に関する制約を緩める手法を解説する。

# 第4章 ログ検索システムの分散シス

### テム化

#### 4.1 提案手法

本研究では、第3章で設計、実装を行ったスタンドアロンで動作する Havabusa を分散処理システムとして再定義し、検索処理性能をスケールアウトさせること を目標とする [55, 53]。

#### $4.1.1$   $7 - +7$   $7 + 7$

分散 Hayabusa を定義する上でストレージとスケジューラに関して定義を行う。 アーキテクチャを定義するにあたり、システムの複雑化を避けるためにスタンド アロン版 Hayabusa のシンプルさを継承しつつ、処理性能を低下させない設計を 目指す。Hadoop の様な分散処理システムは、システムが健全・堅牢に動作する ために常にシステム内部に複雑なデータのやりとりが発生する可能性があるが、 分散 Hayabusa では、エラー処理や処理失敗時のリトライ処理を考慮せずにシス テムのシンプルさの維持と処理速度を重視する方針で設計を行う。図 4.1 に分散 Hayabusa のアーキテクチャを示す。

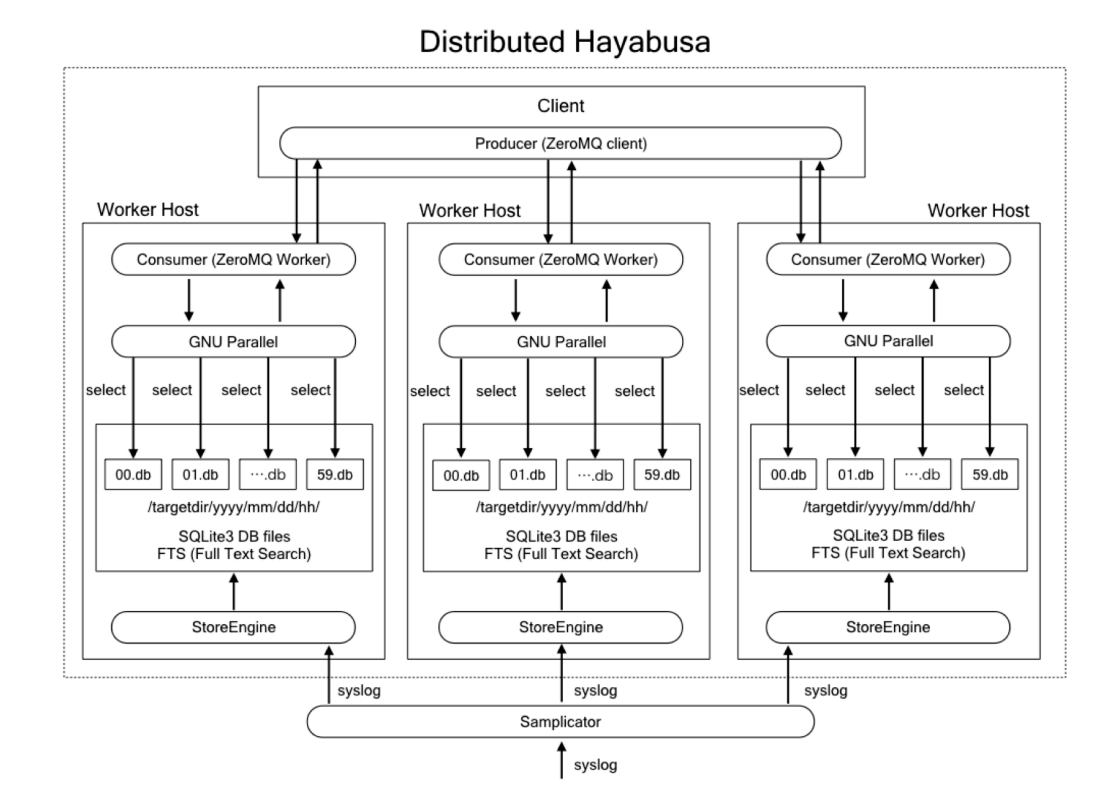

図 4.1: 分散 Hayabusa のアーキテクチャ

#### 4.1.2  $Z \rightarrow V - \ddot{Z}$

分散 Hayabusa のストレージは、スタンドアロン版と同様に時系列ログデータを ディレクトリ階層に時間単位でマッピングし、時間のクエリ条件を指定しなくて も、時間範囲の検索ができる形とする。

さらに検索処理をスケールアウトさせるために、どの処理ホストに処理リクエ ストが届いても検索可能なように全ての処理ホストに同一のデータを保持させる。 これは全ての処理ホストへと syslog データを複製して配送することを意味する。こ れにより、どの処理ホストへと処理リクエストが渡ろうとも同じ結果が返ること が保証される。また syslog が複製されることにより、データの保全性が高まり処 理ホストが故障しデータが消失したとしても他の処理ホストにデータが残り、対 故障性が向上する。

#### 4.1.3  $Z5 \rightarrow Z7$

分散 Hayabusa は、検索処理のスケジューリングに RPC (Remote Procedure Call) を用いたロードバランシングと Worker ホストによるプロセス実行機構を用 いる。分散したホストへの検索処理投入に関して、Producer/Consumer モデルを 用いたRPCと処理を均等に振り分けるロードバランシングにより、各ホストへと 順番に検索処理が投入される。各ホストで受け取った検索処理がスタンドアロン 版の Hayabusa と同等に並列検索として実行され、結果を Worker 経由でクライア ントへと返す。

#### 4.2 実装

#### $4.2.1$  データの複製による並列蓄積

syslog を全ての処理ノードへと複製するために本研究ではオープンソースソフ トウェアである、UDP Samplicator [24] を利用した。UDP Samplicator は、受信 した UDP パケットの送信元アドレスを変更せずに、指定した対象ホストへと転送 する。これにより転送先のホストは、あたかも自身が直に送信元からデータを受 信したかの様に UDP パケットを受信することができる。図4.1 に示す様に、全て の処理ホストは複製された同じ syslog パケットを受信する。

#### 4.2.2 マルチプロセス化による負荷軽減

UDP Samplicator は1プロセスで UDP の転送処理を行う。そのため、大量の syslog を受信し負荷が上昇した際にプロセスのコア使用率が100%となりパケッ ト転送処理が追いつかなくなる場合があり、データが破棄される可能性がある。 そこで本提案では socket のオプションに「SO\_REUSEPORT」を利用して UDP Samplicatorヘパッチを当て、マルチプロセスとして動作する様にソースコードに

修正を行った。これにより大量に syslog を受信した時に、1 CPU コアではボトル ネックになりがちな syslog パケットの複製と転送処理を、複数 CPU コアを利用し 複数をプロセス起動することで解消した。

#### 4.2.3 分散検索

検索処理リクエストはキューイングされ、Producer/Consumer モデルで処理さ れる。Consumer にあたる処理ホストはキューイングされた処理リクエストを取 得するが、この時に Producer は各ホストに均一に処理リクエストが行き渡る様に ロードバランスを行う。

Producer/Consumer モデルは多くのソフトウェアで実装可能であるが、本研究 では処理が高速に実行可能で、ライブラリとしてクライアントと Worker プロセ スを実装可能な ZeroMQ[36] を用いた。ZeroMQ は高速に動作する分散メッセージ キューとして利用され、「Request/Response」「Publish/Subscribe」「Push/Pull」 など多様なメッセージングパターンを容易に実装することができる。本提案では、 「Push/Pull」パターンを用いて Producer/Consumer モデルを実装する。

#### 4.2.4  $ZeroMQ \oslash Push/pull$

図 4.2 で示すように ZeroMQ の Push/Pull パターンは以下の順序で処理が行わ れる。

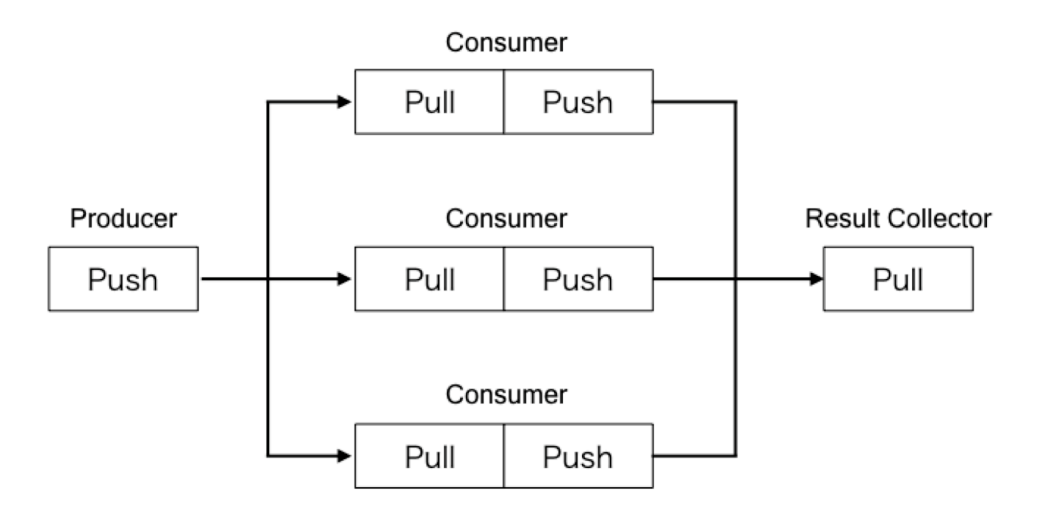

 $\boxtimes$  4.2: Push/Pull パターン

- 1) Producer がリクエストをキューイング (Push)
- 2) Consumer が Producer からリクエストを取得 (Pull)
- 3) Consumer が結果を Result Collector へと送る (Push)
- 4) Result Collector で取得した結果 (Pull) を集計する

本提案でのクライアントは、Producer と Result Collector の2つの役割を持つ 実装とする。これによりリクエストの発行からキューイング、結果の取得と集計を 1プロセスで行うことができる。図4.3にクライアントのソースコードを示す。

```
1 import sys
2 import zmq
3
4 context = zmq.Context()
5 sender = context.socket(zmq.PUSH)
6 sender.bind("tcp ://*:5557")
7 receiver = context.socket(zmq.PULL)
8 receiver.bind("tcp ://*:5558")
9
10 cmd = 'parallel target -data "SQLite3 Query Strings"'
11
12 REQUEST_SIZE=100
13 for i in range(REQUEST_SIZE):
14 sender.send(cmd.encode('utf-8'))
15
16 cnt = 0
17 while True:
18 message = receiver.recv()
19 print(message.decode('utf-8'))
20 cnt = cnt + 1
21 if cnt == REQUEST_SIZE:
22 sys.exit()
```
図 4.3: クライアントソースコード

図4.4で示す様にクライアントは、処理ホストへ投入する処理リクエストをキュー イングし、各ホストで動作する Worker が処理を Pull し実行した後に結果をクラ イアントへと送信し、クライアントが結果の集約を行う。

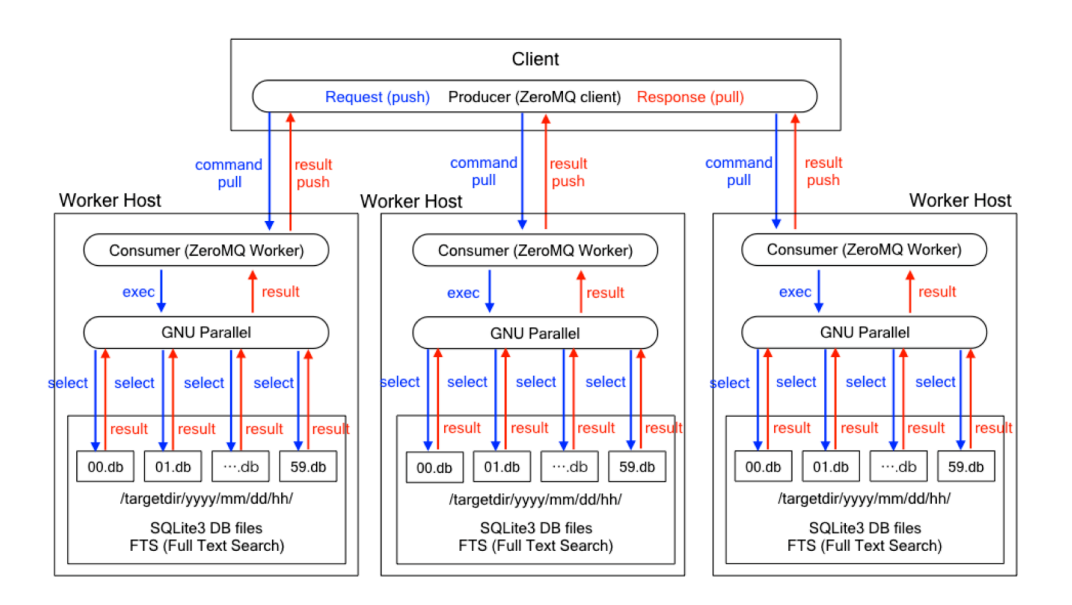

図 4.4: 分散 Havabusa で用いる ZeroMQ の Push/Pull パターン

クライアントは TCP の 5557 番ポートを用い Worker からの接続を待ち受け、処 理リクエストをキューに Push する。処理結果は、TCPの5558番ポートで受け付 け集計を行う。

```
1 import zmq
2 import subprocess
3
4 context = zmq.Context()
5 receiver = context.socket(zmq.PULL)
6 receiver.connect("tcp://client :5557")
7 sender = context.socket(zmq.PUSH)
8 sender.connect("tcp://client :5558")
9
10 while True:
11 recv = receiver.recv()
12 cmd = recv.decode('utf - 8')13 res = subprocess.check_output(cmd)
14 sender.send(res)
```
 $\boxtimes$  4.5: Worker ソースコード

次に、Worker のソースコードを図 4.5 に示す。Worker はクライアントへの接続 をブロックし、クライアントが動作したタイミングでクライアントがオープンし

表 4.1: 分散 Hayabusa の実験環境

| $EC2$ インスタンス   c4.4xlarge |                                         |
|---------------------------|-----------------------------------------|
| vCPU                      | Intel Xeon CPU E5-2660 (2.9GHz/16 core) |
| メモリ                       | 30GB                                    |
| ディスク (EBS)                | $\vert$ SSD 8GB (OS) + SSD 50GB (Data)  |
| OS                        | Ubuntu 16.04.4 LTS (Xenial Xerus)       |

た TCP 5557番へ処理リクエストを Pull するために接続する。その後 Pull した処 理リクエストを取得し、リクエストに含まれるコマンドを実行した後に結果をク ライアントの TCP 5558 番ポートへと Push する。

#### 4.3 評価

本研究では、スケールアウト試験を行うために Amazon Web Service [1] にて提 供される EC2 上の仮想サーバ群を用いた。スケールアウト試験では、仮想サーバ を1台から10台へと増やし検索速度の評価実験を行う。処理ホストの他に、分散 クエリのリクエストを行うクライアントホストを1台用意する。実験ホストのス ペックは表  $4.1$  である。

#### 4.3.1 分散検索

本検証では実データを用いて検証を行うために、Interop Tokyo ShowNet 2017 の syslog データを用いた。2017年の ShowNet の syslog 受信サイズは、実データを 解析したところ会期期間 (6月7日から9日の3日間) に入ってから1分あたり平均 約5万件の受信量であった。将来的にはさらなる syslog 受信量の増加が見込まれる ため、10万件の syslog を用いて分散環境でのスケールアウト検索の検証を行った。

#### 4.3.2 処理ホストのスケールアウト

スケールアウト性能を調べるため、処理ホストが増加した場合に処理時間が短 縮するか試験を行った。処理ホストは1台から10台の範囲で増加し、クライアン トは1日分のデータに対して繰り返し100回リクエストを実行する。100回分の  $U \rightarrow \infty$ ト対象のレコードサイズは、144 億レコードとなる。処理結果を図4.6 に 示す。

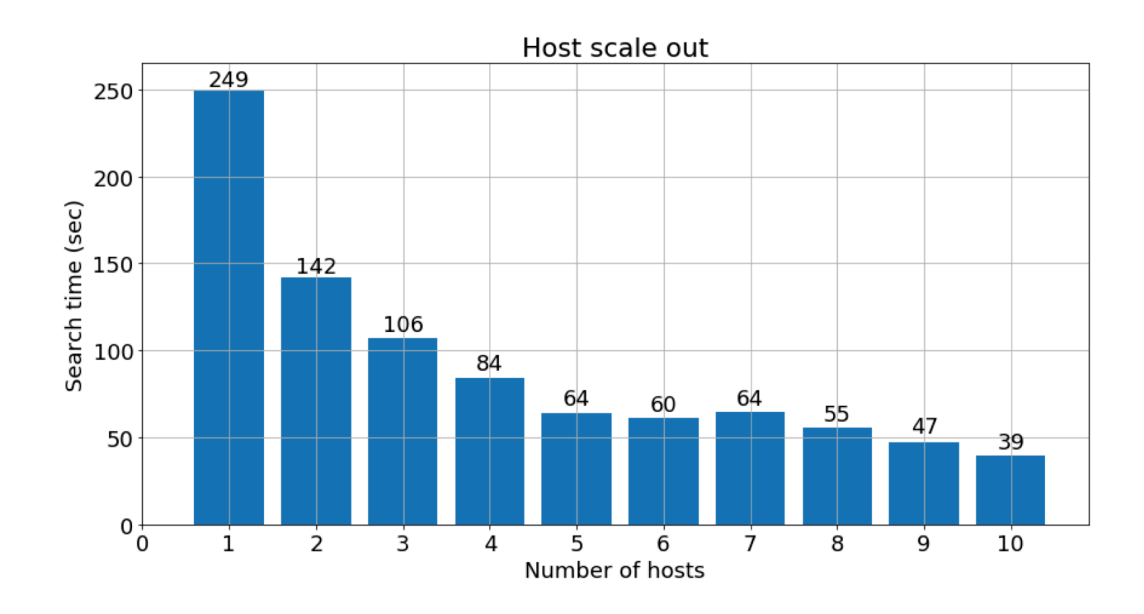

 $\boxtimes$  4.6: 検索ホストのスケールアウト性能

ホスト1台時の検索処理時間は約249 秒だが、ホストの台数を増やすに従い処理 時間は減少し、10台のホストの処理時間は約39秒になる。ホストを増加させた場 合に検索処理時間が反比例形で減少しなかったがスケールアウトした結果となっ た。ここでの各処理時間は10回試行した平均値である。

#### $4.3.3$  Worker  $\mathcal{S}$ ロセスのスケールアウト

次に 10 台のホストで処理を実行し、Worker の数を 1 から 16 の間で増加させ た。16 という数字の根拠は仮想マシンの vCPU コア数であり、vCPU コアの数だ

け Worker プロセスを増加させた場合にどの程度性能が伸びるか試験を行った。処 理結果を図 4.7 に示す。

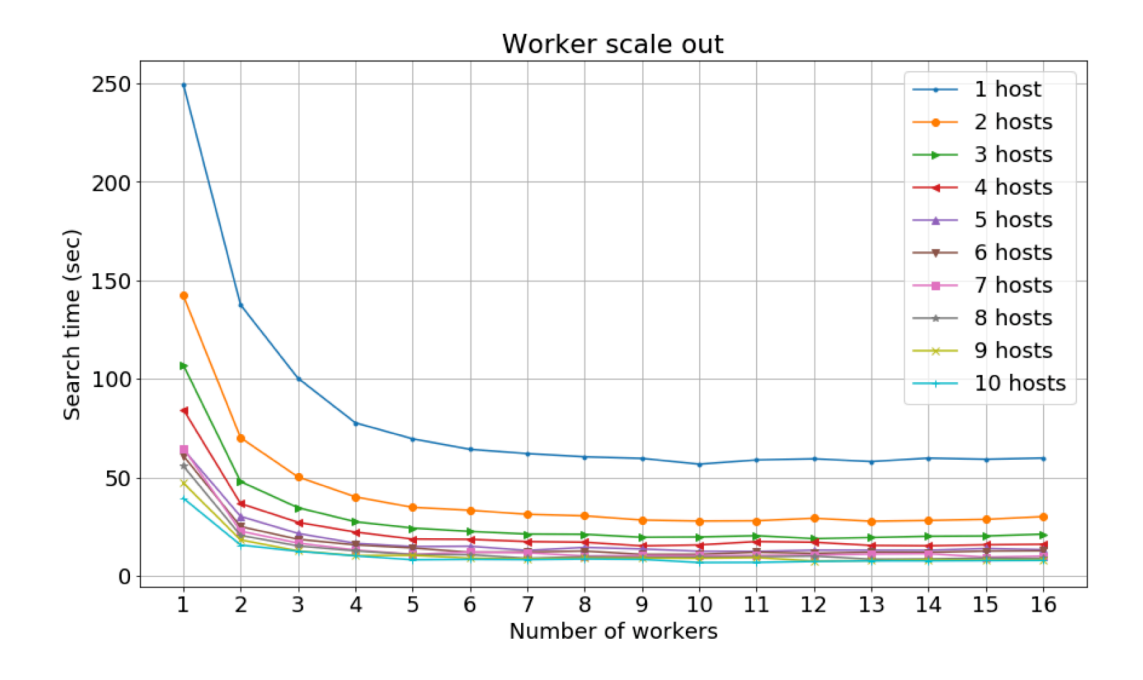

図 4.7: Worker プロセスのスケールアウト性能

各処理ホストを1台から10台に増加させ、さらに Worker プロセス数を1から 16 まで増加させた図となる。ホスト数が1台から10台まで変化するなか、Worker 数が10あたりで最高値となる。1ホスト1 Worker 時に約 249 秒かかっていた処理 が、10ホスト10 Worker 時に約6.8 秒まで処理時間が短縮し、Worker の数を増や すことによる処理のスケールアウトも確認できる。こちらの実験も、各処理時間 は10回試行した平均値である。

#### $4.3.4$  AWS EMR との比較

次に、AWS 上でサービス提供される、Amazon EMR (Elastic MapReduce) サー ビスとの比較を行った。EMR は指定した台数で Apache Hadoop/Hive/Spark など の Hadoop エコシステムが構築できるサービスである。かつ、Amazon S3 サービス にデータを置くことで、HDFS 環境を準備することなく EMR から直に S3 のデー タを参照することが可能となる。

本実験では、分散 Hayabusaの評価と同等の性能のEC2インスタンス (c4.4xlarge) を用いた。EMRでは、構成として1マスターノードが必須となり、それ以外の環境 として実際にデータの処理を行うコアノードが必要となる。ホストを増加させた時 のスケールアウト性能を確認するために、コアノードの数を2台から10台まで増 加させ評価を行った。EMR のリリース番号は emr-5.12.0 となり、アプリケーショ ンとして、Apache Spark がメインのパッケージ (Spark: Spark 2.2.1 on Hadoop 2.8.3 YARN with Ganglia 2.7.2 and Zeppelin 0.7.3) を選択した。

 $S3$ に、 $1$ ファイル 10 万行の syslog ファイル1日分に当たる 1,440 ファイル用意 し、クライアントから1日分のデータに対して繰り返し 100 回リクエストを実行 して、対象の syslog 行サイズが 144 億行という分散 Hayabusa と同等の情報量へア クセスする状況で実験をおこなった。

クライアントは、図 4.8 で示す PySpark のコードをマスターノードで実行し、 各コアノードで検索処理を行う。5行目で、S3から対象ログデータを読み込み、6 行目で Spark の機能である RDD (Resilient Distributed Dataset)[49] へとデータを ロードする。RDD は複数コアノード間でシェアされる分散共有メモリであり、複 数ノード間で高速にデータを検索できる。

```
1 import time
2 from pyspark.sql import SQLContext
3
4 sqlContext = SQLContext(sc)
5 lines = sc.textFile("s3://abe -work/ssd2/benchmark -log/files
      /100k/100k-*.log")
6 lines.cache()
7
8 for i in range(5):
9 start = time.time()
10 [lines.filter(lambda s: 'noc ' in s).count() for i in
         range(100)]
11 elapsed_time = time.time() - start
12 print elapsed_time
```
 $\boxtimes$  4.8: PvSpark ソースコード

処理結果を図 4.9 に示す。

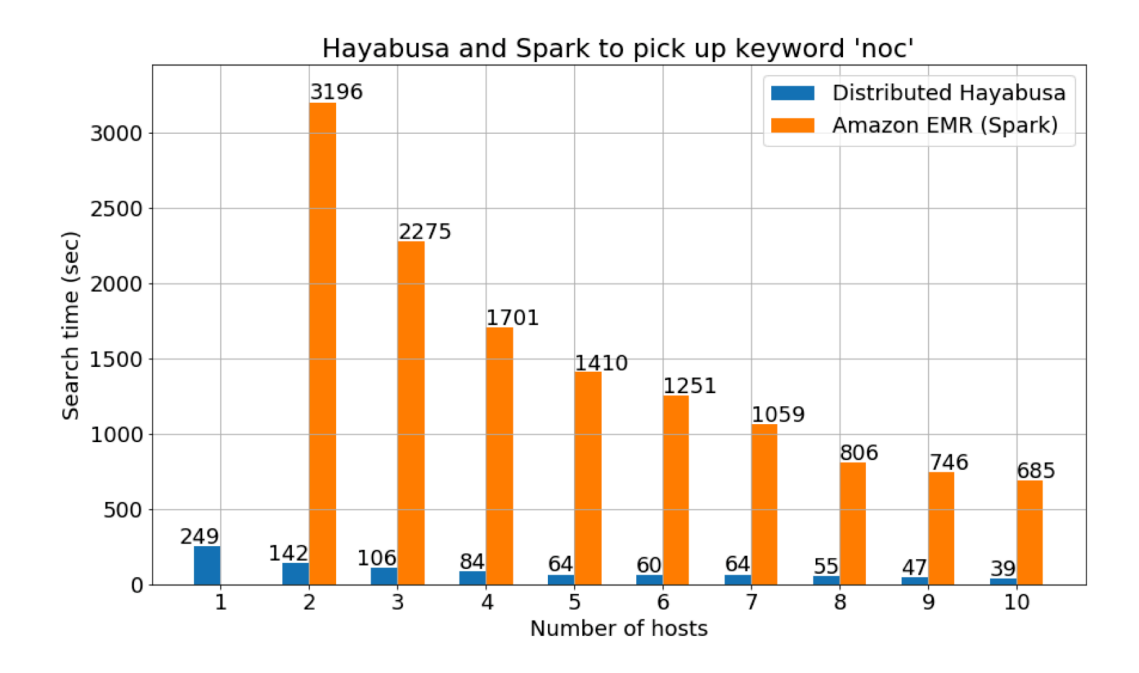

図 4.9: Hayabusa と Spark の性能比較

EMR ではホスト1台での環境は構築できないため、ホスト2台からとなる。こ ちらの各処理時間は5回試行した平均値である。EMR 上の Spark でもホストを増 加させた場合に、全文検索の処理性能がスケールアウトしていく。本実験では、同

じ syslog データに対する全文検索結果として、EMR Spark が 10 台構成の場合と 比較して分散 Havabusa の方が約17 倍高速に動作する事を確認した。

#### $4.4$  考察

#### $4.4.1$  検索性能/処理のスケールアウト

4.3.2 項と 4.3.3 項で示した結果から、1 台の処理ホストとの検索時間と比較した 時に、ホスト数のスケールアウト実験で約6.3倍処理時間が高速化した。またホス ト数と Worker 数の両方のスケールアウトを組み合わせた結果、1台の処理ホスト で約249秒かかっていた検索時間が約6.8秒まで短縮し、約36倍高速化した。対象 となるレコード数は144 億レコードであり、144 億レコードを6秒台でフルスキャ ンできたということは、数千台以上のサーバを用いている Google の BigQuery に 匹敵するデータのフルスキャン速度が実現できたことを意味する。10台の処理ホ ストでこれだけの高速なスキャンを実現できるということは、コスト的に考えて もリーズナブルで高性能な分散処理システムが実現できたと言える。

#### $4.4.2$  ログデータ蓄積の並列化

本研究では検索性能を向上させるために分散クエリに対応するため、各処理ホ ストに同一の svslog データを複製する手法を用いた。これは、本質的には重複す るデータを大量に複製する行為であり、データの量が増加すればするほどネット ワーク帯域と保持するデータに無駄が発生することを意味する。Hadoop の HDFS のようにレプリケーション数を設定し、複数ホストでデータを分散させ保持する ことはもちろん可能であるが、その場合にはデータの管理をメタデータ管理機構 で行い、データアクセスはメタデータ管理機構経由となり、処理性能を低下させ る恐れがある。

本研究では、データを複製することによる帯域問題や容量問題が存在するが、機 器の故障時には他の分散ファイルシステムのようにデータの再配置を行う必要も なく、シンプルに機器を管理対象から外すことで対応できる。機器故障以前に、各 処理ホストへとデータが正しく配送されずに、処理ホスト間で保持するデータの 一貫性が保証されない問題が生じる場合があり、一貫性がないデータへとアクセ スを行った場合に異なる値が返される可能性がある。また障害によりログの欠損 が発生した場合には、同様に一貫性のないデータが結果として得られる可能性が ある。処理ホスト間のデータ一貫性に関しては、ファイルのハッシュ値を用いた チェック機構を実装することで監視を行うことができ、監視によって一貫性の崩れ が見つかった場合に、該当ホストを処理対象ホスト群から外すといった運用の実 現が考えられる。障害によるログ欠損への対処は上記チェック機構を利用し、正し いログデータを該当ホストに複製する運用を行うことによりデータに一貫性のあ る状態へと復元可能となる。

今回採用した syslog の複製と言う手法は、本質的にスタンドアロンで処理可能 なストレージデータ量しか処理していないことになる。問題を根本的に解決する には、ストレージの分散化が不可欠である。例えば月毎に時間軸単位にホスト増加 させ処理を分散させる方法や、Amazon EMR のようにクラウドストレージにデー タを保存し、各処理ホストから分散アクセスを行いデータを読み取る手法などが 考えられるが、検索性能とストレージ性能の予備実験が必要となり、今後の課題 とする。

#### $4.4.3$  シンプルな設計による運用の簡略化

本提案では分散検索を実現するために、データの複製機構の実現と Producer/-Cosumer モデルによる検索の分散化を行った。設計と実装は共にシンプルであり、 管理しなければならないプロセスの数も少ない。Hadoop のような分散システム は、多くの複雑なソフトウェアコンポーネントから実現されており、システムト

ラブルが発生した場合には、トラブル原因を把握するコストが高まる。極めて少 ないコンポーネントで作られる Havabusa の分散処理機構は、問題が発生した場合 にも原因の把握を高速に行うことができ、システム運用管理の負荷を軽減させる。

#### 4.4.4 他の分散処理アーキテクチャの違い

本研究では、Amazon EMR との比較実験を行い、分散 Hayabusa の方が EMR より約17倍高速に全文検索を行うという結果を得た。これほど処理に差が出るに はいくつかの点があげられる。EMR の場合にはボトルネックとなりうる箇所が数 カ所あげられる。

#### 4.4.5 クラスタのリソース管理

EMR で使われる Spark は Hadoop のリソース管理機構である YARN (Yet Another Resource Negotiator) [47] 上で動作する。YARN は、Hadoop エコシステム におけるリソース管理機構を司っており、クラスタ内のリソース割り当てや実行 されるジョブの監視とトラッキングを行い、さらにクラスタが保持する共通のデー タセットに対するアクセスを管理する。これによりクラスタ全体の健全性と、マ ルチテナント化した場合に、複数ジョブの制御を行うことが可能となる。

分散 Hayabusa には現状リソース管理機構はなく、クライアントから届いたリク エストは速やかに Worker で実行するモデルになっている。これは分散 Havabusa が高速に動作する仕組みの一つではあるが、ジョブの管理やトラッキングを行っ ていない以上、トラブルが発生した場合にエラーハンドリングやリトライ処理が できないことを意味する。本提案でのシステム構成では、トラブルが発生したこ とを利用者が把握することはできず、処理結果からトラブルを推測することしか できない。

#### 4.4.6 スケジューラの構造

Spark は、タスクをスケジューリングする前にタスク実行の有向非巡回グラフ (DAG: Directed Acyclic Graph) を作成する。また Spark は、RDD を用いて分散 共有メモリ内にデータを永続化し、DAG 間でデータを共有する。このようにDAG 間でデータを共有(ディスクに中間結果を書き込まない)して最適化することで、 高速にジョブを完了することができる。

Havabusaが実現するスケジューリング機構は、ZeroMQクライアントが行うロー ドバランシングと GNU Parallel の実行スケジューリングに依存する。シンプルで オーバヘッドが少ないので高速に動作するが、Spark のように最適な実行計画を計 算し、実行計画に沿って分散共有メモリを使いながら処理を実現するようなもの ではない。

#### 4.4.7 ストレージに対するアクセス性能

本実験で EMR は S3 からデータを読み取ったが、本来であれば Hadoop エコシ ステムは HDFS トにデータが分散されて設置される。HDFS を使った場合にはデー タがある一定以上のサイズになった場合にはブロック単位で各ホストに分散して 配置されることになる。その場合には、データへのアクセスは HDFS のメタデー タ機構を経由することになり、ストレージアクセスが低速になる。

Hayabusa はデータを1分単位のSQLite3データベースとして保持し、個々のファ イルは全文検索に特化した FTS フォーマットでインデクシングされた高速な検索 機構を有する。さらに、時間レンジで絞り込みをかけたい場合に、Hayabusa の手 法では時間をSQLのクエリ条件に指定する必要がなく、本来クエリ条件としては 遅くなる可能性の高い時間レンジ指定を排除することで高速化が可能となる。ま た、メタデータ機構を経由しないため、高速なデータアクセスが可能となる。

#### 4.4.8 マルチテナント化に向けた課題

本提案での分散 Hayabusa は、高速化を目指すためにリソース管理機構や明確な スケジューリング機構などいくつかの機能を実装していない。そのためエラーや 例外が発生した場合に、リトライできないようなアーキテクチャとなっている。ま た、インフラのマルチテナント化を考えると分散 Havabusa 環境を占有できない場 合に、現状のクライアントから直にクラスタへとリクエストが渡る設計では、正 常な利用はできない可能性がある。マルチテナント化を考えるためには、リクエ スト投入部分でのリクエストの識別とキューイング、優先順位づけが必要となる が今後の課題とする。

#### 4.4.9 評価手法定義の課題

本研究では、分散 Hayabusa と Amazon EMR との全文検索にかかる処理時間を 比較対象とした。分散 Hayabusa はストレージと密結合に近い形で処理を行うが、 EMR の場合は S3 を透過的に扱う部分で、ストレージアクセスに対して遅延が生 じてしまう。また、Elasticsearch との比較を行う場合には全文検索部分に対する 処理時間は計測可能だが、リクエストを投入する REST の処理にかかる時間とク ライアントの距離によって処理時間が変化する問題やシャードの数によるレスポ ンス時間の変化など考慮するポイントが存在する。予備実験では、Elasticsearch の全文検索はクラスタの性能に依存するが、100 万件の syslog データに対して数 ミリ秒で応答を返すものが多かった。しかしながら、REST API の応答にはその 100 倍ほどの時間がかかり、結果トータルの応答時間は0.1 秒以上になる場合が多 く、リクエスト回数を増やした場合に Elasticsearch のエンジンは高速に動作する が、REST API の処理時間を含むトータル処理時間は Havabusa に劣る結果にな る場合がある。エンジンの処理時間、クライアントとの応答時間、ストレージア クセス、それらを踏まえた応答合計時間を評価軸として、公正な評価指標を定め

る必要があるが今後の課題とする。

また、本実験では蓄積されたデータに対して検索を行ったが、蓄積と検索を同 時に実施した場合の性能劣化に関して、各比較対象のシステムでどのような結果 が出るかも評価手法定義の一つの課題となる。

#### 4.5 まとめと今後の課題

#### $4.5.1$   $\pm$   $\geq$   $\varphi$

本研究では Hayabusa の分散処理の設計と実装を行った。計測した結果、1台の 処理ホストでは約 249 秒かかった検索処理が最大約 6 秒まで短縮した。144 億レ コードの syslog データを6秒台でフルスキャンし、全文検索可能な分散 Hayabusa はログ検索エンジンとして高い性能を発揮する。これはマルチベンダ機器を管理 するネットワーク管理者が大量のログを用いて、トラブルシューティグやインシ デントレスポンスを行う上で使い勝手の良いツールとなり、対応時間を著しく短 縮できる可能性がある。また、システムをシンプルに設計しているため、システ ム管理コストが著しく低くなり、ネットワーク管理者は本来注力したい業務へと 時間を割くことができる。

#### 4.5.2 今後の課題

本研究では Hayabusa の分散処理の実現と測定を行い高いパフォーマンスを実現 した。しかしながら、他の処理系との比較がまだ十分に行えておらず、正しく評 価可能な比較指標を定めた上でさらなる比較実験を行い Hayabusa の優位性を示す 必要がある。また Hayabusa は検索基盤ソフトウェアとして動作するため、その上 で動作する具体的なアプリケーションソフトウェアを組み合わせることでさらな る有益なシステムとなりうる。

## 第5章 分散Hayabusaのさらなる効 率化

#### 5.1 分散 Hayabusa の問題点

第4章で紹介した分散 Hayabusa はとても高速な検索結果を返す一方、各計算 ノードへとデータを複製する仕様となっている。複製を行うことにより、計算ノー ドが保持するストレージは結果として1ノードであろうが10ノードであろうが均 一にディスク容量が消費される。10ノード分のストレージ容量をまとめて利用す るような使い方はできない。分散ストレージを利用することで、本課題を解決す ることは可能であるが、分散ストレージ自体の問題(メタデータを経由すること によるストレージアクセスの遅延やシステムの複雑性)が存在する。また分散ス トレージ自体、トラブルが発生した場合に致命的な性能低下やストレージとして のサービスが提供できなくなる危惧が存在する。分散ストレージ自身が大きな研 究開発課題となるため、本研究ではその本質へは迫らないこととするがストレー ジ利用容量の拡大に関しては考慮する必要がある。

また、クライアントから計算ノードへと直にリクエストを送る実装により、現 状処理にエラーが発生した場合にエラーを回復する機構は存在しない。それ以前 にエラーが発生した場合の挙動は、レスポンス結果が都度違うなどユーザ自身が 注力して利用や運用を行わないといけない実装となっている。本来であれば、ど の計算ノードでどの様なリクエストが失敗したかを監視したのち、ユーザへと然 るべきエラー通知を行うなどの仕組みが必要となる。

上記2点の問題を解決するために、新しく分散 Hayabusa の設計に以下を追加

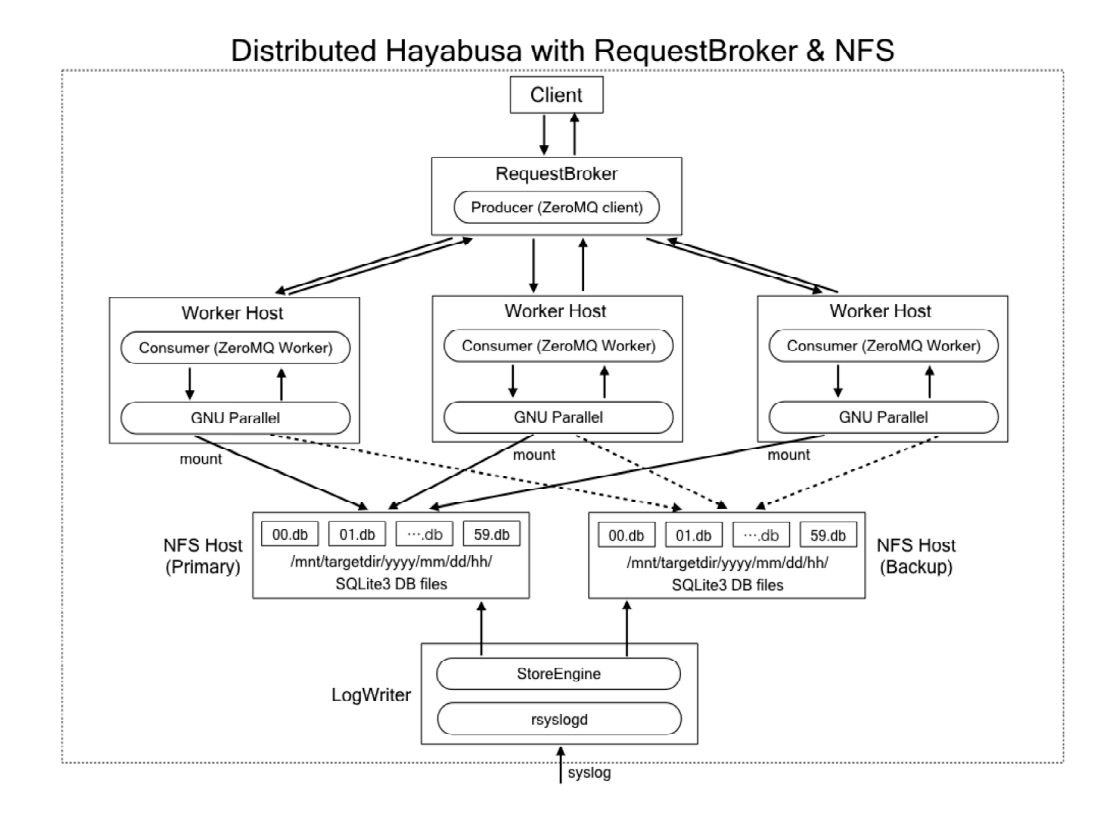

図 5.1: RequestBroker と NFS を用いた新アーキテクチャ

した。

- ネットワークストレージの利用
- リクエスト処理機構の実現

 $\pm$ 記を実現する上で、分散 Hayabusa のアーキテクチャに変更が発生した。図  $5.1$ に、新アーキテクチャを定義する。

#### 5.1.1 分散 Hayabusa の新アーキテクチャ

新しい分散 Hayabusa アーキテクチャでの主なシステムコンポーネントは以下と なる。

• クライアント

- *•* RequestBroker
- *•* Worker
- NFS ホスト
- *•* LogWriter

以下それぞれについて解説を行う。

クライアント

旧実装では、クライアントと Worker ノードは直に処理リクエストをやりとりす る様に Producer/Consumer モデルを実現していた。新実装では、クライアントは 処理リクエストを RequestBroker へと投入する手法へと変化した。クライアント は、REST API を用いて RequestBroker へと処理をリクエストし、結果を REST と ZeroMQ プロトコルを経由して受け取る。クライアントはリクエストした処理 が、どの程度まで進んだかを逐次知ることが可能となり、リクエストが失敗した 場合にも RequestBroker から通知を受ける。さらに失敗した理由に関しても、処 理時間超過エラーの様に Worker ノードでどの様なエラーで処理が失敗したか情報 を得ることができる。

#### RequestBroker

RequestBroker はクライアントから処理リクエストを受信し、各 Worker ノード へと Producer/Consumer モデルを用いて分配する。旧実装でクライアントが行っ ていた処理を RequestBroker へと移行した形であるが、更にリクエスト毎の処理 状態を管理する。RequestBroker は Worker ノードへとどの処理を依頼したかを把 握しているため、Worker のレスポンスをチェックすることで、全体の処理がどこ まで進んだかやどの Worker の処理が異常終了や時間超過で終わらなかったかを管

理することができる。処理結果に関しては Worker の全ての処理が終わったのち、 結果をまとめてクライアントへとレスポンスを返す。それ以外に RequestBroker は クライアントに対して Worker の処理が完了するたびに通知を行い、クライアント は処理の進捗状況を知ることができる。Worker への処理リクエストの割り振りに 関しては、旧実装と同様に ZeroMQ のロードバランシングにより自動的に均一に 分配されることになる。

#### Worker

Worker の動作は基本的に旧実装と同様に ZeroMQ を起点とし、GNU Parallel で 並列にコマンド実行が行われる。旧実装との大きな違いは、Worker ノード自身の ストレージに処理対象のデータを保持しない部分となる。新実装では、ストレー ジにネットワークストレージである NFS を用いることで、ストレージを外部へと 設置した。これにより各 Worker ノードは外部の NFS サーバをマウントし、処理 対象のデータを参照する必要がある。

#### NFS  $\pi$ <sub>Z</sub>  $\vdash$

新実装でNFSホストは、二つのコンポーネントからアクセスされることになる。 1つは複数の Worker ホストであり、2つ目は後述する LogWriter である。NFS ホ ストには比較的大容量のストレージを用意することでこれまで Worker ノード単体 の内部ディスク容量しか扱えなかった容量以上のデータを保持することができる。 Worker ホストは NFS を ReadOnly でマウントし、参照のみ許可をする。NFS ホ ストを Primary, Backup 構成で冗長化することで、データの冗長性を維持し耐障 害性を実現する。LogWriter にはログデータを書き込むために書き込み権限を付与 し、ネットワーク越しにログの書き込みを行う。

|                        | $\sim$ 0.1. $\sim$ 1911 / $\sim$ 1 / $\sim$ 1 / $\sim$ 2011 $\sim$ 2011 $\sim$ 2012 $\sim$ 2012 $\sim$ 2012 $\sim$ 2012 $\sim$ 2012 $\sim$ 2012 $\sim$ 2012 $\sim$ 2012 $\sim$ 2012 $\sim$ 2012 $\sim$ 2012 $\sim$ 2012 $\sim$ 2012 $\sim$ 2012 $\sim$ 2012 $\sim$ 2012 |            |
|------------------------|----------------------------------------------------------------------------------------------------|------------|
| EC2 インスタンス   m5.xlarge |                                                                                                    | m5.2xlarge |
| $v$ CPU                | $\geq 4$                                                                                                    | X8         |
| メモリ                    | 16GB                                                                                                    | 32GB       |
| ディスク (EBS)             | SSD 50GB (OS)                                                                                                    |            |
| OS                     | Ubuntu 16.04.4 LTS (Xenial Xerus)                                                                                                    |            |

 $\ddot{x}$ 51·新アーキテクチャ実験環境

#### LogWriter

LogWriterの実態は、syslog を受信する rsyslogd と SQLite のデータベースファイ ルを書き込む StoreEngine の二つになる。共に旧実装と動作は変わりないが、デー タベースファイルの書き込み先が NFS となる。LogWriter は NFS ホストをリモー トでマウントし、該当ディレクトリへとログデータを書き込む。NFS サーバは冗 長構成で構築されるため、Primary, Backup の2台の NFS サーバをマウントし、 データを同時に書き込むことになる。ログの書き込み先が NFS になる以外に旧実 装と大きな違いはないが、機能的に1つの別コンポーネントとして設計を行った。

#### $5.2$  実験

本アーキテクチャの実験は、Amazon Web Service 上で行った。

#### $5.2.1$  実験環境

実験環境を表 5.1 に示す。各ホストの台数内訳は表 5.2 となる。NFS に関して は、上記のホストにさらに 4TB の EBS ストレージを追加してマウントして実験 を行った。Worker のみコアスケール性能を確認するために、vCPU の数が異なる m5.xlarge および、m5.2xlarge インスタンスで性能試験を行った。他のホストに関 しては m5.xlarge インスタンスで構成した。

| 表 5.2: 各ホスト数の内訳 |               |
|-----------------|---------------|
| ホストの役割          | 台数            |
| client          | $1$ 台         |
| RequestBroker   | 1台            |
| Worker          | $1 \sim 10$ 台 |
| <b>NFS</b>      | 1台            |
| LogWriter       | 1台            |

実験はAWS内のネットワークを占有して行うために、VPC(Virtual Private Network) を構築し、各インスタンス間はVPC内のプライベートネットワークで接続 した。NFS の転送性能を向上させるために、本実験ではネットワークの MTU を 9001 としジャンボフレームを利用可能としている。

#### 5.2.2 実験の条件

測定コマンド

各種条件下で CLI Client を実行し、time コマンドを実行し実行時間を測定する ことで性能試験を行う。CLI Client コマンドにオプションを付け結果のカウント 値、およびカウントの合算合計を求める。

#### ログデータベースファイル書き込み試験

NFS の書き込み負荷計測を行うために、ログファイル生成ツールを使用して様々 な書き込み速度でログファイルを生成しながら LogWriter を実行し、NFS 領域に ログデータベースファイルを書き込む試験を行う。

#### ログデータベースファイル読み込み試験

次にシステムの検索性能を測定する。1k レコード/sec (1,000 レコード/sec) の 書き込み速度を想定して1分間分のログファイルを生成し、そのログファイルか

らデータベースファイルをクァイルを多数複製する ことで10日分のデータベースファイル群を生成する。CLI Client から10日分の データベースファイルを検索する特定のリクエストを複数回実行することで、NFS 領域からデータベースファイル読み込みむ本システムの性能を測定する。システ ムのスケールアウト性能を測定するために、Worker ノードは1~10台まで増加さ せ、各 Worker ノード内の Worker プロセスは1~4 プロセスへと変化させて上記の 測定を行う。

#### ログデータベースファイル書き込みと読み込み試験 (同時実行)

1k、10k、100k レコード/sec の書き込み速度を想定した1分間分のログファイル を配置して LogWriter を動作させ、NFS 領域にデータベースファイルを毎分書き 込む試験を行いつつ、並行して検索を行い読み込み試験を行う。また、NFS 領域 にデータベースファイルを常時書き込む試験を行いつつ、同様に検索を実行して 読み込み試験を行う。

#### $5.3$  結果

#### $5.3.1$  データベースファイル書き込み試験結果

書き込み試験では、以下の手順により試験を実行する。

- 1. apache-loggen コマンドによる擬似的な syslog の生成
- 2. apache-loggen のローテーション機能で syslog.1 ファイルを生成
- 3. store\_engine コマンドで NFS 領域にデータベースファイルを書き込み
- 4. データベースファイルの作成時間を確認

| 書き込み速度 (record/sec) | 書き込み結果   | ツール           |
|---------------------|----------|---------------|
| 1k                  | 1秒未満     | apache-loggen |
| 10k                 | 約6秒      | apache-loggen |
| 100k                | 約50秒     | loggen        |
| 150k                | $60$ 秒以上 | loggen        |

表 5.3: NFS への書き込み性能結果

apache-loggen[4] は、OSS として公開される Web サーバである Apache のログを 擬似的に生成するコマンドである。秒間にある程度の量のログを生成することは 可能であるが、100k[record/sec] は生成不可能なため、100k[record/sec] 以上のロ グ生成に関しては、syslog-ng[23] のパッケージに付属するログ生成ツールである loggen コマンドを利用した。loggen を利用する場合には、UDP でログを生成して rsyslog で syslog を受信してファイルへと書き込み、loglotate デーモンのローテー ション機能で syslog.1 を生成した。

書き込み結果を表 5.3へと記載する。syslog から SQLite3 へのファイル変換は、 cron により1分毎に実行されるため、100k[record/sec] が NFS を用いた運用を行 う上での限界値と考えられる。ただし、バーストトラヒックが発生した場合には 当然 syslog の量も増えるため、一概に限界値とは考えずにキャパシティを考慮し た設計が必要になる。

#### 5.3.2 データベースファイル読み込み試験

データベースの読み込み試験は以下の条件で行った。

- インスタンスタイプ: m5.xlarge、m5.2xlarge
- Worker ホスト数: 1~10台
- Worker プロセス数: 1~4 プロセス
- 測定コマンドを15回実行し実行時間を計測
測定を行う実行コマンドは以下とする。

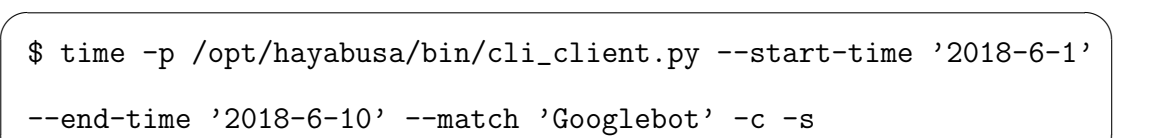

✒ ✑

コマンドの各パラメータの意味は、「-start-time」と「-end-time」で検索の範 囲を指定し (この場合は10日分のデータが対象)、svslog に含まれるキーワード 「Googlebot」を検索し、「-c(ount)」オプションで各対象ファイル毎のカウント値 を集計し、全てのカウント値を「-s(um)」引数によりカウント値を足し込み合計 値を得る。

表 5.4の結果より、m5.xlarge から m5.2xlarge に VM のスペックを上げることに より、全般的にパフォーマンスが向上することがわかる。ホスト数が多い場合、プ ロセス数を増やすと分散されるホストに偏りが生じ、ホスト分散による並列処理 のパフォーマンスが十分に出ないことが問題点として見つかった。本来であれば、 Worker プロセス数が増えることにより性能が伸びることが期待されていたが、結 果として Worker が増えると性能が伸び悩むという現象が観測された。

| ホスト数           | Worker プロセス数 |              |       |                |       |       |       |       |  |  |  |
|----------------|--------------|--------------|-------|----------------|-------|-------|-------|-------|--|--|--|
|                |              | $\mathbf{1}$ |       | $\overline{2}$ |       | 3     | 4     |       |  |  |  |
|                | m5.x         | m5.2x        | m5.x  | m5.2x          | m5.x  | m5.2x | m5.x  | m5.2x |  |  |  |
| 1              | 40.06        | 32.87        | 34.85 | 21.36          | 33.37 | 19.96 | 32.29 | 18.66 |  |  |  |
| $\overline{2}$ | 20.38        | 16.64        | 20.35 | 11.66          | 18.61 | 10.59 | 19.97 | 11.29 |  |  |  |
| 3              | 16.24        | 13.24        | 13.83 | 8.35           | 13.85 | 8.79  | 13.30 | 7.45  |  |  |  |
| 4              | 12.54        | 10.02        | 13.76 | 7.73           | 10.22 | 5.98  | 13.22 | 7.50  |  |  |  |
| 5              | 8.59         | 6.81         | 7.39  | 5.27           | 10.05 | 6.19  | 13.40 | 7.49  |  |  |  |
| 6              | 8.65         | 6.84         | 7.20  | 5.28           | 10.04 | 6.26  | 13.28 | 7.53  |  |  |  |
| $\overline{7}$ | 8.71         | 7.05         | 7.41  | 5.46           | 10.10 | 6.38  | 13.31 | 7.49  |  |  |  |
| 8              | 8.57         | 7.47         | 7.20  | 5.39           | 10.03 | 6.45  | 13.17 | 7.49  |  |  |  |
| 9              | 8.60         | 7.67         | 7.23  | 5.50           | 10.02 | 6.23  | 13.23 | 7.50  |  |  |  |
| 10             | 5.32         | 5.28         | 7.32  | 5.28           | 10.01 | 6.17  | 13.16 | 7.51  |  |  |  |

表 5.4: 検索性能測定 (秒)

| パターン             | 書込み無し | 書込み有り   |       |                          |  |  |
|------------------|-------|---------|-------|--------------------------|--|--|
|                  |       | 1k[r/s] |       | $10k[r/s]$   $100k[r/s]$ |  |  |
| 1 worker 1 プロセス  | 32.84 | 32.89   | 32.88 | 36.07                    |  |  |
| 10 worker 4 プロセス | 7.53  | 7.52    | 7.49  | 7.91                     |  |  |

表 5.5: 性能測定 [record/sec]

# 5.3.3 データベースファイル書き込みと読み込み試験(同時実行)

本試験では、NFSへのデータベースファイル書き込みと検索を同時に行い、以 下を条件とする。

- ログファイルの想定書き込み速度: 1k, 10k, 100k[recoeds/sec]
- StoreEngine 動作を想定し、cron で毎分データベースファイルを NFS の領域 内に生成

検索の Worker ノードとして、AWS のインスタンスタイプとして m5.2xlarge を 利用した。試験の環境として、

- Worker ノード 1台、Worker プロセス1つ
- Worker  $\ell$   $\kappa$  10  $\oplus$ , Worker プロセス4つ

の2パターンを試した。

検索を実行するコマンドは、前説で利用したものと同様に以下とし、NFSへの データベースファイルの書き込みを行いながら30回コマンドの実行を行う。

 $\sqrt{2\pi}$ 

✒ ✑

\$ time -p /opt/hayabusa/bin/cli\_client.py --start-time '2018-6-1' --end-time '2018-6-10' --match 'Googlebot' -c -s

結果は表 5.5 となる。

書込み速度が 1k[record/sec]、および 10k[record/sec] の書き込みを行いながら検 索をする場合には、書き込みを行っていない状態と比較しても検索への影響はほ

ぼ無い。100k[record/sec] の書き込みを行う場合に、書き込み無しと比較して、若 干の検索遅延が見受けられた。1 Worker ホストで1 Worker プロセスの場合では、 100k の場合に4秒弱の遅延が発生しているが、10 Worker ノード4 Worker プロセ スの場合では約0.4 秒の差となり、誤差の範囲と言える。パターンの差異は純粋に スケールアウトした結果、検索性能が向上したものと考えられる。

本実験から、実環境を想定した書き込み速度 (秒間 1k, 100k, 100k の syslog を受 信した場合) では、検索性能に顕著な性能低下は見受けられず、十分高速に検索機 能が動作するという結果が得られた。

# $5.4$  新アーキテクチャに関する考察

## 5.4.1 Worker プロセスのロードバランシング問題

実験結果より、Worker プロセスのロードバランシングにおいてホストの分散に 偏りが生じることが観測されたため、RequestBroker と Worker での Procedure/-Consumer の実装に変更を行った。具体的には、RequestBroker には各 Woker ノー ド内の各 Worker プロセスが此処に ZeroMQ の PULL 接続を行っていた部分に問題 が見受けられたので、各 Worker ノード内のメインプロセスのみが ReugestBroker への接続を行い一旦 Request を取得し、さらに Worker ノード内でローカル接続を 用いたロードバランシングを行う設計へと変更した。図5.2 で示すように、これ により RequestBroker から各 Worker ノードへとまずリクエストが均等に分散し、 Worker ノード内でも、各 Worker プロセス群ヘリクエストが均一に分散するとい う多段の接続構成を形成することでロードバランシングの改善を行った。

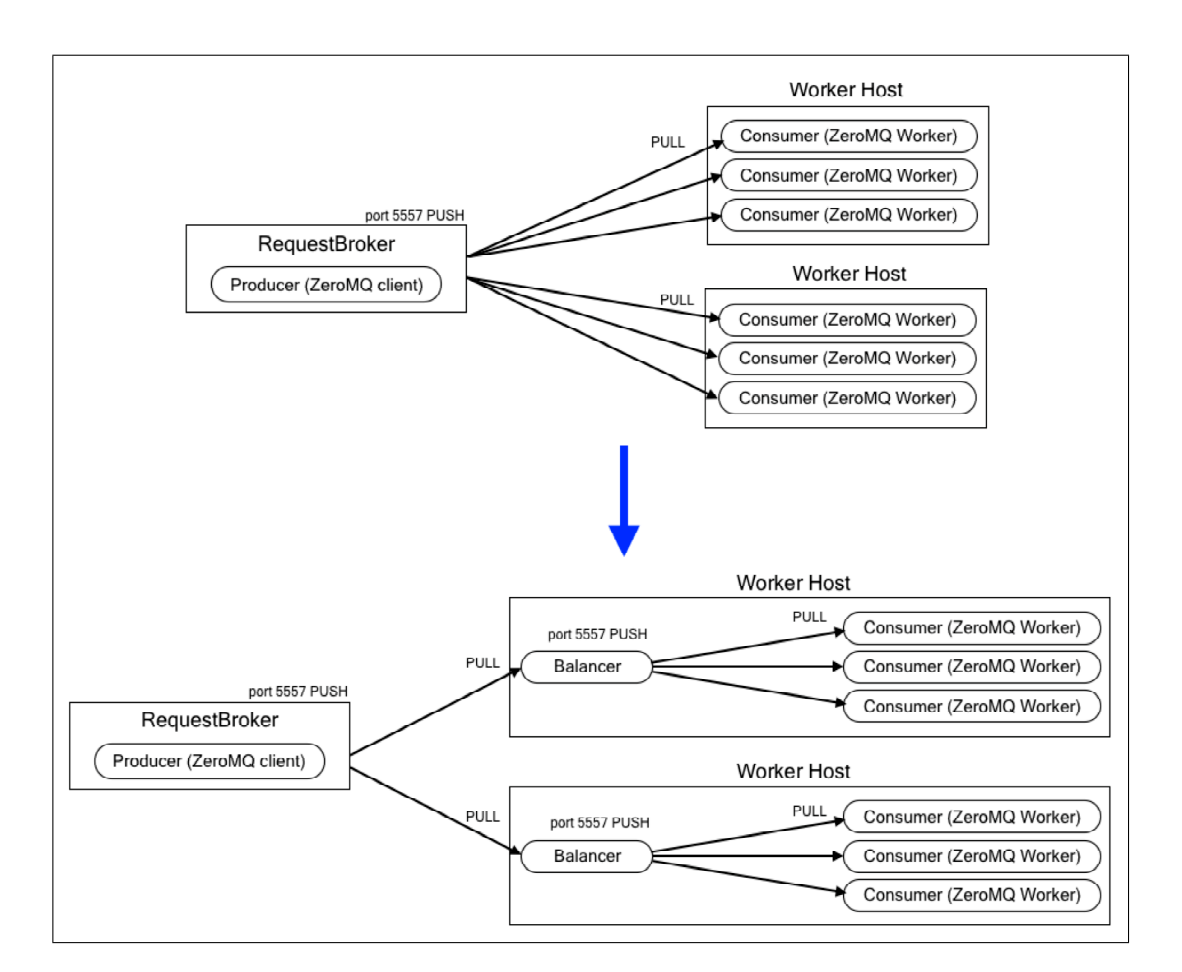

図 5.2: リクエストロードバランスの修正

改善結果を、AWSのm5.2xlarge インスタンスを用い測定した。10 Worker ノー ド 4 Worker プロセスで測定した結果は、表 5.6 となる。

| ホスト数 | Worker プロセス数 |      |      |      |      |      |      |      |  |  |  |
|------|--------------|------|------|------|------|------|------|------|--|--|--|
|      |              |      |      |      |      |      |      |      |  |  |  |
|      | 改善前          | 改善後  | 改善前  | 改善後  | 改善前  | 改善後  | 改善前  | 改善後  |  |  |  |
|      | 5.28         | 5.35 | 5.28 | 5.34 | 6.17 | 5.39 | 7.51 | 5.30 |  |  |  |

表 5.6: 検索性能測定 (秒)

ロードバランス改良後は、Worker ノード 10台で Worker プロセスを増加させて もパフォーマンス低下が発生せずに、リクエストの分散がホスト単位で偏る問題 は発生しなくなった。

## 5.4.2 ネットワークストレージ

NFS は比較的古くから使われ続けている実装であり、バージョンも上がり改良 が継続されていて現在は version 4 がリリースされている。NFS を用いることで、 単体ノードへと組み込むストレージと比較して容量が大きめのストレージを用意 することが可能となり、旧実装で行った各処理ホストが保持するストレージ量し か処理ができない問題が解決できる。結果として、複製を行っていた分のデータ を複製せず済み、複製により発生していたネットワーク帯域の圧迫は無視するこ とができる。NFS は長年運用されてきた知見が多数存在し、パフォーマンス向上 に関するチューニングを行いやすい。例えば、ネットワーク機器が設定可能であれ ばジャンボフレームを利用し、MTU サイズを 9000 へと設定し、転送するデータ 量を高速化することなどが可能である。実験を行った AWS の EC2 環境では MTU が 9001 に設定されており、デフォルトでジャンボフレームが流れる仕様となって いた。

もちろん欠点も存在する。ストレージへのアクセスがネットワーク経由になる ことにより、ディスクアクセスのオーバヘッドが発生する。ネットワーク障害が 発生した場合には、データへのアクセス自身が行えなくなる可能性がある。また、 旧実装では、1台の Worker ノードにトラブルが発生し利用できなくなったとして も、他のノードへ複製データがあるためそちらのデータから処理が復元可能とな る。NFS は Primary/Backup 構成で運用されるために、NFS サーバに障害発生時 に Worker ホストのマウント先切り替えの時間が発生してしまう。

実験では、ディスクのアクセス速度が、旧実装の様に Worker ノード自身が抱え るディスクへとアクセスした場合と比較して1/10程度の速度となった。新実装で は、ディスクへのアクセス速度が遅延してでも NFS を利用したストレージ量の増 加とデータの集中管理が行えると想定して設計を行った。1/10 のディスクアクセ ス速度と引き換えに、管理の容易性と大規模なディスク容量を得られるというト レードオフとして成り立つ戦略である。また、全ホストへとデータを複製せずに

Primary/Backupの2ホストにのみデータを複製することで、データ複製のための トラヒックも減り、かつデータの冗長性も担保できる。

## 5.4.3 RequestBroker

RequestBroker を実現したことにより、どの Worker ノードに処理が割り振られ たか追うことが可能となり、クライアントは詳細な処理情報やエラー情報を取得 することができる。これによりクライアントは、RequestBroker のみ処理対象とし て意識すればよく、クライアント実装は容易になる。クライアントにとってバック エンドはブラックボックスでも構わないが、リクエストに関して必要な情報(処 理状況やエラー情報)を適切に、ReugestBroker から取得可能となる。

本来であれば、RequestBroker にはエラーが発生した場合のリトライ処理まで含 めるべきであるが、本実装では Worker ノードで発生したエラーの把握までとなっ た。エラーのリトライ処理に関しては、今後の課題とする。

## 5.4.4 クライアントの受信データ量

クライアントは「-c(count)」や「-s(um)」オプションを利用しない限り、検索に マッチした全ての syslog を戻り値として受信する。現実装では、RequestBroker が 結果をまとめ、クライアントへと返す役割を担う。Haybusa が扱うデータは巨大 になることが多いため、マッチした結果が巨大であればあるほど、此処での戻り 値も大きなものになってしまう。

現状の参考値として測定した戻り値の数とサイズ、それを標準出力へと表示する のにかかった時間とテキストファイルへとリダイレクトした場合の参考値は表 5.7、 表 5.8、表 5.9 となる。

表 5.7: クライアント検索結果その1

| 対象ログ       | $1\mbox{k[r/s]} \ge 10$ 日分 |
|------------|----------------------------|
| ログ総数       | 1,440 万行                   |
| キーワード      | '24.129.72.64 Electronics' |
| ヒット数       | 約20万行                      |
| サイズ        | 約 48MB                     |
| 標準出力への表示時間 | 5m 7.77s                   |
| リダイレクト時間   | $5m$ 9.81s                 |

表 5.8: クライアント検索結果その2

| 対象ログ       | $1\text{k}[r/\text{s}] \times 1 \boxminus \text{f}$ |
|------------|-----------------------------------------------------|
| ログ総数       | 1,440 万行                                            |
| キーワード      | 'Googlebot'                                         |
| ヒット数       | 約 489 万行                                            |
| サイズ        | 約 863MB                                             |
| 標準出力への表示時間 | $10m$ 31.05s                                        |
| リダイレクト時間   | 3m 18.89s                                           |

**表 5.9: クライアント検索結果その3** 

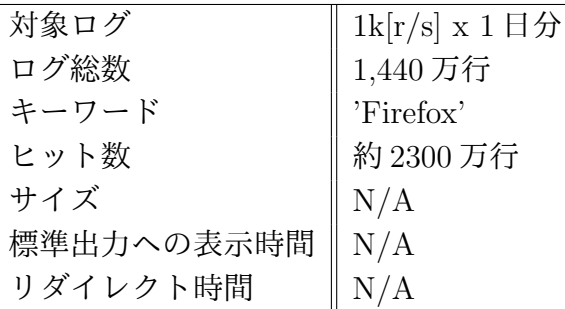

検索ワードに「Firefox」を使った場合の結果は、表 5.9 となる。N/A の部分は、 RequestBroker のプロセスがOOM Killer により kill されたため測定不能であった。 RequestBroker は結果をオンメモリ処理で集計していたため、物理メモリの限界値 がきたと推測される。

本結果より、クライアントへと戻り値を返す場合には RequestBroker で Worker の処理結果をまとめるのではなく、都度 Worker からの結果をクライアントへと部

分的に送信する仕組みが必要であると認識した。その場合には結果表示の順序問 題が発生するが、クライアント側でのリオーダーや WebUI での表示に工夫を入れ ることでユーザビリティを損なわずに実現可能である。

#### **OSS化**  $5.5$

本実装は PoC 実装済みで OSS(Open Source Software) として、GitHub のリポ ジトリ [8] で公開済み (図5.3) である。

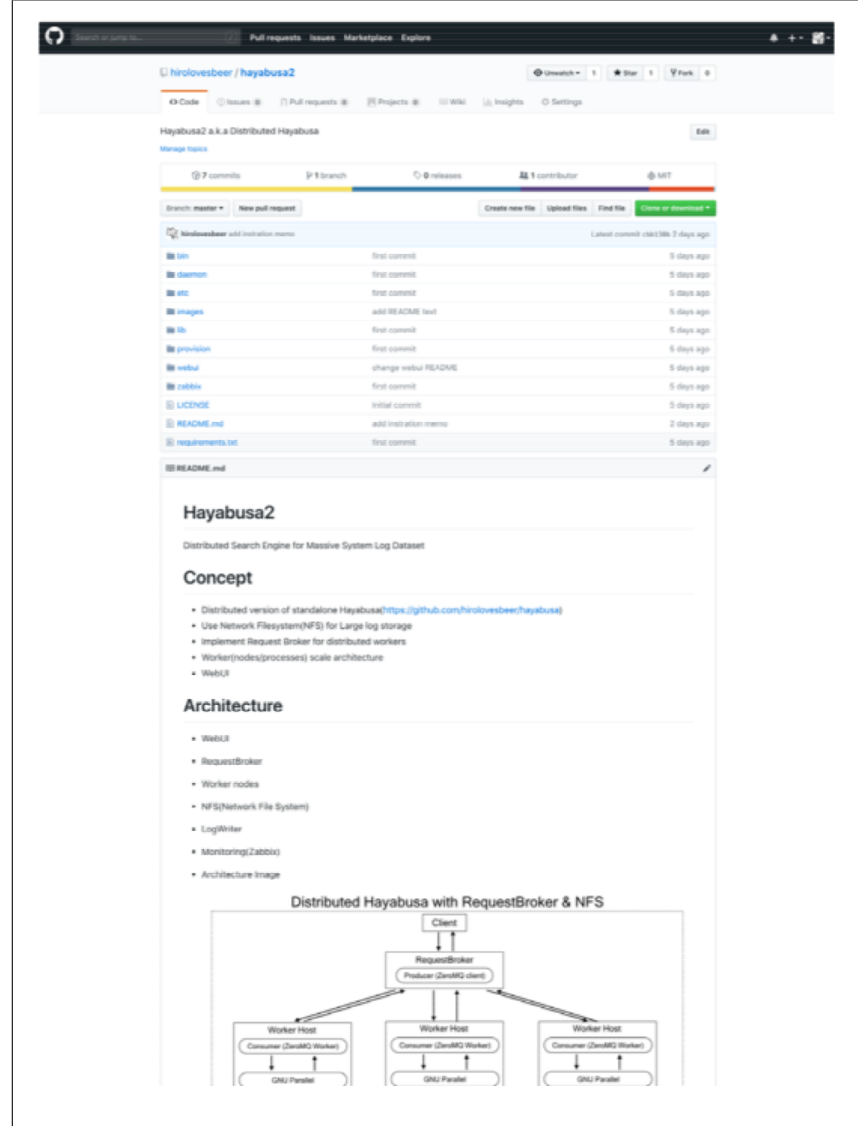

図 5.3: Github で公開済みのリポジトリ

OSS 実装では、Ansible[2] を用いたプロビジョニング、Gentelella[11] を用いた WebUI の提供、さらにはZabbix[26] を用いたシステム全体の監視と、システムロ グの収集機構を備えたパッケージとして分散 Hayabusa を利用することができる。

Ansible を用いることで、クラウド環境やオンプレミス環境上に自動的に分散 Hayabusa の環境を手軽に構築することが可能となった。また、WebUI を提供する ことで、複雑なオペレーションなしにユーザが即座に分散 Hayabusa を体験できる 様な環境となっている。

WebUI は、図5.4 に示す様にカレンダーから時間を指定し、図5.5 の様に範囲を 指定するし、検索キーワードを入力することで検索実行が可能となる。

| $\langle\ddot{}}\rangle$ Hayabusa    | Ξ                              |                      |         |                |                |           |           |                                     |                |                    |                      |                      |           |                |           |       |        |  |
|--------------------------------------|--------------------------------|----------------------|---------|----------------|----------------|-----------|-----------|-------------------------------------|----------------|--------------------|----------------------|----------------------|-----------|----------------|-----------|-------|--------|--|
| Q Log Search                         | Log Search                     |                      |         |                |                |           |           |                                     |                |                    |                      |                      |           |                |           |       |        |  |
| <b>EED</b> Search Queries            | Target time period*            |                      |         |                |                |           |           | 2018-1 - 07 0:00 - 2018-11-07 14:55 |                |                    |                      |                      |           |                |           |       |        |  |
| <b>III</b> Charts                    | Search keyword                 | ■ 2018-11-07 0:00    |         |                |                |           |           |                                     |                | ■ 2018-11-07 14:55 |                      |                      |           |                |           | Apply | Cancel |  |
|                                      | count sum                      | $\odot$              |         | $\mathbf{0}$   |                | $00 \div$ |           |                                     | $\odot$        |                    |                      | $14 \div$            | 55 $\div$ |                |           |       |        |  |
| <b><math>\bullet</math></b> Settings | Submit                         | ≺<br>Su              | Mo      | Tu.            | Nov 2018<br>We | Th        | Fr.       | Sa                                  | Su             | Mo                 | Tu.                  | Dec 2018<br>We       | Th        | Er.            | ゝ<br>Sa   |       |        |  |
|                                      | $Show \mid 25$<br>$e$ e        | 28                   | 29      | 30             | 31             |           | 2         | 3                                   | 25             | 26                 | 27                   | 28                   | 29        | 30             |           |       |        |  |
|                                      |                                | 4                    | 5       | 6              | 7 <sup>2</sup> | $\,$ 8    | $\,9$     | 10                                  | $\overline{c}$ | $_{3}$             | $\overline{4}$       | 5                    | 6         | $\overline{7}$ | 8         |       |        |  |
|                                      | Log                            | 11                   | 12      | 13             | 14             | 15        | 16        | 17                                  | 9              | 10                 | 11                   | 12                   | 13        | 14             | 15        |       |        |  |
|                                      |                                | 18                   | 19      | 20             | 21             | 22        | 23        | 24                                  | 16             | 17                 | 18                   | 19                   | 20        | 21             | 22        |       |        |  |
|                                      | Showing 0 to 0 of 0 $\epsilon$ | 25<br>$\mathfrak{D}$ | 26<br>3 | 27<br>$\Delta$ | 28<br>$5 -$    | 29<br>6   | 30<br>7 8 | $-1$                                | 23<br>30       | 24<br>-31          | 25<br>$\overline{1}$ | 26<br>$\mathfrak{D}$ | 27<br>3   | 28<br>$\Delta$ | 29<br>- 5 |       |        |  |
|                                      |                                |                      |         |                |                |           |           |                                     |                |                    |                      |                      |           |                |           |       |        |  |

 $\boxtimes$  5.4: カレンダーから検索範囲を指定

検索リクエストにはそれぞれリクエストIDが振られ、リクエストの進捗状況が 「completed/running/waiting」の様なステータスで表示される。

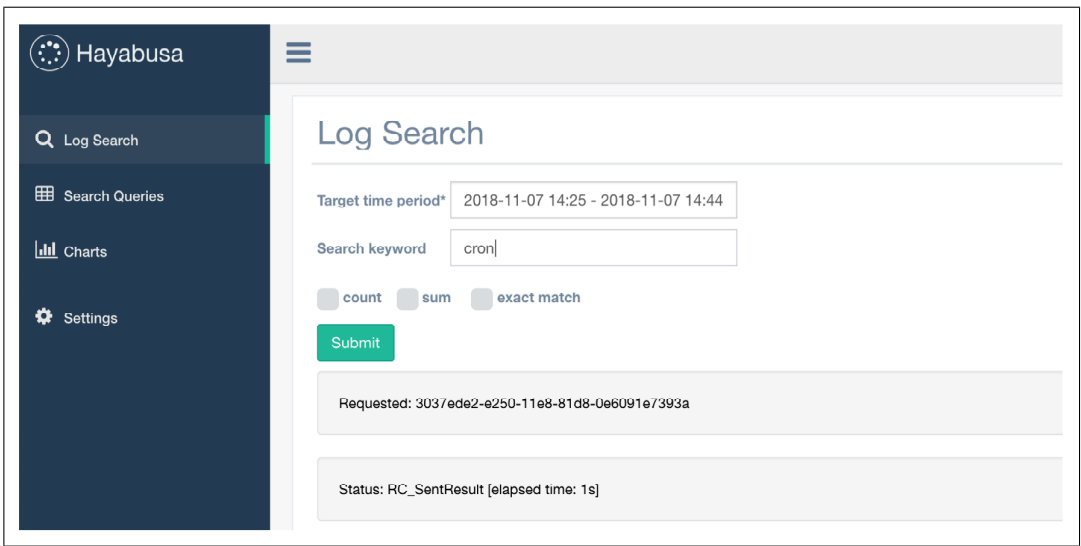

図 5.5: 検索文字列を指定

検索結果は図5.6の様に表示される。結果を1ページ内に表示する行数は変更可 能であり、現在の表示中の行や、複数行にまたがる場合のページ移動等も可能と なる。

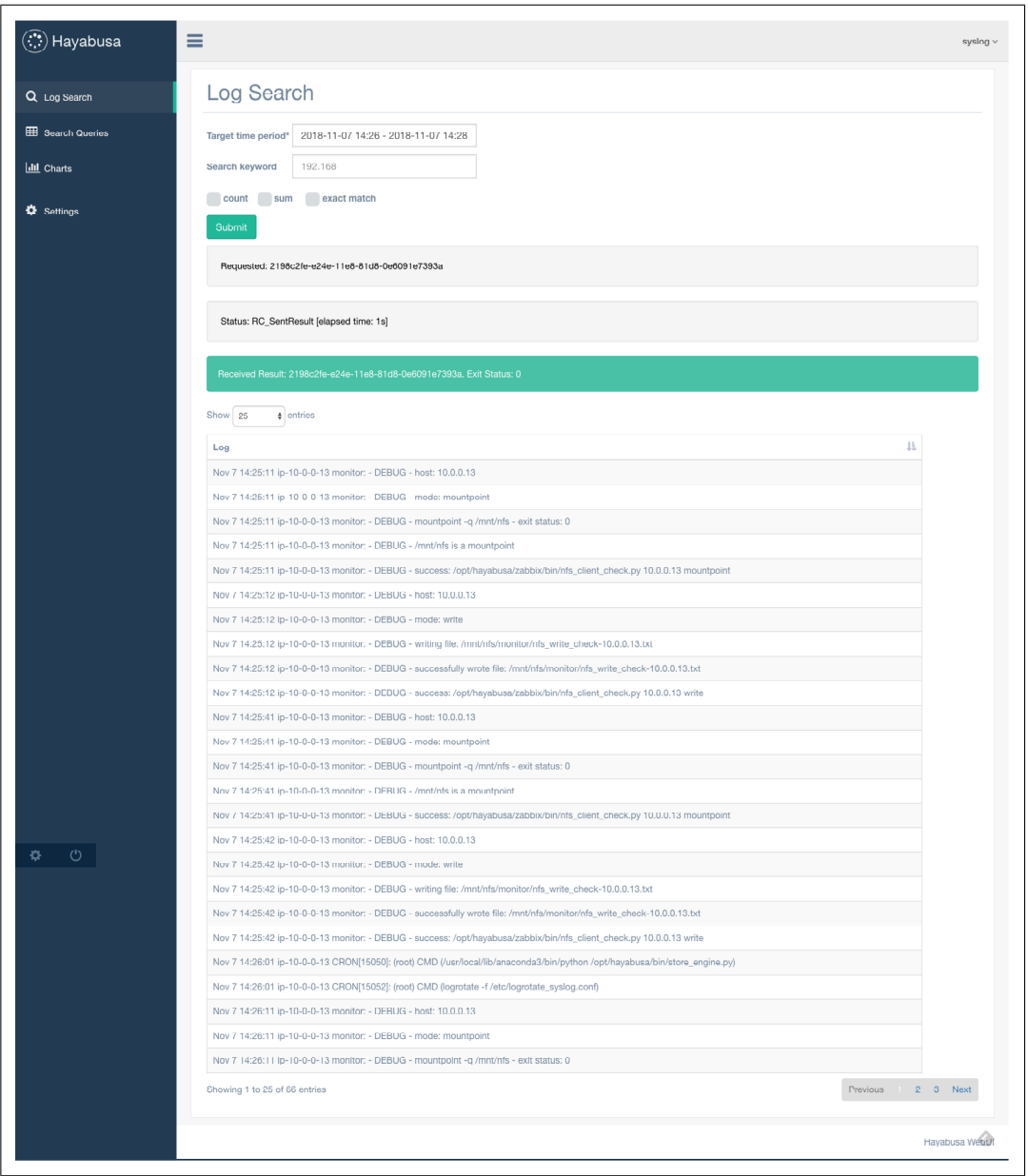

図 5.6: 検索結果表示

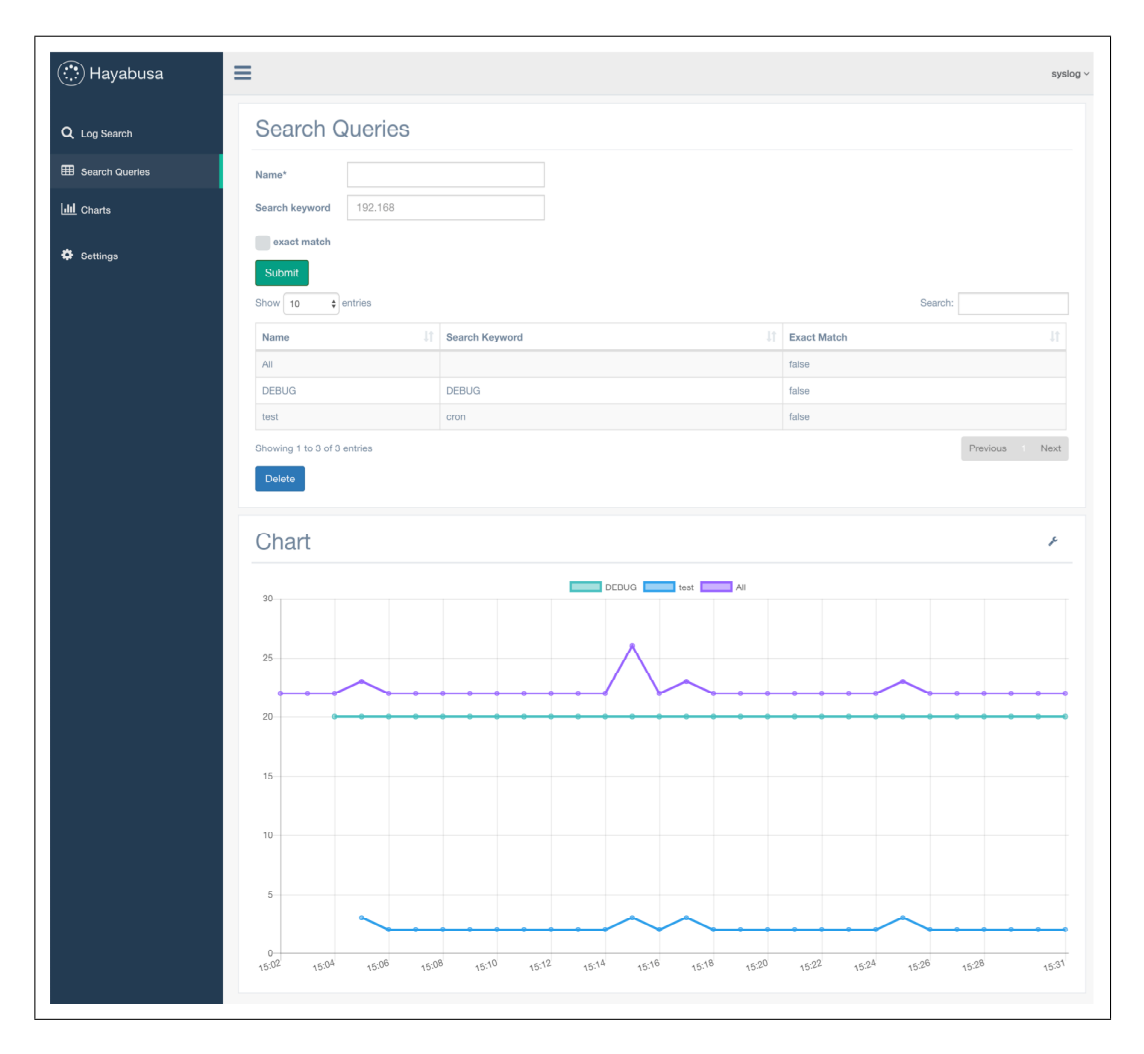

図 5.7: サーチクエリの動的結果表示

また、特定ログを1分間隔に検索・集計をして動的に更新表示可能な、Search Query 機能も図5.7の様な画面で実装している。これにより特定のログの異常検出 をダッシュボードで監視可能となる。

#### 5.6 まとめ

本節では、分散 Hayabusa で実現できていなかった

- ネットワークストレージの利用
- リクエスト処理機構の実現

の実装ならびに評価を行った。

ネットワークストレージを用いることで、分散 Hayabusa で並列にデータを複製 し、保持していた部分を集中的にストレージを管理する NFS を利用することで、 複製を無くしたストレージの集約と大容量化を実現した。NFS 利用に伴うネット ワーク越しの処理データへのアクセスに対する処理遅延は、システム設計のトレー ドオフと考える。

また、RequestBroker を実現することで、クライアントが直に Worker を呼び出 す機構から、クライアントからリクエストを受け Worker の処理状態やエラーを保 持し、結果をまとめてクライアントへと返す機構が実現した。これによりユーザは 投入したリクエストの状況の把握やエラー通知など、投入した処理に対する詳細 な情報を得ることができる。そして WebUI や専用クライアントを用いることで、 ユーザビリティも向上し利用しやすい環境となった。

本実装の分散 Hayabusa は OSS として公開されている。これにより多数のユー ザに利用してもらうことが可能となり、かつ不具合の修正や機能向上のための改 修などはコミュニティベースで行うことができ、必然的にソフトウェアとして成 熟していくことが期待できる。

クライアントに大きな戻り値が返された場合など、新実装で見つかった問題点 に関しては、今後の課題として OSS ベースに改良を進めることとする。

# 第6章 計算が軽量な異常検知手法の

# 提案

# $6.1$   $\mu$   $\mu$   $\mu$   $\mu$

## $6.1.1$  背景と目的

本研究では、多数のマルチベンダ機器が混在する大規模なイベントネットワー クにおいて、運用者にとって未知のログが多数出現する過酷な環境下であっても ログの総量から異常を読み取り、運用者へと効率的に通知可能なアルゴリズム適 用の提案を行う [53]。提案手法では株式市場で用いられるテクニカル分析手法を採 用し、正規分布に基づく確率理論からログ総量の突発的な上昇や下降を検知する。 本手法を用いることでアラートの通知頻度を減少させ、運用者への現実的な異常 発生回数の通知が可能となり、トラブルへの初動対応の高速化が行える。

マルチベンダ機器が投入される大規模なイベントネットワークの一例として、 Interop Tokyo で構築される ShowNet で収集された syslog を用いて実データをも とに異常状態の分析を行う。

## 6.1.2 ShowNet における syslog 監視

ShowNet では、監視システムの1つとして syslog を収集し分析するシステムが運 用される。数年前までは syslog の可視化は行われずに ShowNet 運用が行われてい たため、ネットワーク異常が発生した際には、運用メンバーがping/traceroute/tcpdump などのツールを用いてがトラブルの切り分けを行っていた。ログの可視化を

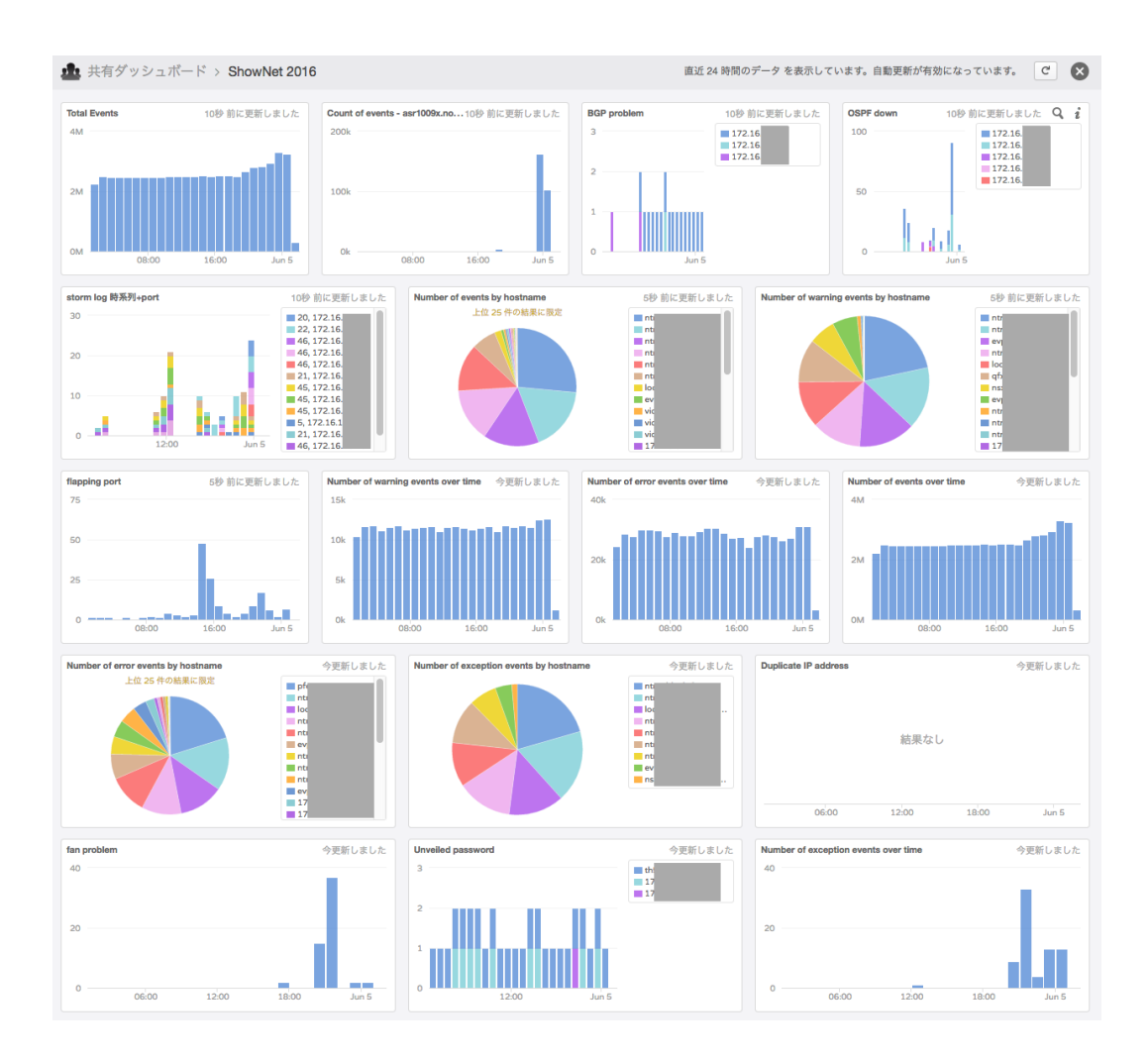

図 6.1: VMware vRealize LogInsight を使った syslog 監視例

行うことで特定時間内に発生したログからキーワードを抽出し、閾値を超えた場合 に運用者にアラートを通知することができる。例として図 6.1 に VMware vRealize LogInsight [25] (以下、LogInsight) を使用した syslog 監視をあげる。LogInsight の機能として,

- ダッシュボードによる条件抽出したログの可視化
- 特定キーワード (OSPF down/BGP down/Storm detectionなど) の出現監視
- 特定キーワードのマッチング回数監視(閾値ベース)

などが提供される。キーワードマッチングをトリガーとしてトラブルの原因究明

を行う訳だが、マルチベンダの機材が多いために運用者は未知のログを扱うこと が多く、どのようなキーワードがトラブルの原因になるかを瞬時に判別すること は難しい。

ログの意味解析を行い、スコアリングに基づく異常値解析を行うことは可能で はあるが、キーワードの出現頻度だけでは、そのログが正常か異常かの判断を行 うことは運用者にとって難しい。機械学習を用いて、教師データを精査し精度を 上げ異常検知を行うことも可能ではあるが、イベントネットワークの特徴として 開催期間が短すぎネットワーク安定状熊における学習データを集めることが難し い。また ShowNet の特性として実験ネットワークの意味合いも強く、debug メッ セージや必要のない info メッセージが大量にログ出力され、機械学習を行う上で はノイズとなるデータが多すぎる。

そこで本研究では、ShowNet で集められるマルチベンダ機器から出力される膨 大な syslog データの総量を移動平均と標準偏差を用い集計比較することで、計算 量が少なく軽量に計算可能なアルゴリズムを利用し、運用者へ異常検知のトリガー となる事象を通知する手法を提案する。

# $6.2$  提案手法

### $6.2.1$  提案概要

本研究では、計算が軽量なアルゴリズムとして正規分布に基づいたアルゴリズ ムを採用する。短期間で構築されるために安定状態を定義しづらいイベントネッ トワークの特徴を再現するため、ShowNet で収集された syslog を対象とすること で、大規模なイベントネットワークの異常を検知する。

ShowNet では以下のようなログの状態が発生した場合に異常状態であると想定 している。

• 機材への攻撃によるログの急増

- 機材の不具合によるログの急増
- 機材の不調によるログの急増
- 機材の設定ミスによるログの急増
- 大量な正常アクセスによるログの急増
- ウィルスやワームが発生することによるログの急増

本提案において syslog 総量急増の検出は移動平均と標準偏差を用いる。具体的 なアルゴリズムとしてボリンジャーバンド [30] を用い、ログ総量から異常を検知 する。また移動平均アルゴリズムの評価として、単純移動平均と指数移動平均を 用い両者の比較を行う。

## 6.2.2 ボリンジャーバンド

ボリンジャーバンドは株式の取引で利用されるテクニカル分析手法の1つで1980 年代前半に John Bollinger により公表された。移動平均を示す線と、その上下に 値動きの幅を示す線を加えた指標のことをいい、価格の大半がこのバンドの中に 収まるという統計学を応用したテクニカル分析の一つである。

ボリンジャーバンドは正規分布に基づく理論である。統計学の正規分布理論で は、図6.2 で示すように、

- 平均値 ±σ (標準偏差) に収まる確率は 68.26%
- 平均値 ±2σ (標準偏差) に収まる確率は 95.44%
- 平均値 ±3σ (標準偏差) に収まる確率は 99.73%。

となる。

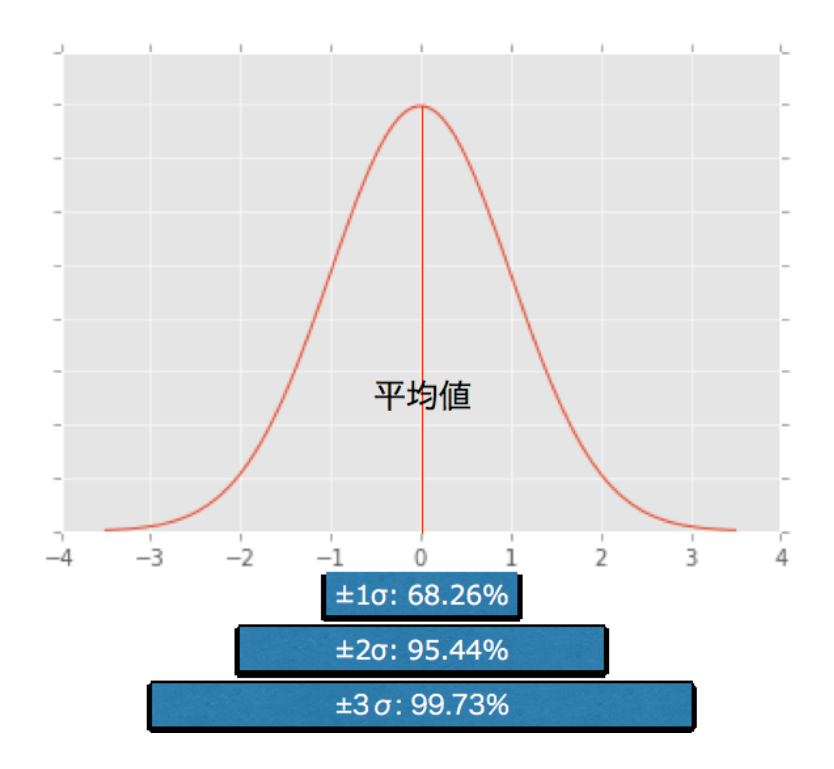

図 6.2: 正規分布と での確率

ボリンジャーバンドの考え方では、株価は99.73%の確率で±3σのバンド幅に 収まると仮定され、株価が+2σのラインを超えた場合や+3σのラインにタッチし た場合には株が買われ過ぎであると判断し、逆に-2σのラインを株価が下げた場合 や-3σのラインにタッチした場合には株が売られ過ぎであると判断され、適切な価 格へ戻ることが予想できる。

つまり、

- 移動平均 +  $3\sigma$  (標準偏差) を UpperLimit (上限値)
- 移動平均  $3\sigma$  (標準偏差) を LowerLimit (下限値)

として上限値と下限値を採用し、それらの値と株価の比較により適正価格かどう かの判定を行う。

移動平均(単純移動平均)は以下の式として表すことができる。

$$
\overline{x} = \frac{1}{n} \sum_{i=0}^{n-1} x_i
$$

新しい値を移動平均の計算に加えたい場合には、現在の移動平均の値に対し、新 しい値を加え古い値を除くことで求めることができ、総和を求め直す必要はない ので軽量な計算で済む。

 $\pm$ た標準偏差 $(\sigma)$ は以下の式で求めるられる。

$$
\sigma = \sqrt{\frac{1}{n} \sum_{i=0}^{n-1} (x_i - \overline{x})^2}
$$

$$
= \sqrt{\frac{1}{n^2} \left\{ n \sum_{i=0}^{n-1} x_i^2 - \left( \sum_{i=0}^{n-1} x_i \right)^2 \right\}}
$$

標準偏差 (σ) に ±3 をかけた値を、UpperLimit, LowerLimit として用いる。

## 6.2.3 syslog 総量計算への応用

本提案では syslog の総量の推移に関して株式取引と同様に統計的な推移が存在 すると仮定し、移動平均±3σ (標準偏差) を超えた場合、もしくは下回った場合 には異常状態であると判定する。syslog の総量はシステムが安定していれば株式 と同等に一定範囲 (±3σ の間) で推移すると仮定すると、99.73%の確率で総量は UpperLimit と LowerLimit の間であるバンド内を推移ことを意味し、バンドの上 限を超える/下限を下回る確率である0.27%を異常値として検出する。

## $6.2.4$  アラート発生率と誤検知

ネットワーク運用者は発生したアラートが適切なアラートであるか判断を行う 必要がある。アラートが少なければ少ないほど個々の事象を調査する時間は増え、 調査の精度を上げることができる。アラートが頻発した場合には、調査を行う人 員の数に依存するが調査に費やされる総時間は増加する。故に、実時間で調査を

表  $6.1:$  実験環境

| OS.        | CentOS 7.2                                |
|------------|-------------------------------------------|
|            | 開発言語   Python 3.5.1                       |
| <b>CPU</b> | Intel(R) Xeon(R) CPU E5-2670 v3 @ 2.30GHz |
| メモリ        | 128GB                                     |

完了させるために本当に通知したいアラートのみ通知するというオペレーション が運用上望ましい。

しかしながら、過度なアラート抑制は誤検知を招く恐れがある。本来通知され なければならないアラートが抑制されるフォールスネガティブが発生した場合に、 ネットワーク運用者はアラートに気がつくことができない。逆に、本来通知され る必要がないフォールスポジティブなアラートが通知された場合には、必要のな い運用オペレーションが発生することになる。ボリンジャーバンドのアルゴリズ ムでは基準を超えたかどうかのみを判定するため、基準を超えた場合にはボリン ジャーバンド的に常に正しいアラート通知となる。ボリンジャーバンドのアルゴリ ズムのみでは、通知されたアラートが誤検知か否かを判定することは難しい。逆 にアラートの抑制を行う場合には、本来通知すべきアラートが通知されないため フォールスネガティブは発生する。

本研究で目標とする0.27%が異常値として適切な値かどうかは、監視運用者の 判断に任せられることになるが、アラートの発生回数が初期の気づきとして運用 対応を行う現実的な回数内に収まれば運用に適用可能と仮定する。

## $6.3$  評価

## $6.3.1$  実験概要

実験環境を表 6.1 に示す。本実験では、ShowNet に接続された機材が出力した 管理ログを収集して、ShowNet 終了後に実験環境において Python を用いて解析

を行った。解析対象の syslog の容量は約 6.4GB で、行数にして約 4,350 万件を対 象とした。なお可読できないバイナリ形式で出力されたログに関してはノイズと して扱い除外してから解析を行った。

## $6.3.2$  手法

本提案では、ログの意味分析を行わずに時間あたりのログ行数の出現回数を集 計分析する手法を用いた. ログの総数を分析するにあたり、syslog から分析には必 要ではない情報の削除を行った. syslog フォーマット [35] は大きく、ヘッダー部と メッセージ部からなる。ヘッダー部は、

- タイムスタンプ
- デバイス名

を必ず含み、タイムスタンプはローカル時刻でフォーマットは"Mmm dd hh:mm:ss" となる。また、デバイス名はホスト名または IP アドレスとして定義される。メッ セージ部は、フリーフォーマットでテキストメッセージが出力される。

ログの総数から分析を行うために本提案では、タイムスタンプとデバイス名の2 カラムを用いて分析を行った。計算速度を速めるため、メッセージ部の情報を削除 したファイルをフィルタプログラムにより csv データとして作成した。事前処理を 行った csv ファイルを、Python のデータ解析ライブラリである pandas[41] を用い てログの総量を時系列に解析した。読み込んだ csv データは pandas で定義される DataFrame 形式で処理される。DataFrame は、pandas で定義されるデータ構造の 一つで、二次元のテーブルとしてデータを定義できる。各行、各列にはラベルを つけることができ、1行を1つのデータとして表計算ソフトウェアの様に処理でき る。DataFrame 形式で読み込んだデータに対して、基本的な算術計算をメソッド として呼び出すことができる。本提案では、移動平均と標準偏差を扱うがこれら

```
1 import pandas as pd
2 df = pd.read_csv ('./2016-06-06- syslog.log ', delim_whitespace
     =True, ...3 count = df.groupby(pd.TimeGrouper('1Min ')).count()
4 mean = count.rolling(window=60).mean()
5 std = count.rolling(window=60).std()
6 std_plus = std.apply(lambda x: x * 3)
7 std_minus = std.apply(lambda x: x * -3)
8 upper_limit = mean.add(std_plus)
9 lower_limit = mean.add(std_minus)
```
 $\boxtimes$  6.3: サンプルコード

に関しても、DataFrame に対するメソッド呼び出し(移動平均: mean メソッド、 標準偏差: std メソッド)を行うことで実装する。

処理を行う前提は以下とする。

- 1日ごとのログ総量を計算/描画対象とする
- 1分単位でデータをグルーピングする
- 過去1時間分のログ総量を移動平均に利用する (0時台の計算には前日の23 時のデータを読み込む)
- 1分単位のグルーピングにより、移動平均/標準偏差のウィンドウサイズは1 時間で60 とする

総量、移動平均、標準偏差を求めるサンプルコードは図6.3となる。 各行の処理は以下を意味する。

- 1) pandas ライブラリの読み込み
- 2) ログファイル (csv ファイル) の読み込み
- 3) DataFrame のデータを1分単位でまとめて集計
- 4) mean メソッドで移動平均値を計算

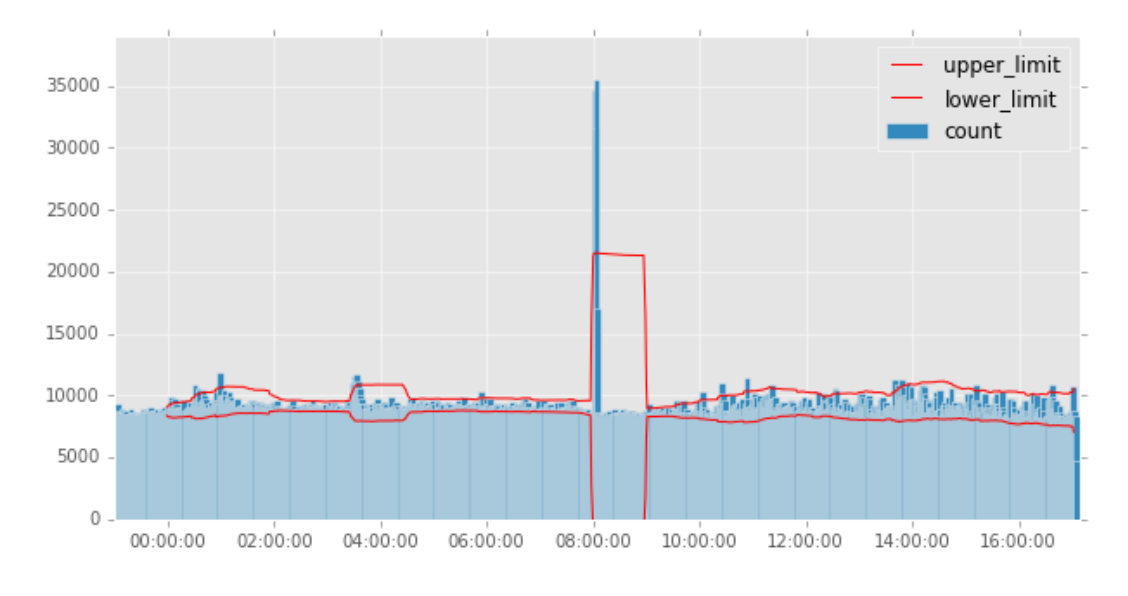

図 6.4: 1日のログ総量分析例

- 5) std メソッドで標準偏差を計算
- 6) 標準偏差の3倍を計算  $(+3\sigma)$
- 7) 標準偏差の-3 倍を計算  $(-3\sigma)$
- 8) 移動平均と標準偏差の足しあわせ (UpperLimit)
- 9) 移動平均と標準偏差の足しあわせ (LowerLimit)

入力データの例外として、5/27のみ初日ということで前日からの学習データは 存在しない。

これらの計算データから画像を生成した例が図6.4となる。青い棒グラフである count が1分ごとにまとめられたログの総量を表す。総量の上方の赤い折れ線グラ フが UpperLimit を意味し、下方の赤い折れ線グラフが LowerLimit を表す。ログ の総量が UpperLimit と LowerLimit の範囲を推移する場合には、ログの総量は異 常状態ではないと判断する。

本提案では異常値を見つける方法として、ボリンジャーバンドの上限のみにま ずは着目した。つまり移動平均+3 $\sigma$ を指す UpperLimit が総量の合計を超えた回数

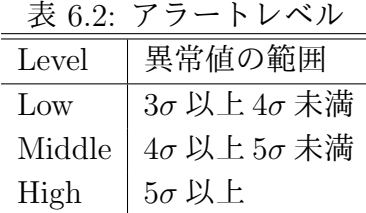

を集計した。この時に UpperLimit を超える確率は、正規分布の+3σ のみとなり約  $0.14\%$  $(0.27\%$ の半分) となる。UpperLimit にのみ着目する理由は、一般的に機器の 異常やネットワークの異常時には syslog が大量に出力されるという運用者の経験 則に基づく。また正常アクセスであっても、DoS (Denial of Service) のような攻 撃を受けた場合にはアクセスログが大量に出力され、上限値超えに気がつくこと で正常ではない状態であると判断できる.

さらに異常値判定の精度を考慮しアラート通知の頻発を抑えることを目的として、 異常値が+3σ を超えた値の範囲に着目し、アラートのレベル分けを行うこととした (表 6.2)。アラートレベルは動的に計算され、Low=3σ 以上 4σ 未満、Middle=4σ 以  $\pm$  5 $\sigma$  未満、High=5 $\sigma$  以上という形で出力される。先行実験 [54] では Low, Middle, High を固定値の幅として計算していたが、本提案では動的にアラートレベルを計 算する仕組みを取り入れた。また、移動平均のアルゴリズムの種類により異常値 の検出がどのように変化するかの実験を行うため、単純移動平均と指数移動平均 の2種類の移動平均アルゴリズムを用い、異常検知数がどのように変化するか比 較実験を行った。

# $6.4$  結果

## $6.4.1$  アラート発生率

ShowNet の期間中に発生した syslog の総量とボリンジャーバンドの上限を超え たアラートの発生率を表 6.3 に示す。

| 日付   | ログ総数       | 時間スロット数 | アラート回数 | 発生率      |
|------|------------|---------|--------|----------|
| 5/27 | 192        | 617     | 12     | 1.94%    |
| 5/28 | 181,285    | 1,440   | 46     | $3.19\%$ |
| 5/29 | 552,579    | 1,440   | 50     | 3.47\%   |
| 5/30 | 821,363    | 1,440   | 48     | $3.33\%$ |
| 5/31 | 617,368    | 1,440   | 27     | 1.88%    |
| 6/1  | 917,368    | 1,440   | 47     | 3.26%    |
| 6/2  | 1,949,738  | 1,440   | 38     | $2.64\%$ |
| 6/3  | 1,771,956  | 1,440   | 28     | $1.94\%$ |
| 6/4  | 2,108,661  | 1,440   | 38     | $2.64\%$ |
| 6/5  | 3,177,122  | 1,440   | 24     | 1.67%    |
| 6/6  | 3,297,654  | 1,440   | 24     | 1.67%    |
| 6/7  | 2,702,382  | 1,440   | 24     | 1.67%    |
| 6/8  | 3,186,363  | 1,440   | 24     | 1.67%    |
| 6/9  | 12,769,834 | 1,440   | 24     | 1.67%    |
| 6/10 | 9,446,694  | 1,083   | 22     | 2.03%    |
| 合計   | 43,500,499 | 20,420  | 476    | $2.33\%$ |

表  $6.3:$  アラート発生率

表 6.3 は、

1. 目付

- 2. ログ総数
- 3. 時間スロット数
- 4. アラート回数

5. 発生率

の5項目からなる。ログ総数は、日付ごとに集計した syslog の総数を表す。時間 スロット数は、 ログの集計単位 (1 分単位:60 秒) を 1 日 (86400 秒) で割った数  $(86400/60=1,440)$  を表す。5/27 の時間スロット数が 1,440 より少ないのは、ログ 収集が開始された当日なので、1分ごとの集計が192回しか行われなかったからで ある。syslog の収集機構は、5/27 の午後には動作していたが、ラックへと積載さ

れた各機器の syslog 出力の設定時間が違うため、収集開始時刻も各機器により異 なる. そのため ShowNet 全体として syslog を収集開始した時刻を定めることはで きない. また $6/10$ の時間スロット数が1,440 より少ないのは、17時にShowNet が シャットダウンされ撤収が開始されたためである。

アラート回数は、ボリンジャーバンドのUpperLimit を超えた回数を表し、発生 率は時間スロット数に対して UpperLimit を超えた回数をパーセンテージで表した ものとなる。ログ総量の合計から算出した ShowNet 期間中の全アラート発生率は 2.33%となり、集計されたログの 97.67%は UpperLimit を超えなかった。

ShowNet の開催期間は主に準備期間 (Hotstage) と会期準備期間、会期の3つに  $\Theta$ けられる。Hotstage は 5/27 から 6/3 まで, 会期準備期間は 6/4 から 6/7 まで, 会 期は 6/8 から 6/10 までとなる。Hotstage 期間中は、新しい機材の繋ぎこみやネッ トワークの構築、ソフトウェアの稼働などが進められ、syslog の総量が日を追うご とに増加する。会期準備期間には、出展者が出展準備のために会場に持ち込んだ 端末を ShowNet へと接続し始める.会期準備期間、並びに会期中には 200 万行か ら1.200万行ほどでログの総量が推移しているが、ログの総量が増加してもアラー トの発生率は1%台から2%台の間で推移している。

## 6.4.2 アラートの回数とアラートレベルの割合

次に表 6.2 に示したアラートレベルごとのアラート割合を集計した。表 6.4 が アラートレベルごとに分類した集計結果となる。全アラート回数のうち、Low ア ラートが 50.63%, Middle アラートが 22.89%, High アラートが 26.47%という割合 を占める。Low アラートと Middle アラートがアラートの大部分である約75%を占 めている。

|      | IX 0.7.<br>$\prime$ |                | <b>'ノレ 木口 </b> |                  |
|------|---------------------|----------------|----------------|------------------|
| 日付   | アラート回数              | Low            | Middle         | High             |
| 5/27 | 12                  | $\overline{2}$ | 4              | 6                |
| 5/28 | 46                  | 22             | 14             | 10               |
| 5/29 | 50                  | 26             | 13             | 11               |
| 5/30 | 48                  | 19             | 10             | 19               |
| 5/31 | 27                  | 10             | 8              | 9                |
| 6/1  | 47                  | 21             | 11             | 15               |
| 6/2  | 38                  | 16             | 13             | 9                |
| 6/3  | 28                  | 15             | 4              | $\boldsymbol{9}$ |
| 6/4  | 38                  | 23             | $\overline{4}$ | 11               |
| 6/5  | 24                  | 16             | $\overline{2}$ | 6                |
| 6/6  | 24                  | 12             | 4              | 8                |
| 6/7  | 24                  | 12             | 8              | $\,4\,$          |
| 6/8  | 24                  | 15             | 5              | $\overline{4}$   |
| 6/9  | 24                  | 21             | $\overline{2}$ | $\mathbf{1}$     |
| 6/10 | 22                  | 11             | 7              | $\overline{4}$   |
| 合計   | 476                 | 241            | 109            | 126              |
| 割合   |                     | $50.63\%$      | 22.89%         | 26.47%           |

 $\ddot{x}$  6.4: アラートレベル隼卦

## $6.4.3$  アラート閾値判定との比較と指数移動平均との比較

動的なアラート判定を行う前に、閾値を基準とした判定に関しても実験を行っ た [54]。閾値ベースの判定では High アラートは「2σ との差が1,000 以上離れた値」 と定めた。アラートを閾値と比較して求めたアラート発生回数と、本提案で動的 に計算をした2つの移動平均(単純移動平均と指数移動平均)のアラート回数を比 較した図が図 6.5 となる。単純移動平均と比較して、指数移動平均はデータに対 して指数関数的に重みを減少させるという特徴がある。重みは指数関数的に減少 するので、最近のデータを重視するとともに古いデータを完全には切り捨てない という特徴がある。つまり、指数移動平均は直近のデータの動きに早く反応する ということであり、単純移動平均よりも異常を素早く発見できる可能性がある。

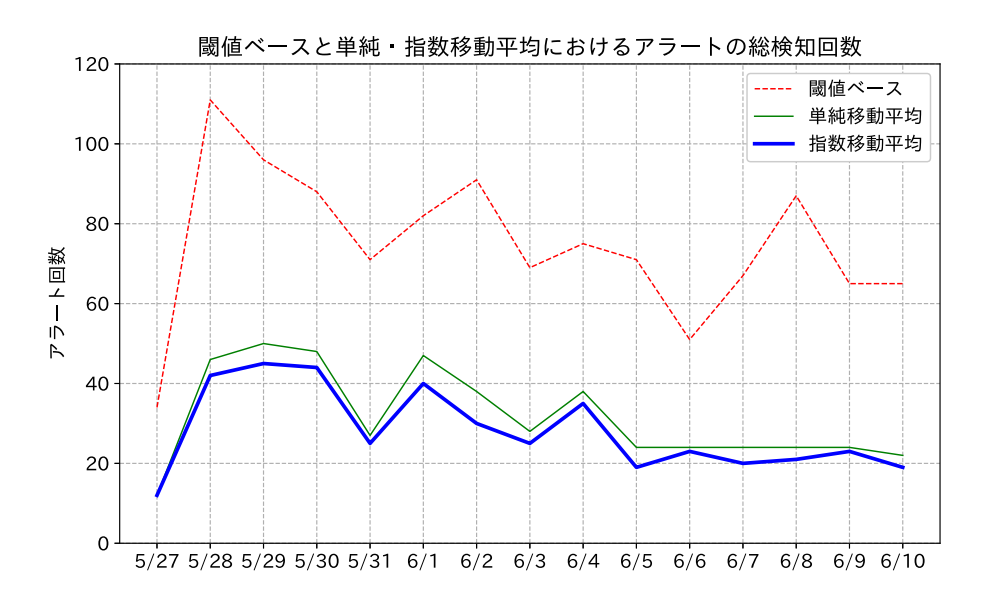

 $\boxtimes$  6.5: アラート総検知数比較

# $6.5$  考察

## $6.5.1$  アラートの発生率について

6.4.1 で示したアラート発生率の結果より、ShowNet における syslog の総量はボ リンジャーバンドで仮定した±3σ 以内である0.27%を上回る水準となっており、統 計予想回数を上回りアラートが発生していた。つまり株式市場ほどイベントネッ トワークは安定しておらず、純粋なボリンジャーバンドのアルゴリズムでは、正 規分布の予想値から外れることを意味する。しかしながら、会期が近づくにつれ ログの総量は純増しているがアラートの発生率はログの総量に比例して増加はし ていない。表 6.5 に示すように、全体のログ総量は約97.60%の確率で ±3σ の範囲 に収まっている。結果として異常通知回数はボリンジャーバンドの統計範囲には 収まらなかったが、syslog の総量は ±2.2σ (97.22%) から ±2.3σ (97.86%) の間  $0$ 分布となり、ボリンジャーバンドアルゴリズムの分布に近似している。 $\sigma$ のパラ メータを調整することで syslog 総量による異常検知を行うことは有効であると考

| 日付   | 時間スロット数 | $+3\sigma$ 以上 | -3 $\sigma$ 未満 | ±3の範囲     |
|------|---------|---------------|----------------|-----------|
| 5/27 | 617     | 12            | $\theta$       | 98.06%    |
| 5/28 | 1,440   | 46            | $\overline{2}$ | 96.67%    |
| 5/29 | 1,440   | 50            | $\overline{0}$ | 96.53%    |
| 5/30 | 1,440   | 48            | 6              | 96.25%    |
| 5/31 | 1,440   | 27            | 3              | 97.92%    |
| 6/1  | 1,440   | 47            | $\theta$       | 96.74%    |
| 6/2  | 1,440   | 38            | 1              | 97.29%    |
| 6/3  | 1,440   | 28            | $\overline{0}$ | 98.06%    |
| 6/4  | 1,440   | 38            | $\mathbf{1}$   | 97.29%    |
| 6/5  | 1,440   | 24            | 0              | 98.33%    |
| 6/6  | 1,440   | 24            | 0              | $98.33\%$ |
| 6/7  | 1,440   | 24            | $\overline{0}$ | $98.33\%$ |
| 6/8  | 1,440   | 24            | $\overline{0}$ | 98.33%    |
| 6/9  | 1,440   | 24            | $\overline{0}$ | $98.33\%$ |
| 6/10 | 1,083   | 22            | 1              | 97.88%    |
| 合計   | 20,420  | 476           | 14             | 97.60%    |

表 6.5: ±3σ の範囲に収まる確率

えられる。

次に、閾値でのアラート数の結果と比較してアラート発生回数の総数は、単純 移動平均では1,123回から476回へと大きく減少した。指数移動平均を用いること で、単純移動平均で求めたアラート発生回数の総数である476回から423回へと さらに減少した。図6.5 が示すとおり、日々のアラート発生率は閾値ベース、単純 移動平均、指数移動平25。指数移動平均を異常検出に採用す ることによりアラート検知回数が大きく減少したことから、より精査された異常 をネットワーク運用者へ通知することが可能となる。

## $6.5.2$  レベル分けの有効性

次に 6.4.2 で示したアラート回数とアラートレベルの割合については、Low ア ラートと Middle アラートが約 75%を占めており、これらのアラートを取り除き

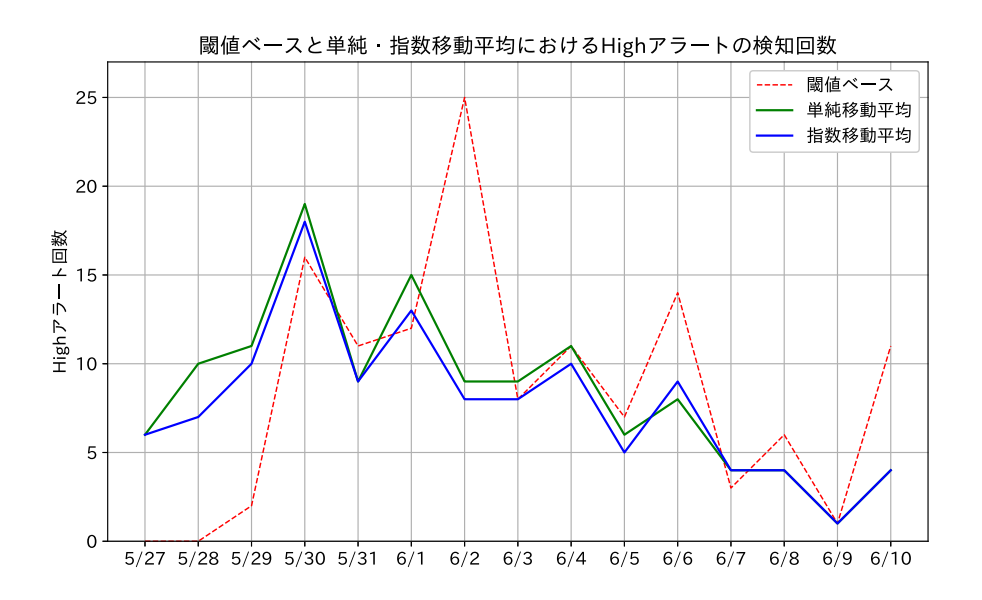

図 6.6: High アラート検知数比較

High アラートのみを通知すれば、異常通知を減らす意味では有益なフィルタとな りうる。

本研究では、閾値でのアラート数と比較して、アラートレベルを固定値の幅で 求めるのではなく、動的にレベル分け計算を行う手法を用いた。図6.6が示すよう に、結果として High アラートの総数は閾値ベースの判定と比較して大きく減少し ていない。閾値ベースの判定では High アラートは「2o との差が1,000 以上離れた 値」と定めたが、本研究では5oを超えた値とした。閾値の1,000という数値に根 拠がなかったわけだが、本研究では3σよりもさらに低い確率で発生しうる異常値 として $5\sigma$ を基準値とした。High アラートの総数は閾値ベースと単純移動平均で はほぼ差がない状態となり、指数移動平均を利用した場合に微減という結果となっ た。アラートのレベル分けでは閾値に固定値を用いるよりも、指数移動平均を用 いた方がより効果的に大きな変動を捉えられるという結果となった。閾値ベース の判定では、本来運用者が気づきたい1,000 以下の値の中での大きな変動を見つけ られないことを意味するが、本研究では1,000 以下の値の中でも起こりうる大きな 変動を検知し通知することが可能となる。

## 6.5.3 誤検知への対応と実運用性

本手法ではアラートのレベル分けを行うことで、本来通知すべきアラートを通 知しないフォールスネガティブが発生する可能性が高まる。しかしながらレベル 分けを行わない場合には、通知されるアラートの総数は、「日に最大50件ほど」に なる場合があり、ネットワーク運用者が運用を行う上でアラートの調査負荷が高 まる。本提案で用いた指数移動平均を利用したレベル分けを行うことで、High ア ラートは日に18件以下の検知数を記録した。このアラート件数は、レベル分けを 行わない「日に50回」というアラート数と比較して、少数のネットワーク運用者 でも現実的にハンドリング可能な回数である。

ボリンジャーバンドアルゴリズム単体では、誤検知を発見することはできない が、他の監視システムと連携し相関を取ることで誤検知かどうかを判断すること は可能である。また、アラート発生時間のログのみを意味解析し、機械学習を行っ て誤検知か否かを判定することも可能性の一つである。しかしながら、本提案は あくまで syslog の総量を用いた異常検知とネットワーク運用者が実オペレーショ ン可能なアラート通知回数の両立を目標としており、本提案ではその両方が実現 可能となっている。

## $6.5.4$  他の研究との比較

本研究では syslog のヘッダーのみを処理対象とし集計を行ったが、他の研究で は通常必要なログの意味解析を行い、異常を検知する。これにより意味解析を行 う計算を省略できるばかりか、集計処理を行う場合にも対象となるデータ量が少 なくなり計算を高速に行える。またボリンジャーバンドに必要な計算は移動平均 と標準偏差の計算のみであるため、全体的なアルゴリズムの計算量を少なく押さ

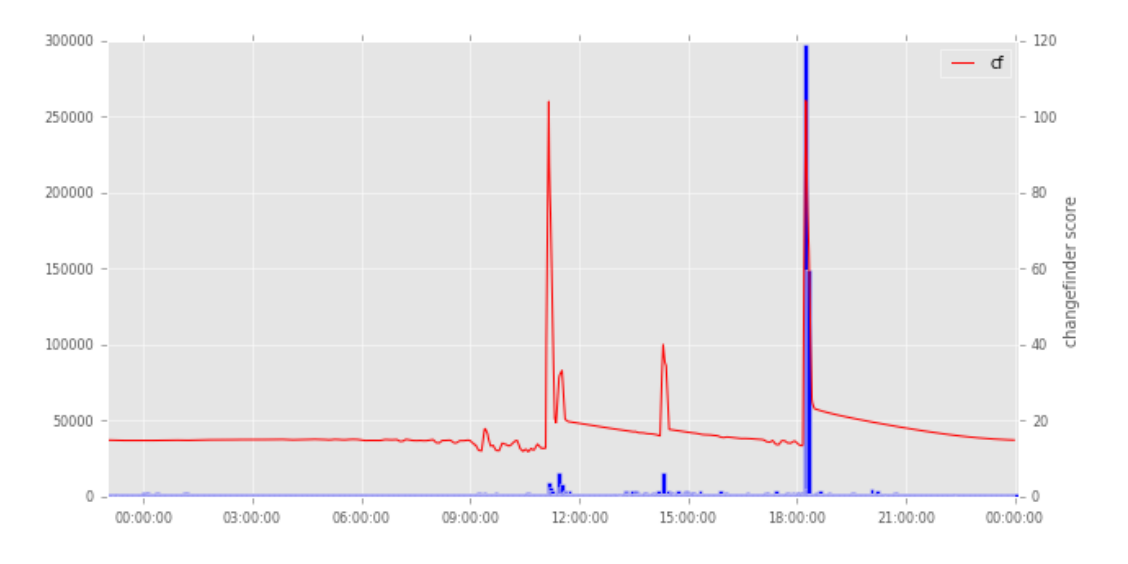

図 6.7: 6/6 の変化点検出

えられる。これは、他の手法に対して計算量が少なく異常検知が行えることを意 味する。

本手法と比較するため、ChangeFinder アルゴリズムを適用した計算を行った. 図 6.7 は 6/6 のデータから ChangeFinder の計算結果を描画したものであり、2 つの 大きなスコアの増加が見られる. 6/6 では 11 時過ぎと 18 時過ぎにログの総量が大 きく変動したことを意味する高いスコアの値となっている。18時過ぎの大きな変 動の原因は、SNMP GET の request と response がついとなり 18:10-18:16 の間に数 十万行のログが出力されていた。実際には、11時過ぎの変化よりも18時過ぎの変 化の方が何倍も大きく、運用者への通知を行いたい事象は18時過ぎの変化のはず だが、スコア的にはどちらの時間の変化もほぼ同じ値になっている. ChangeFinder ではログ総量の変化点を見つけることが可能だが、ログ総量がどの程度の割合で 増加したか判断することはできず、アラートのレベル分けを実装することは難し く、結果としてネットワーク運用者へアラートの重要度を通知することが困難と なる。

## 6.5.5 イベントネットワーク特有の問題への対応

イベントネットワーク運用はサービス提供を行うネットワークであり、トラブ ル対応の速度がネットワーク品質に大きく影響する。ログの意味解析を行う手法 の場合、ログの急増により処理しなければならない対象ログも急増し、解析処理 自体が遅延してしまい運用者への異常通知が遅れる可能性がある。本手法のよう にログの総量にのみ着目し、かつ統計的手法によって異常検出計算も軽量なアル ゴリズムを用いることで運用者への異常通知が高速化し、対応速度を重視した運 用を行うことが可能となり、イベントネットワーク以外の様々なネットワークや サーバ運用等にも適用することで運用の品質を向上することができる。

一般的に開催されるカンファレンスやシンポジウムの開催期間は長くて一週間 程度や短くて2-3日という中でイベントネットワークが構築されるが、ShowNetは 2 週間という比較的長い時間をかけ構築運用される。本提案手法では、1 時間分の ウィンドウ幅でデータが学習され計算される。短期間のイベントネットワークおい ても、学習に必要なデータを短時間で蓄積でき計算することができ本提案アルゴ リズムが有効に働く.

## 6.5.6 実データの利用

ShowNet の syslog 運用では事前に運用メンバーが把握している特定キーワード による閾値ベースの監視が行われている。syslog 可視化が行われるまでは、ルー プが発生した場合には解決に数十分から数時間かかる場合もあった。syslog の実 データが監視に用いられることにより、異常検知までの時間が数分まで大幅に減 少した。閾値ベースの syslog 監視は、発生した事象がイベント回数として可視化 され通知されるため運用者にとって有用に働く。しかしながら、運用メンバーが 把握している特定キーワードにのみ対処可能であり、それ以外のログ異常に関し てはやはり運用メンバーの勘によるシステム運用がなされている。検知されたか

らと言ってそれが本当に検知したいトラブルなのか、ネットワーク機器へ設定を 行ったため発生した記録ログなのか判断がつきにくく、最終的には運用者が確認 を行うこととなる。また、特定キーワードはイベントごとに変化する可能性があ り、さらに監視を行う閾値の適切な調整が必要となり、運用者の経験に頼るシス テムでは自動化は困難である。

ShowNet という実際に運用構築される大規模なイベントネットワークにおける、 マルチベンダ機材が混在する特殊な環境において収集された svslog の総量を監視 し、異常を自動検知することが、ShowNet 運用の属人性の排除を進める一歩とな る。さらに本実験が実データを用いて評価されたということは、本実験がシミュ レーションではなく、実際の ShowNet の運用自動化を進める大きなアドバンテー ジとなる。

# $6.6$  まとめと今後の課題

### 6.6.1  $\pm \angle \emptyset$

本研究では、ShowNet という大規模でマルチベンダ機材が大量に投入されるイ ベントネットワークでの異常検知を、syslog の総量を集計してボリンジャーバンド アルゴリズムを用いて解析し検知する手法を提案した。これによりネットワーク 運用者の経験と勘に頼る属人性を排除した自動的な異常検知を行い、ネットワー ク運用者へ通知するというシステムの実現が可能となる。また、指数移動平均を べースとした動的なアラートのレベル分けを追加することで、ネットワーク運用 者に対して現実的な異常発生回数を通知する機構を実現した。結果として、閾値 ベースのアラート判定よりも良い精度でのアラート検出とレベル分けを行うこと が可能となり、ネットワーク運用者へのトラブル対応の高速化の可能性を示した。

本提案は、ログの意味解析をあえて行わず本来は意味解析が有効である機械学 習や統計分析では実現できない、軽量で高速に計算できる単純なアルゴリズムが 有効に働いた。高速な計算による自動的な異常通知の結果として、トラブルへの 初期対応を素早く実行することが可能となり、属人的なイベントネットワーク運 用に大きく貢献できる可能性がある。また、本手法はイベントネットワークのみ ならず、企業や大学などで行われるネットワーク運用やサーバ運用に対しても有 効に働き、多くのネットワークのトラブル解決のための一手法として貢献できる。

<del></del> 結果として、6.5.1 で述べたようにボリンジャーバンドの幅である ±3σ の幅で、 svslog の総量は推移しなかった。しかしながら、本実験で syslog の総量は ±2.2σ (97.22%) から ±2.3σ (97.86%) の間の分布となり、ボリンジャーバンドアルゴリ ズムの分布に近似した。大規模で不安定なイベントネットワークでの分布がある 一定のσの幅で収まるということは、実際の安定したネットワークであればボリ ンジャーバンドの幅でのログの推移は実運用に適用可能であると予想する。

## 6.6.2 今後の課題

本研究ではイベントの事後に分析処理を行ったが、ログをリアルタイムに処理 することで本研究を実運用へと組み込むことが可能となり、ネットワーク管理者へ リアルタイムでアラートを通知することが可能となる。また、総量にのみ着目す るのではなく送信元ホスト別に異常を検出する仕組みを作ることで、ネットワー ク管理者に対して異常発生源が送信元ホストであるという直接的な問題解決の提 示を行える syslog 監視システムを提案できる。さらに、セキュリティ機器のログ を対象にすることにより、セキュリティインシデントに対する異常検知という点 で貢献可能である。

# 第7章 結論

本研究ではまず、大規模なネットワークを安定的に管理するための問題点を提 議した。また、大規模ネットワークでの異常検知の問題とデータ量の問題、そこ で収集される時系列データについて述べた。そして、障害が発生した場合にどの 程度の損失が発生するかについて考察した。

次に、大規模な時系列ログデータを処理する一つの実装として、Havabusa を設 計、評価し、スタンドアロン環境で高い検索性能を発揮するアーキテクチャを実 現した(第3章)。さらに、第2章で実現したスタンドアロン版の Havabusa の性 能を高めるため、スタンドアロン版の Hayabusa のシンプルさを崩さずに、分散版 の Hayabusa を設計、評価し、高い検索性能を実現した(第4章)。そして、分散 版 Hayabusa の課題として挙がったストレージの問題とリクエスト処理の問題点に ついて改良した新アーキテクチャを設計し評価を行い、その実装を OSS として公 開した (第5章)。最後に、高速に集計データを取得可能な Hayabusa のアーキテ クチャ特性を生かすため、統計データを用いた軽量なアノマリ検知機構を提案し、 大規模なイベントネットワークで取得した実データを用いて評価を行い、異常検 出のための仕組みを実装し実現した (第6章)。

# 7.1 本研究の成果

第1章では、大規模なネットワークを安定的に管理するための問題点として、 ネットワーク管理者の視点にたち安定的なネットワーク運用のためのデータ収集 の難しさと、その収集したマルチベンダ機材からの大量なデータ群を実際のイン
シデント対応やトラブルシューティングへとフィードバックさせるために、必要 な情報を高速に抽出する必要性について述べた。また、大規模ネットワークでの 異常検知について、大量のデータかつマルチベンダ機器のログの扱いの難しさに ついて述べた。そして大量データの扱いとそのデータをフィルタせずに保持する 難しさについて考察し、収集される時系列データの重要性について解説を行った。 さらに、システム障害による損失を考察し、安定したネットワーク管理の重要性 とトラブルの即応性の重要性について論じた。

第2章では、大量のログを収集、検索するための汎用的なシステムについての 解説と、時系列データの収集に特化した時系列データベースについての分析と考 察を行った。また、異常検知手法に関して古くから研究される統計を用いた手法 に関して考察を行った。

第3章では、巨大なネットワークで発生する大量の時系列ログデータを処理する ための新しい提案として、シンプルでかつ高速なアーキテクチャである Hayabusa を設計・実装した。Hayabusa は分散化した Aapache Spark よりも高速に動作し、 システム構造や運用に関してもシンプルさを保ったままシステムを実現すること できた。Hayabusa は、ログ検索を行いたいユーザに対し、高い検索性能と運用の 容易性を提供するプラットフォームとなり得ることを証明した。そして、ログを 時系列データとして扱うために適した形で保存し、高速に処理をするためのアー キテクチャを実現した。

第4章では、他のスケールアウトする分散システムと比較した場合に、スタンド アロン版の Hayabusa では超えられない性能を打破するために、Hayabusa 自体の 分散システム化を行った。各 Worker ノードへとデータを複製し、クライアントか らのリクエストをZeroMQを用いることで均等に各 Worker ノードへと分配するこ とで、スタンドアロン版の Hayabusa のシンプルさを崩さずに分散版の Hayabusa を設計、実現することができた。結果として、144 億行のログを約7秒でフルス キャンし集計可能なシステムとして分散システム化することに成功した。高速な

ログ検索速度の実現とシンプルなシステムの設計は、分散 Havabusa を利用する ユーザや運用者に恩恵をもたらす可能性を与えた。

第5章では、分散版 Havabusa の課題として残っていたストレージの複製とエ ラーハンドリング部分に関して、NFSを用いたネットワークストレージと、リク エスト管理機構を導入する設計と実装を行った。これにより、全ての Worker ノー ドヘとデータを複製していた処理はなくなり、ストレージが集中管理可能となっ た。また、NFS を冗長化することで、Primary/Backup の2箇所へのデータ複製を 行うことで耐障害性を高めた。次に、リクエスト機構を RequestBroker として実 装することで、クライアントが投入したリクエストがどの程度処理されたか・エ ラーが発生したかなどを把握することが可能となった。これら改良を加えた分散 版 Hayabusa の新アーキテクチャを OSS として幅広く公開したことにより、全世 界のユーザに利用される可能性を実現した。

第6章では、ネットワーク全体の異常を検知するために、大規模なネットワー クイベントで収集した実データを用いて、異常検知アルゴリズムを設計した。ア ルゴリズムには金融取引で利用されるボリンジャーバンドを用い、さらにアラー トの判定に独自なアルゴリズムを追加することで、高い異常検知性能を実現した。 結果として、大規模なイベントネットワークであったとしても、ログの統計値は ある一定範囲で推移することがわかった。さらに安定したネットワークであれば、 ログの総量はボリンジャーバンドに近い統計値の幅で推移することが予想され、異 常検知は十分に可能であると推測される。本実装は、ログの総数を時間単位で集 計した時系列データの集計値として用いることから、Hayabusaの高速な集計性能 とマッチするアルゴリズムとなり、高速な異常検知システムの実現を示唆した。

98

### 7.2 本研究の社会的な意義

本研究では、大量に収集されるスキーマレスなログデータを時系列データとし て最適な形で蓄積·検索可能なアーキテクチャとして Havabusa を設計し、特定条 件においてわずか10台の小規模な分散処理クラスタを用いることで高い検索処理 性能を実現した。これにより、低い運用コストで自由に利用可能な分散処理基盤 として世の中のネットワーク管理者が広くトラブルシューティングやインシデン トレスポンスへと利用可能となる。また、Hayabusa のシステムが OSS として公 開されていることによりシステムがブラックボックス化せずに、データセンター やオンプレミス環境、クラウドサービス上であっても誰もが望む場所にシステム を構築し改良することが可能となった。

そして、ボリンジャーバンドを用いた異常検出アルゴリズムを実現し、有効性 を評価した。これにより、ネットワーク管理者は大規模な実ネットワークにおい て、本手法を適用しネットワークの異常を発見することができる。通常の大規模 ネットワークは、ShowNet のようなイベントネットワークほど不安定ではなく安 定稼働するものと推測できるため、ShowNet のような不安定なネットワークでの 異常検出結果は、実ネットワークへの応用を考える上では十分な実績と言える。

シンプルで高速な時系列ログデータ検索基盤と異常検知手法を用いることで、 ネットワーク管理のための本質的な作業時間を作り出すこ とができ作業に集中することができるようになるため、自身が管理するネットワー クをさらに安定的に運用可能な状況へと導くことができる。

### 7.3 本研究の学術的な意義

本研究では時系列ログデータに対するシステム最適化という実装を実現した。 特定の問題解決(本研究では時系列ログデータの蓄積と検索)へと特化したアー キテクチャを実現することで性能向上が望めるという事例を示した。また、コン ピュータのアーキテクチャの変化は高速で、アーキテクチャに大きなパラダイム シフトが発生した場合に追従可能なシステムアーキテクチャを構築することは難 しい。Havabusa は、大量の時系列データを CPU のメニーコアに適した形で処理 可能であり、今後訪れるであろうさらなるメニーコア時代に追従可能なアーキテ クチャの一つを実現した。

そして、Hayabusa を OSS として全世界に公開したことにより、小規模な研究組 織での低コストかつ低い運用負荷での導入が実現可能となり、広くアカデミアの 研究に役立つと推測する。

異常検出における統計学を用いた手法の提案と実現、ならびに実データを用い た評価に関しては、特に実データの有用性を示す結果となり、本来運用データと してしか用いられないデータをうまく研究課題として取り込んだ一例として示す ことが可能である。

### 7.4 本研究分野の課題と展望

Hayabusa のストレージ実装として、本研究ではデータの複製と NFS によるデー タの集中という2つのパターンを用いた。どちらの実装も検索性能かストレージ 容量かのトレードオフとしての選択を行ったが、どちらのパターンも選択可能な アーキテクチャ適用事例が考えられる。例えば、ファーストクラスの高速性を求 めるならばコストを度外視した複製パターンのアーキテクチャを選択することは 可能であり、コスト意識が高ければストレージ容量を重視したそこそこの処理速 度を問題解決に選択できる。さらに、時系列にデータを保存することに特化した Hayabusa 専用の分散ファイルシステムの実現などが考えられる。それら課題の解 決や要件にあった適用手法を考えることで、Hayabusa のさらなる分散処理システ ムとしての性能向上が見込まれる。

次に、Hayabusa は基盤として動作するために、それ単体ではただの検索エンジ

ンと同等である。しかしながら、本研究で実装した異常検知の仕組みや機械学習 ライブラリとの融合、さらにエッジコンピューティングとしての IoT 機器のリア ルタイムログ解析エンジンや大規模な監視システムへの組み込みなど、上位で動 作するアプリケーションやミドルウェアと融合することでシステムを統合するこ とが可能となる。

多くのネットワーク管理者は、ログ蓄積を検索·可視化をすでに行ってネット ワーク運用を行っていると考えられる。異常検知に関しても監視情報を元に閾値 べースのものや異常監視を行う製品の導入を行っている場合もある。それらの一 部を本研究での成果で置き換える、または組み込むことでさらなる運用自動化を 促進し、ネットワーク管理者の負荷を下げ、ネットワークを安定稼働させるため に本来やらなければいけないことへとさらに時間が割けるようになることを望む。

## 謝辞

本研究を進め、論文を執筆するにあたり終始御指導賜りました篠田陽一教授に 深く感謝致します。また、本学、丹康雄教授、知念賢一准教授、京都大学 岡部寿 男教授、慶應義塾大学 植原啓介准教授には、審査員をお引き受けいただき、多く の助言を頂けたことを深く感謝いたします。また、副テーマをご指導いただいて インターネットと運用シンポジウムへの投稿を勧めていただき、結果として複数 の賞をいただくことになりました高知工科大学 敷田幹文教授に論文指導等多くの ご指導をいただいたことに深く感謝いたします。

次に、本学 篠田研究室の宇多 仁助教には、研究に関して様々なご助言をいただ き深く感謝いたします。また篠田研究室の修了生、現役メンバー、東京サテライ トオフィスのメンバーにもたくさんの議論に付き合っていただき感謝いたします。 特に実験をお手伝いいただいた情報通信研究機構北陸 StarBED 技術センターのみ なさまにおかれましても、多大なご助力を頂けたことを心より感謝いたします。

また、株式会社インターネットイニシアティブの皆さま、株式会社 IIJ イノベー ションインスティテュート技術研究所の長健二朗所長、島慶一副所長、和田英一 顧問、その他たくさんの方々に多大なるご助力を頂けましたことを心より感謝い たします。そして株式会社レピダムの皆さま、ならびにココン株式会社の皆さま におかれましても、貴重な時間をいただきご助力いただけたことを心より感謝い たします。

WIDEプロジェクトの皆さまには、合宿や研究会などで研究を進める上で様々な有 益なご意見をいただきましたことを感謝いたします。特に「サーバー脅威ビッグデー タの解析とリアルタイム攻撃検知と予測」を行う NML(Network Muscle Learning)

プロジェクトのメンバーである、関谷勇司博士、石原知洋博士、岡田和也博士、中 村潦博士、宮本大輔博士、松浦知史博士、北口善明博士には論文の添削だけではな く、たくさんの議論にお付き合いいただき多大なるご助力を頂けましたことを心 より感謝いたします。また、株式会社 Preferred Networks の宇夫陽次朗博士、浅 井大史博士、土井裕介博士に多大なご助力を頂けたことを心より感謝いたします。

また、株式会社クルウィットの井澤志充さま、清原智和さま、フリーランスエン ジニアの黒川仁さまにおきましては、OSS 版 Havabusa の実装と性能測定に関し てご助力をいただけたことを心より感謝いたします。

ShowNet NOC チームメンバーの皆様にはデータの取得や解析を行う上で多大 なるご支援をいただきました。ShowNet のデータなしには今回の研究が実現しな かったため、心より感謝いたします。

最後に、研究や生活を支えてくれた家族である、妻·陽子、父·源内、母·トヨ コにはたくさんの迷惑をかけました。たくさんの支援をいただけたことを心より 感謝いたします。また、愛すべき子供達である、娘・希、息子達・和史、惇にはた くさんの我慢をさせてしまったことをここに謝罪するとともに、君たちがいたか らこそ頑張れたことを感謝いたします。心から感謝を表し謝辞と致します。

## 本研究に関する発表論文

#### 論文誌(査読あり)

- 阿部博, 敷田幹文, 篠田陽一, "イベントネットワークにおける syslog を用い た異常検知手法の提案と実データを用いた評価"、情報処理学会論文誌, 59 巻 3 ߸, pages 1006-1015, mar 2018.
- 阿部博, 島慶一, 宮本大輔, 関谷勇司, 石原知洋, 岡田和也, 中村遼, 松浦知史, 篠田陽一, "時間軸検索に最適化したスケールアウト可能な高速ログ検索エ ンジンの実現と評価", 情報処理学会論文誌, 60 巻 3 号, pages 728-737, mar 2019.

#### 国際会議(査読あり)

- *•* Hiroshi Abe, Keiichi Shima, Yuji Sekiya, Daisuke Miyamoto, Tomohiro Ishihara, Kazuya Okada, "Hayabusa: Simple and Fast Full-Text Search Engine for Massive System Log Data", Conference on Future Internet (CFI'17), June 16, 2017.
- *•* Keiichi Shima, Daisuke Miyamoto, Hiroshi Abe, Tomohiro Ishihara, Kazuya Okada, Yuji Sekiya, Hirochika Asai, Yusuke Doi, "Classification of URL bitstreams using Bag of Bytes" , First International Workshop on Network Intelligence (NI2018), February 20-22, 2018.

国内会議(査読あり)

- 阿部博, 敷田幹文, "イベントネットワークにおける svslog を用いた異常検知 手法の提案と実データを用いた評価"、インターネットと運用技術シンポジウ  $\triangle$  2016 論文集, volume 2016, pages 57–64, dec 2016.
- 阿部博, 篠田陽一, "スケールアウト可能なログ検索エンジンの実現と評価". インターネットと運用技術シンポジウム 2017 論文集, volume 2017, pages 73-80, nov 2017.
- 野村孔命, 阿部博, 菅野哲, 力武健次, 松本亮介, Web アプリケーションテス トを用いた SQL クエリのホワイトリスト自動作成手法, インターネットと運 用技術シンポジウム 2018 論文集, volume 2018, pages 106-113, nov 2018.
- 坪内佑樹, 脇坂朝人, 濱田健, 松木雅幸, 阿部博, 松本亮介, HeteroTSDB: 異 種混合キーバリューストアを用いた自動階層化のための時系列データベース アーキテクチャ, インターネットと運用技術シンポジウム 2018 論文集, volume 2018, pages 7-14, nov 2018.

#### 国内研究会

- 阿部博, 井上朋哉, 篠田陽一, "隠蔽された分散処理環境を透過的に利用可能 な基盤の提案"、マルチメディア、分散協調とモバイルシンポジウム 2016 論  $\overline{\mathcal{X}}$ 集, volume 2016, pages 293-300, Jul 2016.
- 長谷川幹人, 阿部博, 関谷勇司, "PTP(Precision Time Protocol) の相互接続 実証実験の現状と方向性 (Phase2) ~ Interop Tokyo 2016 ShowNet における 結果からの考察~", 電子情報通信学会 インターネットアーキテクチャ研究  $\hat{\mathfrak{S}}$ , 信学技報,vol.116,no.203,IA2016-13,pp.1-6,2016 年8月.
- 淺葉祥吾, 北口善明, 石原知洋, 高嶋健人, 阿部博, 篠田陽一, "階層的ネット ワーク計測における計測項目の相関分析"、マルチメディア、分散、協調とモ バイル (DICOMO2018) シンポジウム論文集, pp. 1407-1412, July 2018

## その他

• 阿部博, 島慶一, "Hayabusa: 高速に全文検索可能なログ検索エンジン", Internet Infrastructure Review, vol.38, 2018 $\#$ 3 $\bar{\mathrm{H}}$ 

# 参考文献

- [1] Amazon Web Service. https://aws.amazon.com/.
- [2] Ansible. https://www.ansible.com/.
- [3] Apache Hadoop. http://hadoop.apache.org/.
- [4] apache-loggen. https://github.com/tamtam180/apache log gen.
- [5] Cassandra. http://cassandra.apache.org/.
- [6] Cloudera. https://www.cloudera.com/.
- [7] Cloudera's open source software distribution. https://www.cloudera.com/products/open-source/apache-hadoop/keycdh-components.html.
- [8] Distributed Hayabusa. https://github.com/hirolovesbeer/hayabusa2.
- [9] Elasticsearch. https://www.elastic.co/products/elasticsearch.
- [10] FortiAnalyzer. https://www.networld.co.jp/product/fortinet/pro info/fanalyzer/.
- [11] Gentelella. https://github.com/puikinsh/gentelella.
- [12] GNU Parallel. https://www.gnu.org/software/parallel/.
- [13] Hortonworks. https://hortonworks.com/.
- [14] Influxdb. https://www.influxdata.com/time-series-platform/influxdb/.
- [15] Interop Tokyo. http://www.interop.jp/.
- [16] JANOG Meeting. https://www.janog.gr.jp/meeting/.
- [17] KairosDB. https://kairosdb.github.io/.
- [18] MapR. https://mapr.com/.
- [19] Panorama. https://www.paloaltonetworks.jp/products/management/panorama.
- [20] ShowNet. http://www.interop.jp/2016/shownet/.
- [21] Splunk. https://www.splunk.com/.
- [22] SQLite. https://www.sqlite.org/.
- [23] syslog-ng. https://syslog-ng.org/.
- [24] UDP Samplicator. https://github.com/sleinen/samplicator.
- [25] VMware vRealize Log Insight. https://www.vmware.com/products/vrealizelog-insight.html.
- [26] Zabbix. https://www.zabbix.com/.
- [27] An inside look at google bigquery. 2013.
- [28] H. Abe, K. Shima, Y. Sekiya, D. Miyamoto, T. Ishihara, and K. Okada. Hayabusa: Simple and fast full-text search engine for massive system log data. In *Proceedings of the 12th International Conference on Future Internet Technologies*, CFI'17, pages 2:1–2:7, New York, NY, USA, 2017. ACM.
- [29] H. Y. . H. Adachi. Automation of rolling upgrade for hadoop cluster without data loss and job failures. Technical report, Yahoo Japan, may 2017.
- [30] J. A. Bollinger. *Bollinger on Bollinger Bands*. McGraw-Hill Education, 2001.
- [31] G. E. P. Box and G. Jenkins. *Time Series Analysis, Forecasting and Control*. Holden-Day, Inc., San Francisco, CA, USA, 1990.
- [32] Chang F, et al. Bigtable: A distributed storage system for structured data. *ACM Transactions on Computer Systems (TOCS)*, 26(2):4:1–4:26, 2008.
- [33] J. Dean and S. Ghemawat. Mapreduce: Simplified data processing on large clusters. *Commun. ACM*, 51(1):107–113, Jan. 2008.
- [34] George L. *HBase: The Definitive Guide: Random Access to Your Planet-Size Data*. O'Reilly Media, Inc., 1st edition, 2011.
- [35] R. Gerhards. The syslog protocol. RFC 5424, RFC Editor, March 2009. http://www.rfc-editor.org/rfc/rfc5424.txt.
- [36] P. Hintjens. 0mq the guide, 2011.
- [37] IPA. 「企業における情報システムのログ管理に関する実態 調査」報告書について. Technical report, IPA, Jun 2016. https://www.ipa.go.jp/security/fy28/reports/log kanri/index.html.
- [38] P. S. Kalekar. Time series forecasting using holt-winters exponential smoothing. *Kanwal Rekhi School of Information Technology 4329008*, pages 1–13, 2004.
- [39] J. Kleinberg. Bursty and hierarchical structure in streams. In *Proceedings of the Eighth ACM SIGKDD International Conference on Knowledge Discovery and Data Mining*, KDD '02, pages 91–101, New York, NY, USA, 2002. ACM.
- [40] A. Martínez, M. Yannuzzi, V. López, D. Lopez, W. Ramírez, R. Serral-Gracià, X. Masip-Bruin, M. Maciejewski, and J. Altmann. Network management

challenges and trends in multi-layer and multi-vendor settings for carriergrade networks. *IEEE Communications Surveys & Tutorials*, 16:2207–2230, 2014.

- [41] W. McKinney. pandas: a foundational python library for data analysis and statistics.
- [42] S. Melnik, A. Gubarev, J. J. Long, G. Romer, S. Shivakumar, M. Tolton, and T. Vassilakis. Dremel: Interactive analysis of web-scale datasets. In *Proc. of the 36th Int'l Conf on Very Large Data Bases*, pages 330–339, 2010.
- [43] O'Neil P, et al. The log-structured merge-tree (lsm-tree). *Acta Informatica*, 33(4):351–385, 1996.
- [44] Pelkonen T, et al. Gorilla: A fast, scalable, in-memory time series database. *41st International Conference on Very Large Data Bases (VLDB)*, 8(12):1816–1827, 2015.
- [45] K. Shvachko, H. Kuang, S. Radia, and R. Chansler. The hadoop distributed file system. In *Proceedings of the 2010 IEEE 26th Symposium on Mass Storage Systems and Technologies (MSST)*, MSST '10, pages 1–10, Washington, DC, USA, 2010. IEEE Computer Society.
- [46] J.-i. Takeuchi and K. Yamanishi. A unifying framework for detecting outliers and change points from time series. *IEEE Trans. on Knowl. and Data Eng.*, 18(4):482–492, Apr. 2006.
- [47] V. K. Vavilapalli, A. C. Murthy, C. Douglas, S. Agarwal, M. Konar, R. Evans, T. Graves, J. Lowe, H. Shah, S. Seth, B. Saha, C. Curino, O. O'Malley, S. Radia, B. Reed, and E. Baldeschwieler. Apache hadoop yarn: Yet another

resource negotiator. In *Proceedings of the 4th Annual Symposium on Cloud Computing*, SOCC '13, pages 5:1–5:16, New York, NY, USA, 2013. ACM.

- [48] L. Winkler. Scinet: 25 years of extreme networking. In *Proceedings of the Second Workshop on Innovating the Network for Data-Intensive Science*, INDIS '15, pages 3:1–3:9, New York, NY, USA, 2015. ACM.
- [49] M. Zaharia, M. Chowdhury, T. Das, A. Dave, J. Ma, M. McCauley, M. J. Franklin, S. Shenker, and I. Stoica. Resilient distributed datasets: A faulttolerant abstraction for in-memory cluster computing. In *Proceedings of the 9th USENIX Conference on Networked Systems Design and Implementation*, NSDI'12, pages 2–2, Berkeley, CA, USA, 2012. USENIX Association.
- [50] M. Zaharia, M. Chowdhury, M. J. Franklin, S. Shenker, and I. Stoica. Spark: Cluster computing with working sets. In *Proceedings of the 2Nd USENIX Conference on Hot Topics in Cloud Computing*, HotCloud'10, pages 10–10, Berkeley, CA, USA, 2010. USENIX Association.
- [51] 中村和敬, 當仲寛哲. ユニケージ開発手法に基づく unix ファイルシステムと シェルを用いたデータベースの構築と操作. Technical Report 16, ユニバーサ ル・シェル・プログラミング研究所、ユニバーサル・シェル・プログラミング 研究所, may 2017.
- [52] 中西一生, 井ノ上攻, 深野隆行, 長島祐之. マルチベンダ l2nw 環境における nw 管理手法の一検討. 電子情報通信学会技術研究報告. ICM, 情報通信マネジメ  $\triangleright$  *: IEICE technical report*, 109(463):99–103, mar 2010.
- [53] 阿部博, 島慶一, 宮本大輔, 関谷勇司, 石原知洋, 岡田和也, 中村遼, 松浦知史, 篠田陽一. 時間軸検索に最適化したスケールアウト可能な高速ログ検索エン ジンの実現と評価. 情報処理学会論文誌, 60(3):728–737, mar 2019.
- [54] 阿部博, 敷田幹文. イベントネットワークにおける syslog を用いた異常検知手 法の提案と実データを用いた評価. In インターネットと運用技術シンポジウ Ϝ *2016* จू, volume 2016, pages 57–64, dec 2016.
- [55] 阿部博, 篠田陽一. スケールアウト可能なログ検索エンジンの実現と評価. In イ ンターネットと運用技術シンポジウム 2017論文集, volume 2017, pages 73–80, nov 2017.